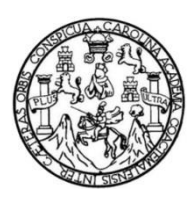

Universidad de San Carlos de Guatemala Facultad de Ingeniería Escuela de Ingeniería Mecánica Eléctrica

# **ACCIONAMIENTO DE MOTOR DE CORRIENTE CONTINUA, DE LA MÁQUINA UNIVERSAL HAMDEN\_ULM POR MEDIO DE SEMICONDUCTORES DE POTENCIA**

## **Jorge Armando Quevedo Zapeta**

Asesorado por el Ing. Marvin Marino Hernández Fernández

Guatemala, julio de 2014

UNIVERSIDAD DE SAN CARLOS DE GUATEMALA

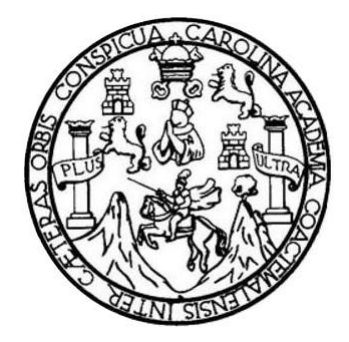

FACULTAD DE INGENIERÍA

## **ACCIONAMIENTO DE MOTOR DE CORRIENTE CONTINUA, DE LA MÁQUINA UNIVERSAL HAMDEN\_ULM POR MEDIO DE SEMICONDUCTORES DE POTENCIA**

TRABAJO DE GRADUACIÓN

# PRESENTADO A LA JUNTA DIRECTIVA DE LA FACULTAD DE INGENIERÍA POR

## **JORGE ARMANDO QUEVEDO ZAPETA**

ASESORADO POR EL ING. MARVIN MARINO HERNÁNDEZ FERNÁNDEZ

AL CONFERÍRSELE EL TÍTULO DE

## **INGENIERO MECÁNICO ELECTRICISTA**

GUATEMALA, JULIO DE 2014

## UNIVERSIDAD DE SAN CARLOS DE GUATEMALA FACULTAD DE INGENIERÍA

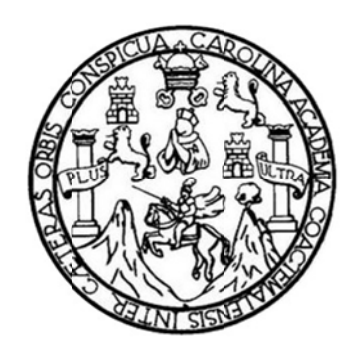

#### **NÓMINA DE JUNTA A DIRECTI VA**

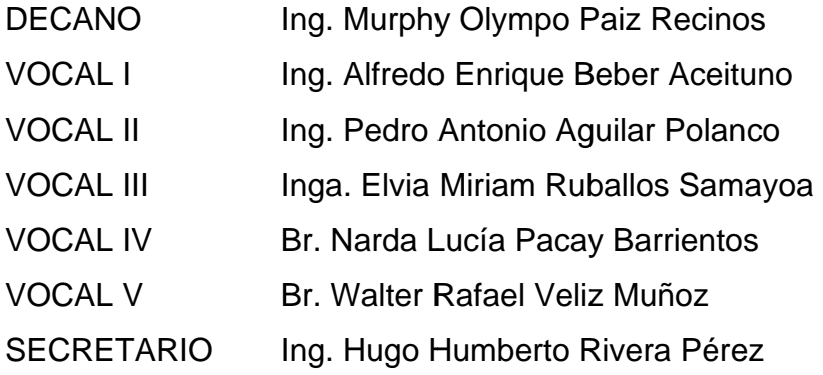

#### **TRI BUNAL QU UE PRACT TICÓ EL EX XAMEN GE ENERAL PR RIVADO**

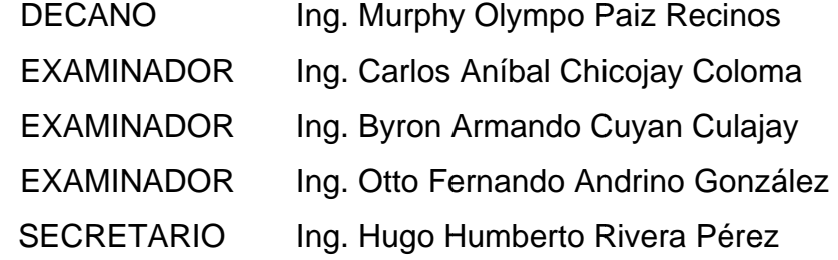

## HONORABLE TRIBUNAL EXAMINADOR

En cumplimiento con los preceptos que establece la ley de la Universidad de San Carlos de Guatemala, presento a su consideración mi trabajo de graduación titulado:

ACCIONAMIENTO DE MOTOR DE CORRIENTE CONTINUA, DE LA MÁQUINA UNIVERSAL HAMDEN\_ULM POR MEDIO DE SEMICONDUCTORES DE POTENCIA

Tema que me fuera asignado por la Dirección de la Escuela de Ingeniería Mecánica Eléctrica, en fecha 19 de noviembre de 2011.

Jorge Armando Quevedo Zapeta

Guatemala, 6 marzo de 2014.

Ing. Francisco Javier González López Coordinador del Área de Potencia Escuela de Ingeniería Mecánica Eléctrica Facultad de Ingeniería, USAC.

Ingeniero González:

Por este medio me permito dar aprobación al Trabajo de Graduación titulado: " ACCIONAMIENTO DE MOTOR DE CORRIENTE CONTINUA, DE LA MÁQUINA UNIVERSAL HAMDEN ULM POR MEDIO DE SEMICONDUCTORES DE POTENCIA", desarrollado por el estudiante Jorge Armando Quevedo Zapeta con carné No. 2007-18818, ya que considero que cumple con los requisitos establecidos, por lo que el autor y mi persona somos responsables del contenido y conclusiones del mismo.

Sin otro particular, aprovecho la oportunidad para saludarlo.

Atentamente.

Ing. Marvin Marino Hernández Fernández **ASESOR** Colegiado 3831

**FCTRICISTA** .. ACTIVO No. 3831

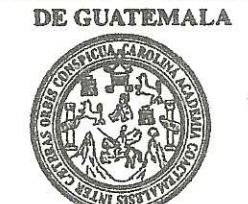

UNIVERSIDAD DE SAN CARLOS

**FACULTAD DE INGENIERIA** 

Ref. EIME 19, 2014 Guatemala, 11 de MARZO 2014

**Señor Director** Ing. Guillermo Antonio Puente Romero Escuela de Ingeniería Mecànica Elèctrica Facultad de Ingenieria, USAC.

Señor Director:

Me permito dar aprobación al trabajo de Graduación titulado: ACCIONAMIENTO DE MOTOR DE CORRIENTE CONTINUA, DE LA MÁQUINA UNIVERSAL HAMDEN ULM POR MEDIO DE SEMICONDUCTORES DE POTENCIA, del estudiante Jorge **Armando** Ouevedo que cumple con los requisitos Zapeta. establecidos para tal fin.

Sin otro particular, aprovecho la oportunidad para saludarle.

Atentamente. **ID Y ENSEÑAD A TODOS INIVERSI** DIRECCION ESCUELA **MECANICA ELECTRICA ETAD DE ING** 

 $\frac{1}{3}$ 

DE INGENIERIA

Ing. Francisco JeWier González López<br>Coordinador Área Potencia

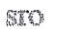

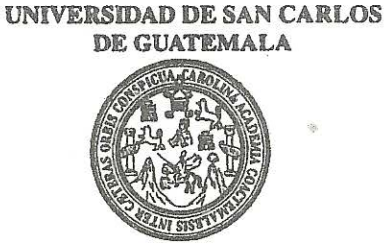

**FACULTAD DE INGENIERIA** 

#### REF. EIME 19, 2014.

El Director de la Escuela de Ingeniería Mecánica Eléctrica, después de conocer el dictamen del Asesor, con el Visto Bueno del Coordinador de Área, al trabajo de Graduación del estudiante; JORGE ARMANDO titulado: ACCIONAMIENTO DE MOTOR **OUEVEDO ZAPETA** CONTINUA, DE LA MÁQUINA UNIVERSAL **CORRIENTE** DF. HAMDEN ULM POR MEDIO DE **SEMICONDUCTORES** DE POTENCIA, procede a la autorización del mismo.

Ing. Guillermo Antonio Puente Romogo UNIVERS DIRECCION ESCUELA DE INGENIERIA **MECANICA ELECTRICA** VITAD DE ING

**GUATEMALA.** 19 DE

**MAYO** 

2.014.

Escueles: Ingeniería Civil, Ingeniería Mecánica Industrial, Ingeniería Química, Ingeniería Mecánica Eléctrica, Escuela de Ciencias, Regional de Ingeniería Santlaría y Recursos Hidráulicos<br>(ERIS), Posgrado Maestría en Siste

Universidad de San Carlos De Guatemala

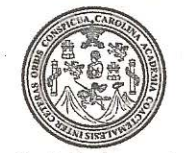

Facultad de Ingeniería Decanato

Ref. DTG.D.332-2014

El Decano de la Facultad de Ingeniería de la Universidad de San Carlos de Guatemala, luego de conocer la aprobación por parte del Director de la Escuela de Ingeniería Mecánica Eléctrica, al trabajo de graduación titulado: ACCIONAMIENTO DE MOTOR DE **MAQUINA JUNIVERSAL CORRIENTE/ CONTINUA.** DE Y LA POR MEDIO DE SEMICONDUCTORES **HAMDEN AULM** DE POTENCIA, presentado por el estudiante universitario: Jorge Armando Quevedo Zapeta y después de haber culminado las revisiones previas bajo la responsabilidad de las instancias correspondientes, se autoriza la impresión del mismo.

TCUAL

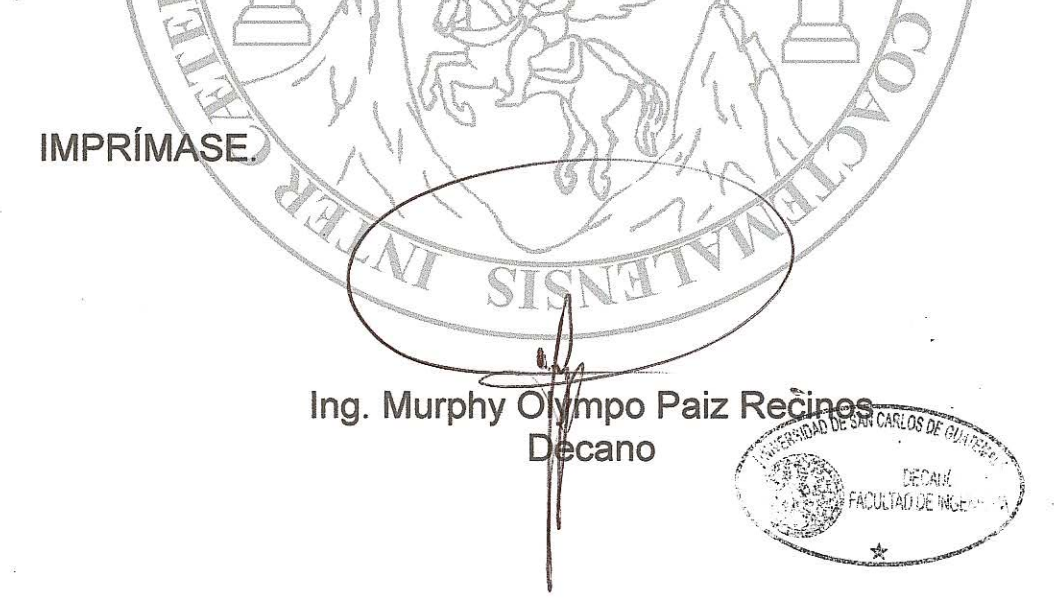

Guatemala, julio de 2014

# **ACTO QUE DEDICO A:**

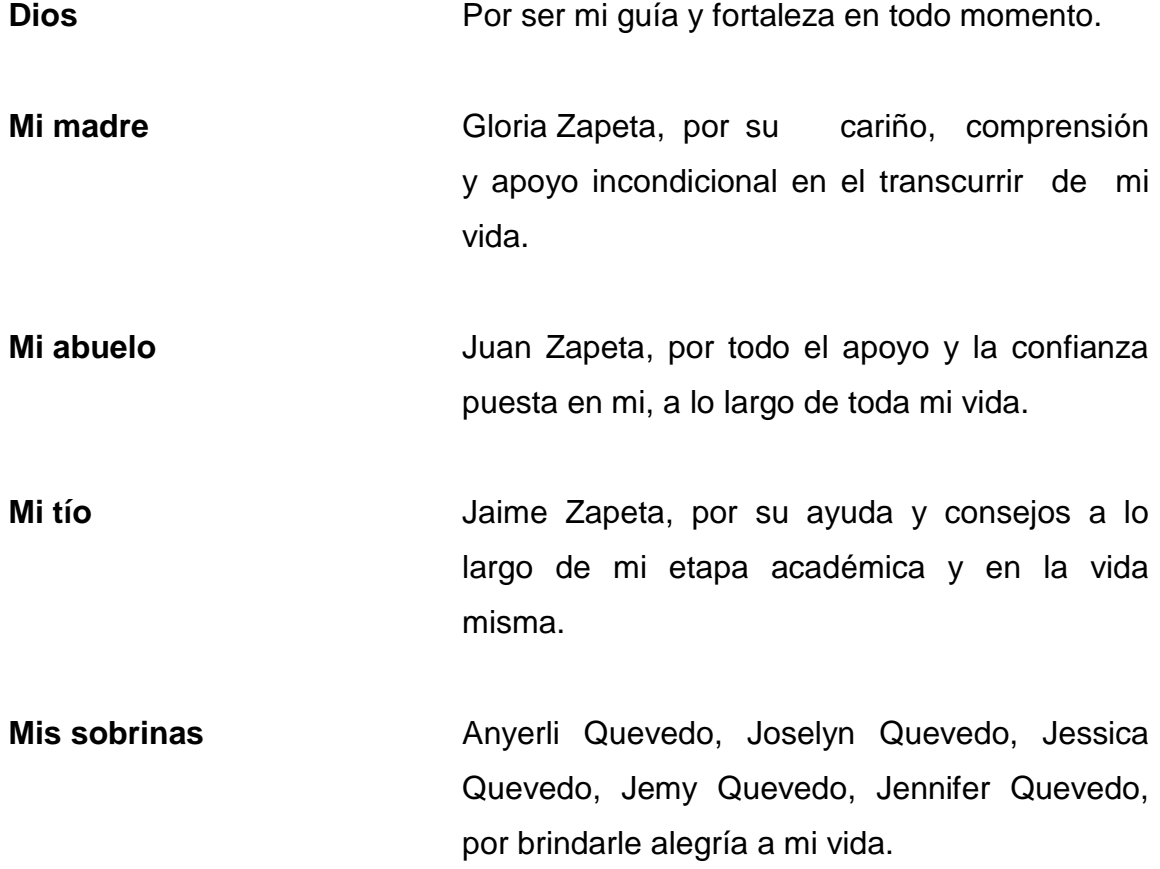

# **AGRADECIMIENTOS A:**

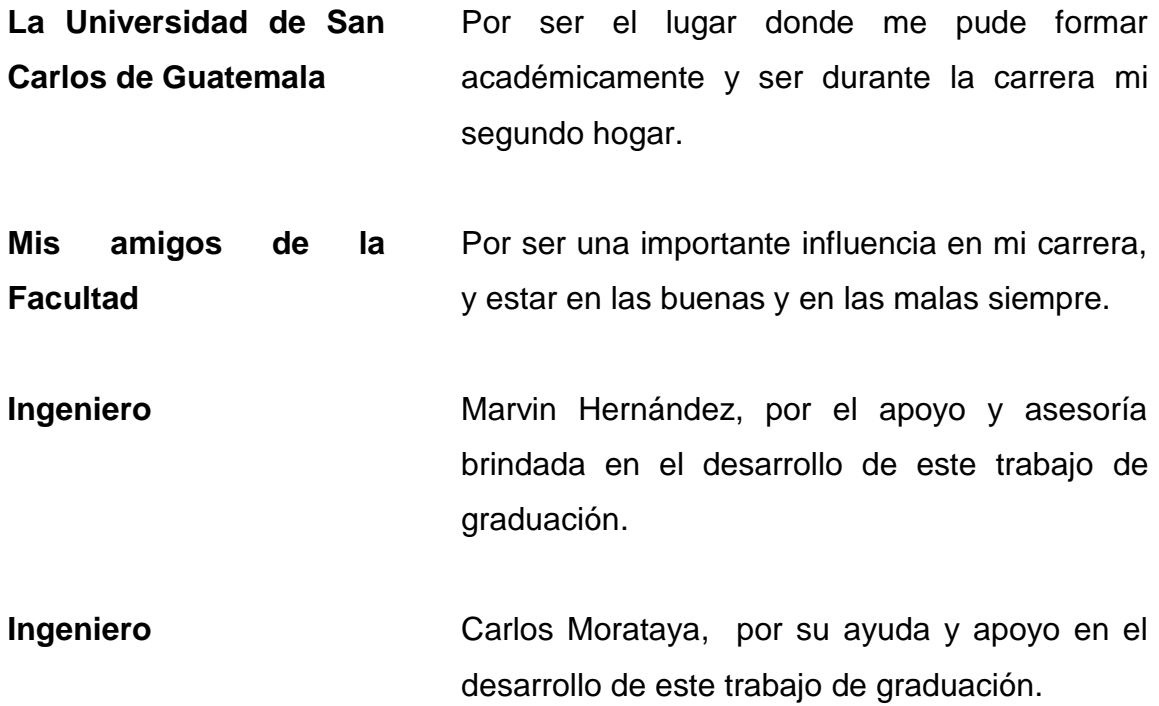

# **ÍNDICE GENERAL**

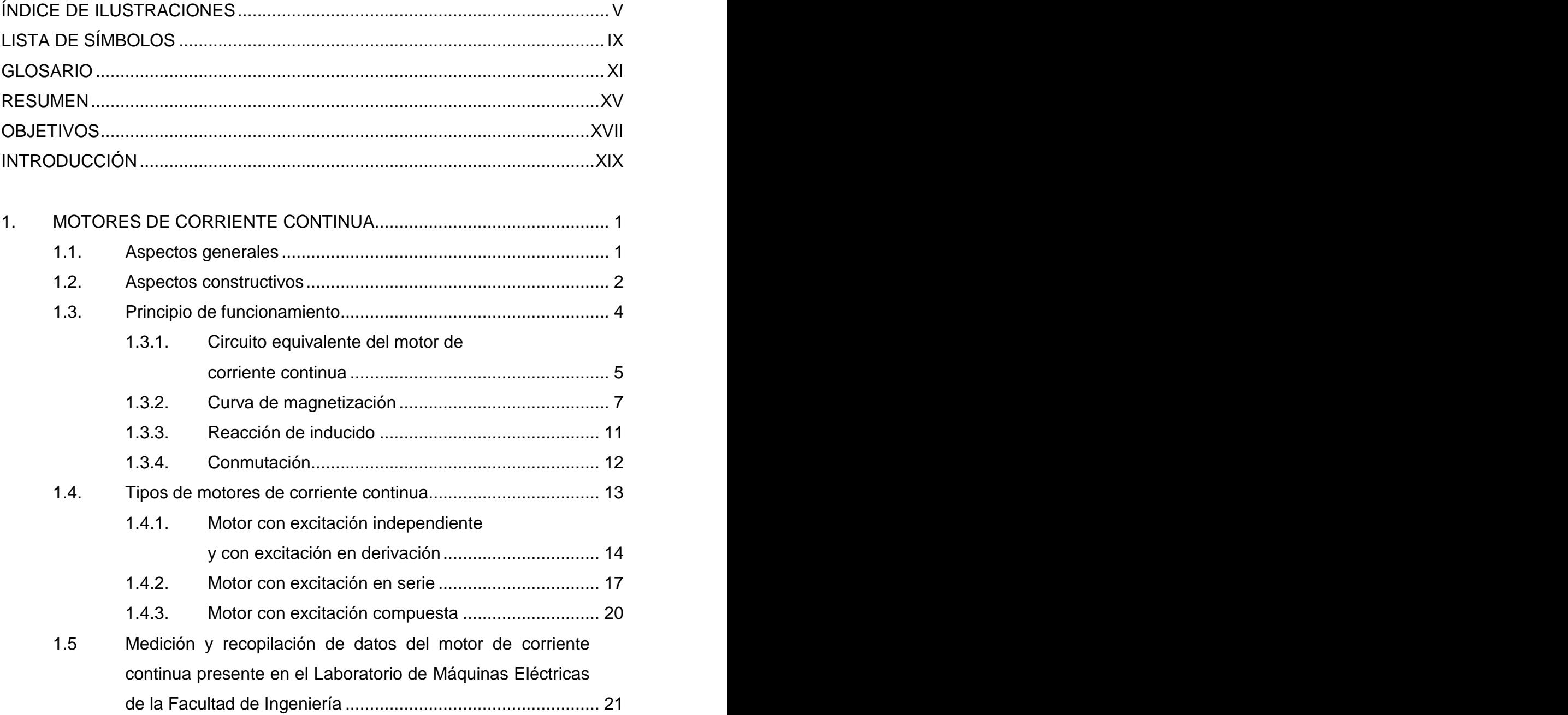

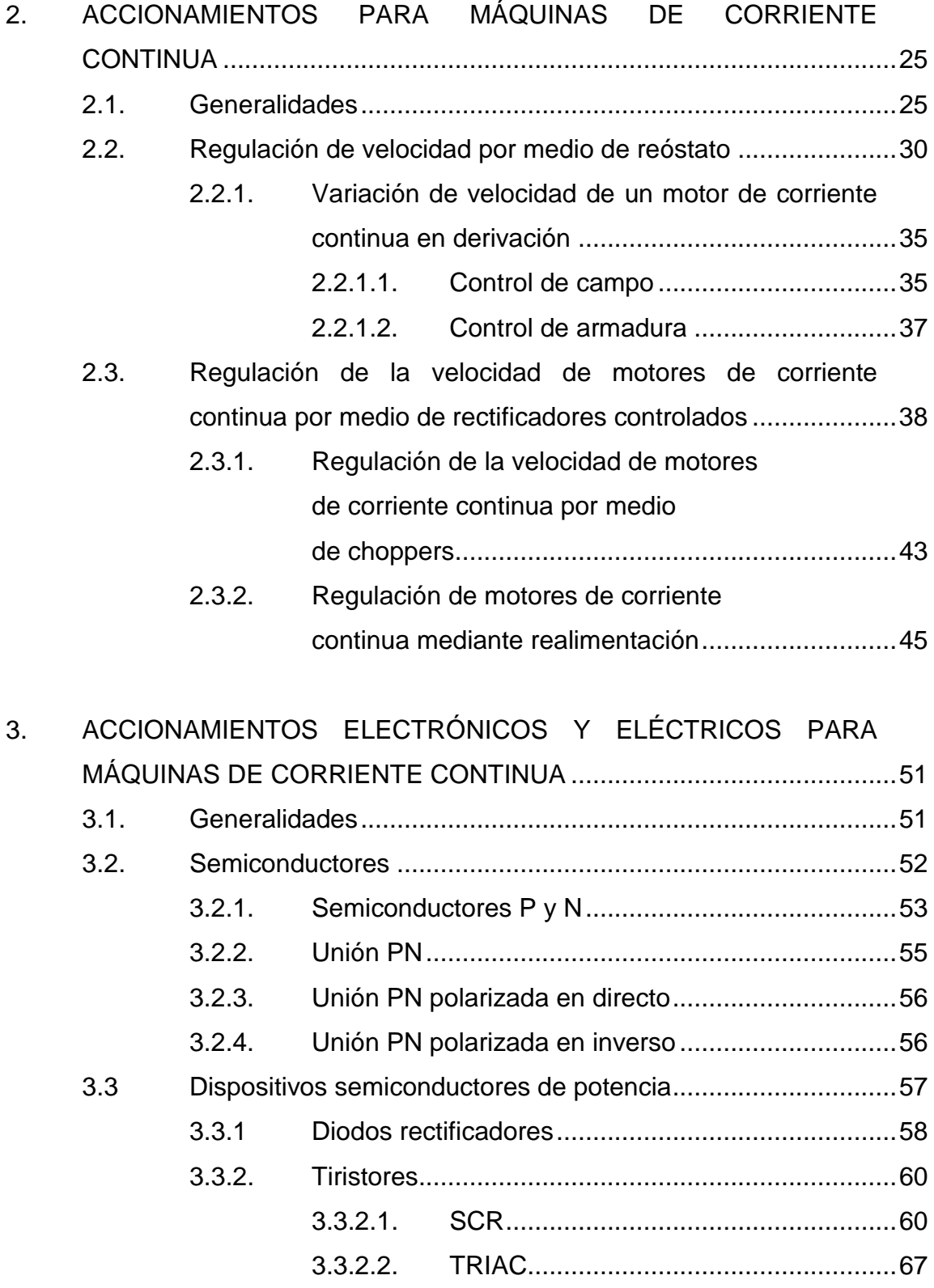

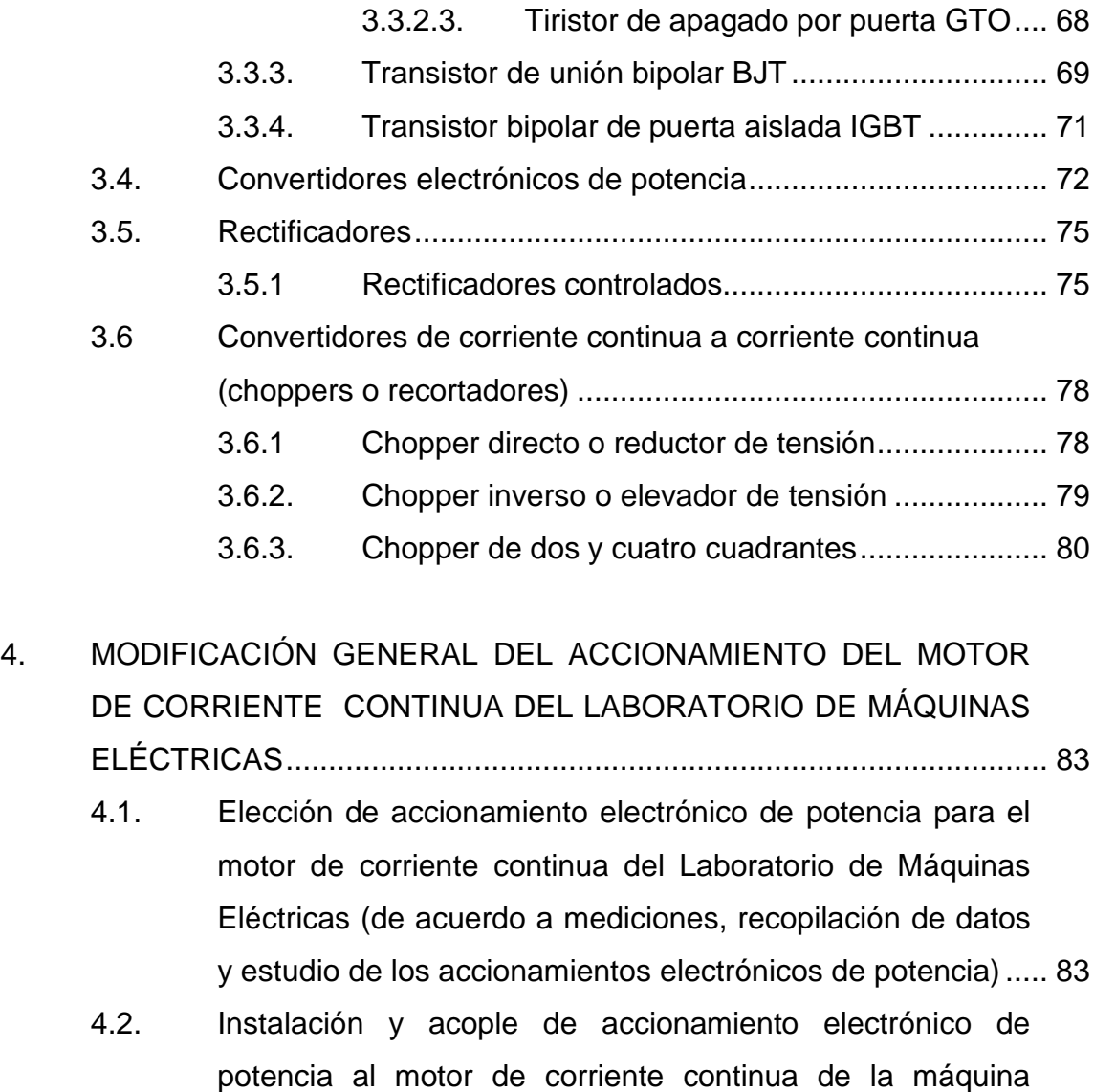

universal Hamden\_ULM, del Laboratorio de Máquinas

uso del motor de corriente continua de la universal

Hamden\_ULM, del Laboratorio de Máquinas Eléctricas de

la Facultad de Ingeniería ......................................................... 94

4.3. Actualización y modificación de las prácticas pertinentes al

Eléctricas de la Facultad de Ingeniería.................................... 85

III

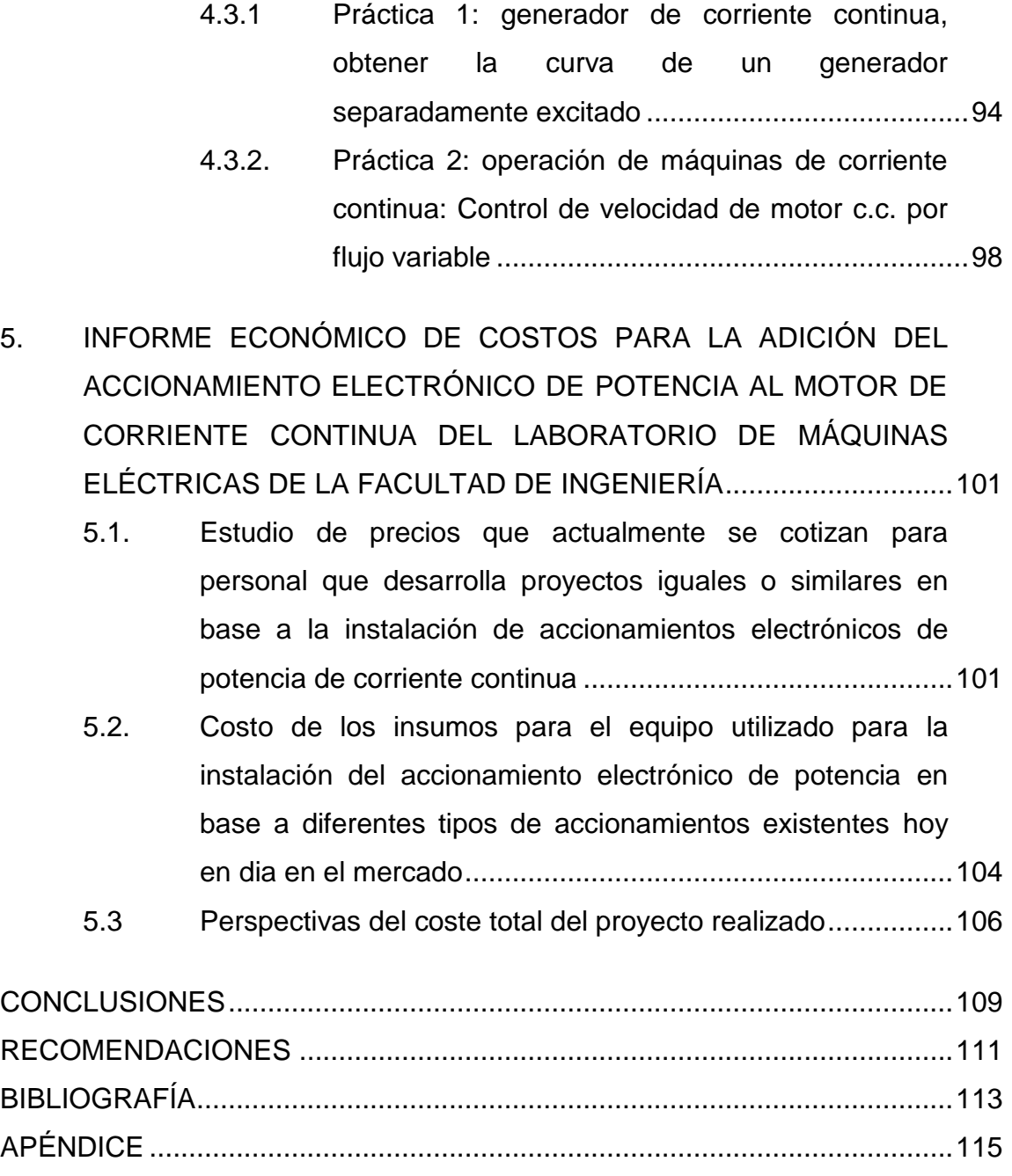

# **ÍNDICE DE ILUSTRACIONES**

### **FIGURAS**

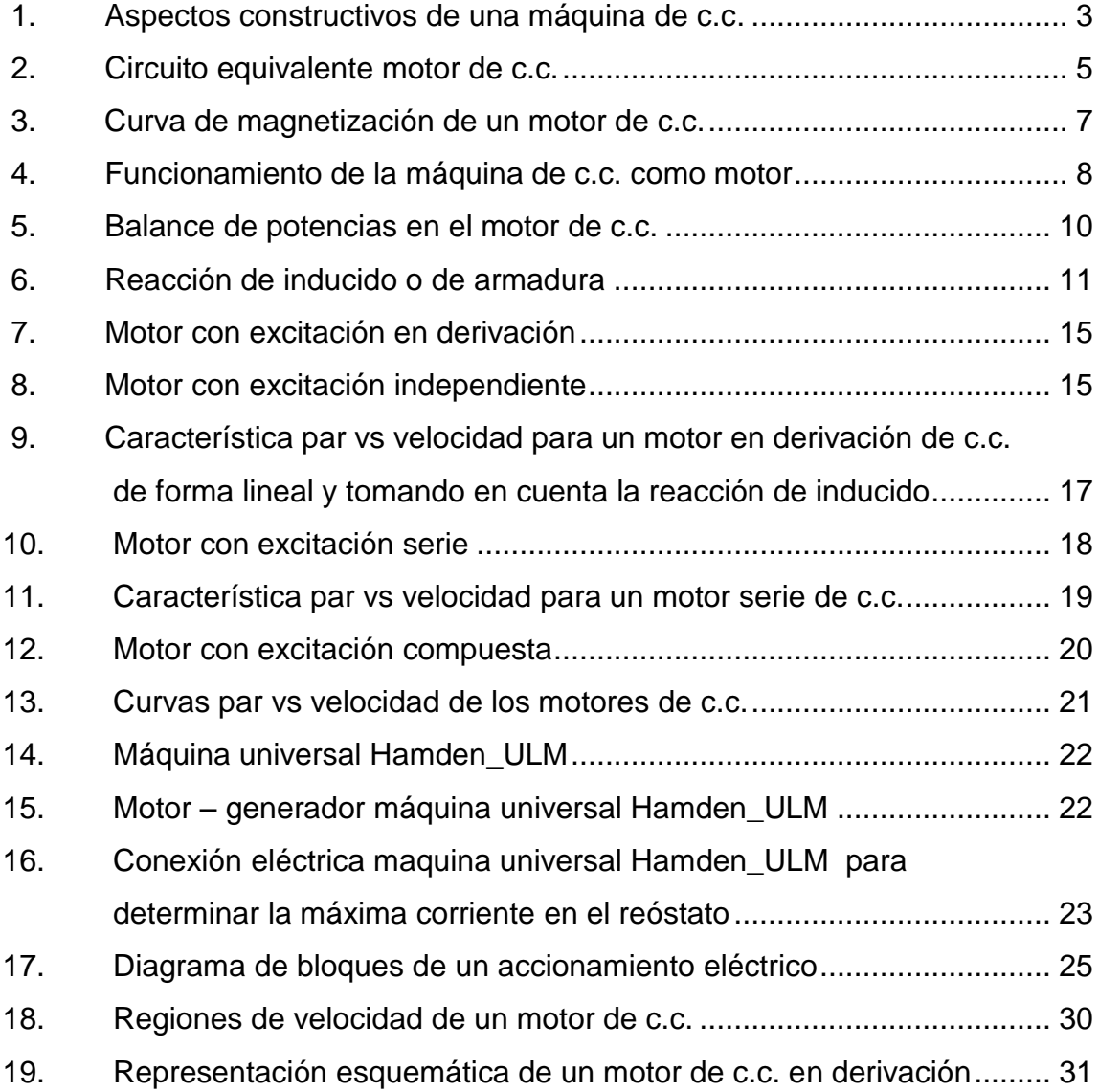

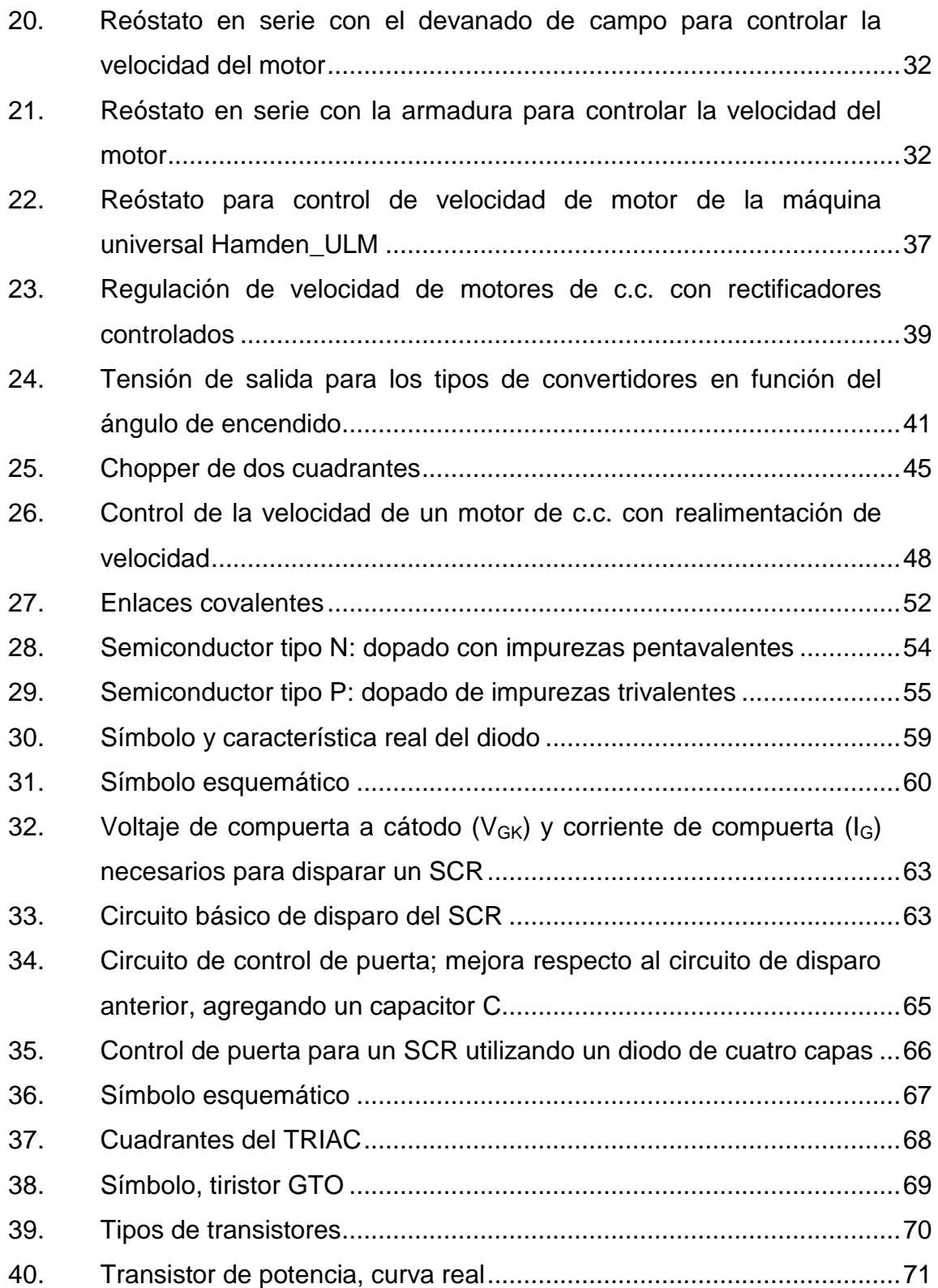

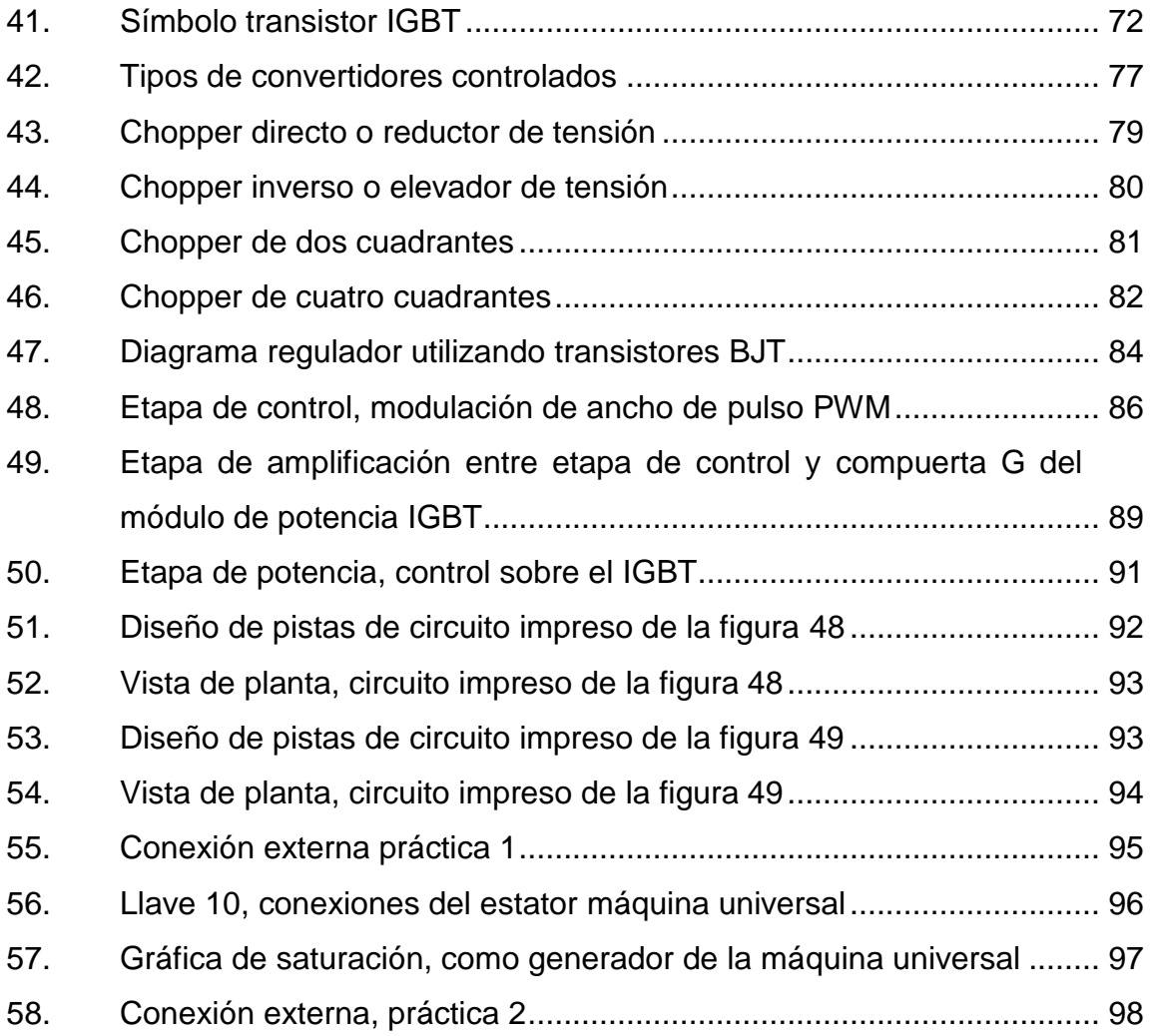

## **TABLAS**

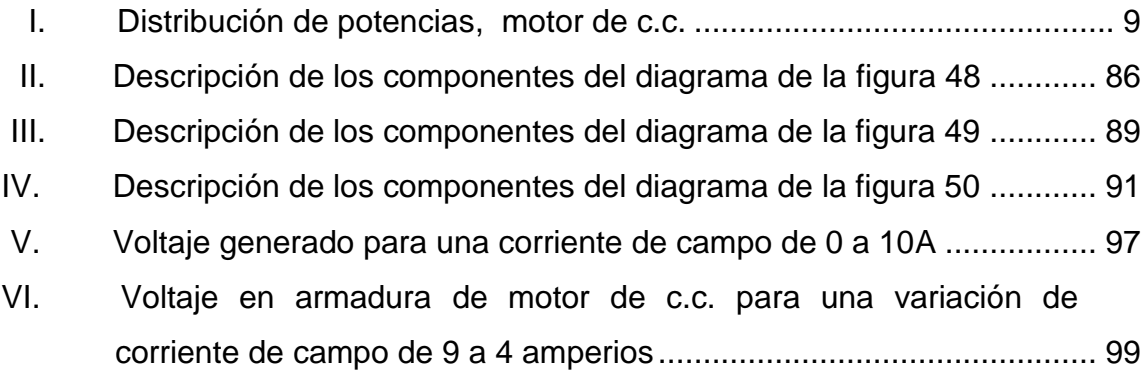

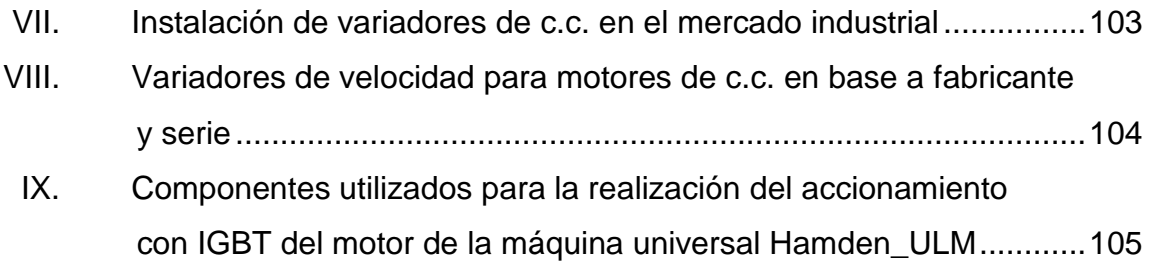

# **LISTA DE SÍMBOLOS**

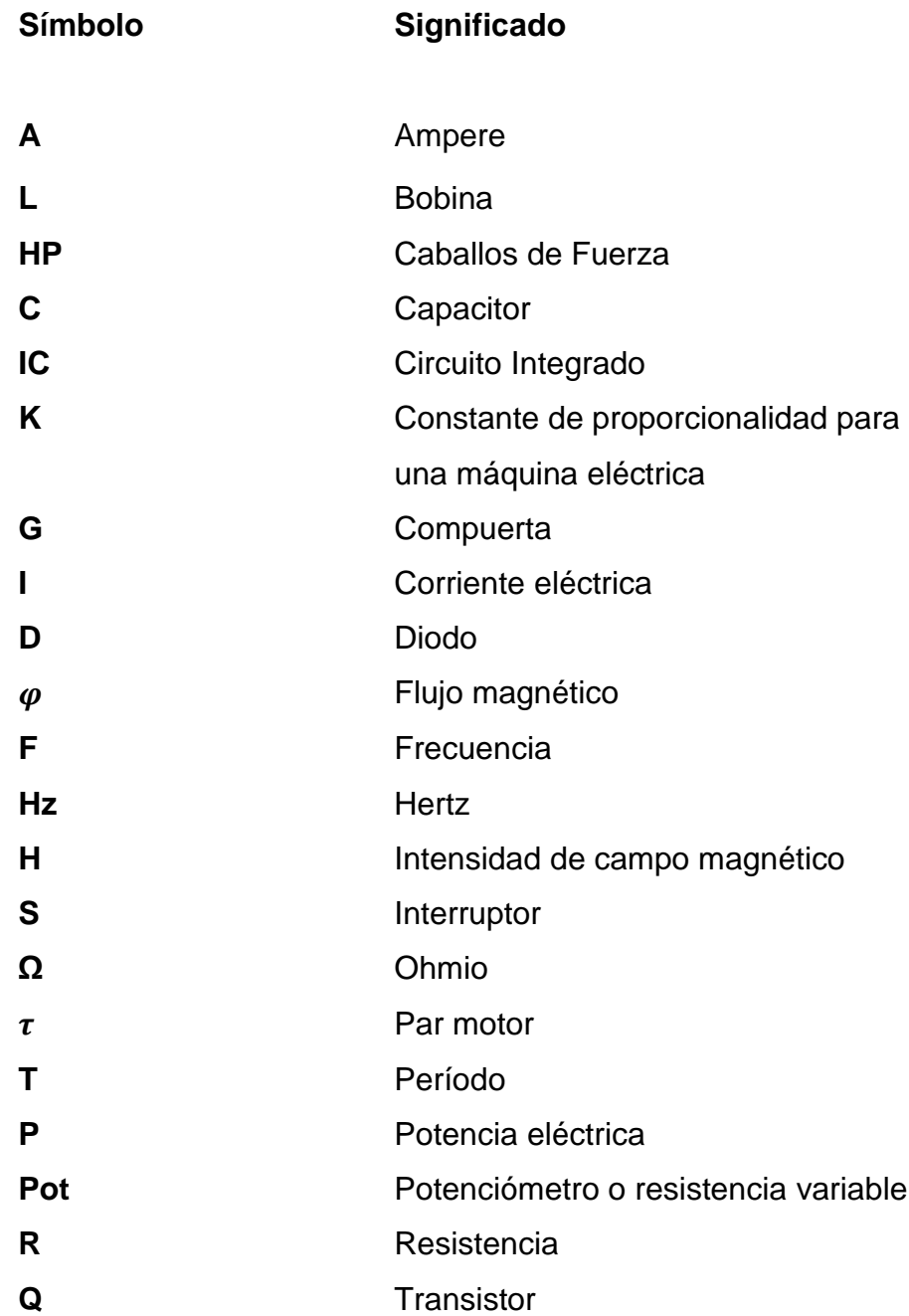

- **N** Velocidad
- $\omega$  Velocidad angular
- **V** Voltaje
- **E** Voltaje inducido

### **GLOSARIO**

**Automatización industrial**  Uso de sistemas o elementos computarizados y electromecánicos para controlar maquinarias y/o procesos industriales. **Carga de un motor** Variable principal del funcionamiento del motor, a controlar. **Cuadrante Geométrico** Una de las cuatro regiones del plano separadas por dos líneas numéricas perpendiculares llamadas eje x y eje y. **Dínamo** Generador eléctrico destinado a la transformación de flujo magnético en electricidad mediante inducción electromagnética. **Efecto Joule** Fenómeno irreversible por el cual si en un conductor circula corriente eléctrica, parte de la energía cinética de los electrones se transforma en calor debido a los choques que sufren con los átomos del material conductor por el que circulan, elevando la temperatura del mismo.

**FET** Transistor de efecto campo (*Field-Effect Transistor*), dispositivo semiconductor que controla un flujo de corriente por un canal semiconductor, aplicando un campo eléctrico perpendicular a la trayectoria de la corriente.

- **Fuerza contraelectromotriz** Característica de los receptores que mide en voltios la energía por unidad de carga que consume el mismo. Se opone al paso de la corriente eléctrica en una inductancia, reduciendo después de unos milisegundos el consumo de la misma.
- **Fuerza electromotriz** Energía proveniente de cualquier fuente, medio o dispositivo que suministre corriente eléctrica.

**Leyes de Kirchhoff** Dos ecuaciones matemáticas que se basan en la conservación de la energía y la carga en los circuitos eléctricos.

- **Ley de Ohm** Unidad de medida de la resistencia que oponen los materiales al paso de la corriente eléctrica, representada en forma matemática.
- **MOSFET** Transistor de efecto campo (*Field-Effect Transistor*), basado en la tecnología MOS, dispositivo semiconductor que controla un flujo de corriente por un canal semiconductor.
- **Par Motor** Momento de fuerza que ejerce un motor sobre el eje de transmisión de potencia, también conocido como torque.
- **TBJ** Transistor Bipolar [de Juntura,](https://www.google.com/url?sa=t&rct=j&q=&esrc=s&source=web&cd=2&cad=rja&ved=0CDQQFjAB&url=http%3A%2F%2Fwww.inele.ufro.cl%2Fbmonteci%2Fsemic%2Fapplets%2Fpagina_tbj%2Fpag_tbj.htm&ei=vFnyUr_tCeWsyAH96IGIDA&usg=AFQjCNHOPPLkYkHw6ghfFVKpfGgnNlRjxQ&sig2=cZuu0zG09Ut3DjEDj_B0_g) dispositivo electrónico semiconductor, construido a partir de 3 regiones dopadas y 2 junturas PN, tiene la propiedad de controlar una corriente en la puerta de salida mediante una corriente en la puerta de entrada.
- **Teorema de Thevenin** Establece que si una parte de un circuito eléctrico lineal está comprendida entre dos terminales, esta parte en cuestión puede sustituirse por un circuito equivalente que esté constituido únicamente por un generador de tensión en serie con una impedancia.

#### **RESUMEN**

El presente trabajo de graduación trata de la implementación de un accionamiento con base en electrónica de potencia al motor de la máquina universal Hamden\_ULM que se encuentra en el Laboratorio de Máquinas Eléctricas de la Facultad de Ingeniería.

En el capítulo I se conoce los fundamentos teóricos de los motores de corriente continua, principalmente conociendo las variables eléctricas a manipular para la implementación del accionamiento electrónico.

En el capítulo ll se conocen los tipos de accionamientos para motores de corriente continua, mecánicos, eléctricos y electrónicos.

El capítulo lll trata desde la base de los semiconductores, conociendo los distintos semiconductores de potencia, asi como también los distintos tipos de accionamientos electrónicos que se pueden implementar en el motor.

En el capítulo lV teniendo los conocimientos teóricos y parámetros del motor de la máquina universal Hamden\_ULM, se propone e implementa el diseño del accionamiento electrónico al motor de la máquina.

Asimismo, se desarrollan dos prácticas con el accionamiento electrónico implementado.

En el capítulo V se desarrolló un informe económico de la implementación del accionamiento electrónico al motor de la máquina universal Hamden\_ULM, así como también la comparación entre la implementación realizada, contra una instalación de un accionamiento( variador de velocidad) a nivel industrial a un motor de corriente continua, de características eléctricas similares.

## **OBJETIVOS**

#### **General**

Implementar un accionamiento al motor de corriente continua, de la máquina universal Hamden\_ULM por medio de semiconductores de potencia del Laboratorio de Máquinas Eléctricas de la Facultad de Ingeniería.

#### **Específicos**

- 1. Presentar los fundamentos de los motores de corriente continua.
- 2. Conocer los diferentes tipos de accionamientos para los motores de corriente continua.
- 3. Mostrar los dispositivos electrónicos que se utilizan para la elaboración de accionamientos de motores de corriente continua.
- 4. Proponer e implementar el diseño electrónico para el accionamiento del motor de corriente continua de la máquina universal Hamden\_ULM, según sus características de operación.
- 5. Realizar un estudio económico para conocer las perspectivas del costo total de la implementación del accionamiento al motor de la máquina universal Hamden\_ULM.

XVIII

## **INTRODUCCIÓN**

Actualmente existe diversidad de procedimientos para el accionamiento de máquinas eléctricas, generalmente el accionamiento por medio de reóstato para controlar la corriente de campo o de armadura es el más común, este tipo de accionamiento es de baja eficiencia principalmente por la potencia perdida en forma mecánica y eléctrica.

Existen diferentes métodos para poder regular el flujo de corriente entregada a un motor para su regulación de velocidad, tanto de tipo mecánico, eléctrico, así como también por medio de electrónica de potencia.

A pesar de la desventaja de su mayor costo inicial, un accionamiento electrónico posee una elevada eficiencia en comparación con un accionamiento mecánico o eléctrico,

A nivel industrial para la regulación de la velocidad de motores de corriente continua se utilizan variadores de velocidad estos construidos a base de electrónica de potencia como accionadores.

XIX

### **1. MOTORES DE CORRIENTE CONTINUA**

Los motores de corriente continua son máquinas utilizadas como motores; y los generadores de corriente continua son máquinas utilizadas como generadores, la misma máquina física puede operar como motor o como generador, dependiendo de la dirección del flujo a través de ella.

#### **1.1. Aspectos generales**

La historia del desarrollo de la construcción de máquinas eléctricas, empezó desde el descubrimiento de la Ley de Inducción Electromagnética por Faraday (1831). Las máquinas de corriente continua (c.c.) son las más antiguas, su origen se remonta al año 1835. A fines del siglo XIX y a principios del siglo XX fueron las máquinas eléctricas de mayor aplicación, ya que la mayoría de los sistemas eléctricos eran de c.c. luego, debido a la limitación que tiene la c.c. para la transmisión a distancia fueron reemplazadas por las máquinas de corriente alterna (c.a.) que son más económicas.

El desarrollo de la máquina de c.c. se centró durante mucho tiempo en la búsqueda de procedimientos que transforman la c.a. inducida en una espira, al girar dentro de un campo magnético, en corriente unidireccional o de polaridad constante (c.c.). La primera idea del conmutador o colector de delgas encargado de la rectificación mecánica de la tensión del devanado del rotor surge en 1831. Sin embargo tuvo que transcurrir 36 años más para que se construyera en 1867 una dinamo con inducido en anillo dotada de un colector de delgas como el que actualmente se conoce.

1

Una máquina eléctrica convierte energía mecánica en energía eléctrica o bien energía eléctrica en energía mecánica, dependiendo si se utiliza como generador o motor respectivamente, esto se establece según la dirección de flujo magnético a través de ella.

El modo de funcionamiento más característico de las máquinas de corriente continua lo constituye su empleo como motor. La ventaja fundamental de los motores de c.c. frente a los de alterna ha sido su mayor grado de flexibilidad para el control de velocidad y el par, lo cual ha hecho muy interesante su aplicación en diversos accionamientos.

Los motores de c.c. son accionados por una fuente de potencia de corriente directa. A menos que se especifique lo contrario, se supone que el voltaje de entrada es constante, esta suposición simplifica el análisis de los motores y la comparación entre los diferentes tipos de ellos.

#### **1.2. Aspectos constructivos**

La máquina de c.c. está constituida por una parte fija o estator y una parte móvil o rotor. El estator está formado por la culata que pertenece al circuito magnético inductor y que ejerce la función de soporte mecánico del conjunto. La culata o carcasa contiene también los pies en la cual se apoyará la máquina. La culata esta perforada en diversos puntos de su periferia para fijar sus polos, estos constituidos por los núcleos polares, moderadamente realizados en chapas de acero convenientemente.

La parte de los polos próxima a los polos del rotor presenta una expansión magnética denominada zapata polar.

2

Para mejorar la conmutación, estas máquinas suelen llevar también polos intermedios, que reciben también el nombre de interpolos, polos auxiliares o polos de conmutación; el devanado de estos polos se conecta en serie con el inducido. El rotor está formado por el inducido y el colector de delgas o conmutador. El inducido se construye con discos de chapa de acero al silicio convenientemente ranurado para alojar en él correspondiente devanado.

En la figura 1 se muestra que el arrollamiento del inducido es del tipo de anillo, que hoy día ya no se emplea por el poco aprovechamiento que se obtiene del cobre.

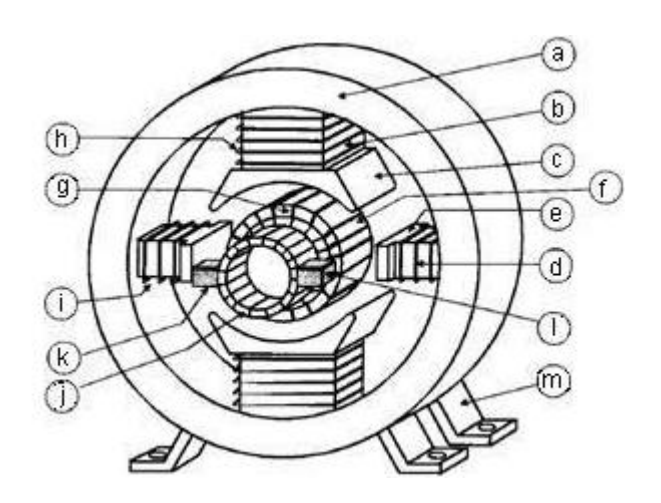

Figura 1. **Aspectos constructivos de una máquina de c.c.**

Fuente: MORA, Fraile. *Máquinas eléctricas*, p. 480.

- a. Culata
- b. Núcleo polar
- c. Zapata polar
- d. Polo auxiliar
- e. Polo auxiliar
- f. Inducido
- g. Devanado del inducido
- h. Devanado de excitación
- i. Devanado de los polos auxiliares
- j. Colector de delgas
- k. Escobilla
- m. Pies de la máquina

El colector de delgas es el órgano de estas máquinas y es el encargado de la conversión mecánica de la c.a. inducida en las bobinas en c.c. de salida.

La extracción o suministro de corriente al colector se realiza por medio de escobillas de grafito. Las escobillas permanecen inmóviles en el espacio, dispuestas en los porta escobillas, y de esta manera mientras gira el rotor, las escobillas conservan una posición invariable con respecto a los polos de la máquina.

#### **1.3. Principio de funcionamiento**

El principio de funcionamiento de los motores eléctricos de c.c. se basa en la repulsión que ejercen los polos magnéticos de un imán permanente cuando, de acuerdo con la Ley de Lorentz, interactúan con los polos magnéticos de un electroimán que se encuentra montado en un eje.

Este electroimán es el que comúnmente se conoce como rotor y su eje le permite girar libremente entre los polos magnéticos norte y sur del imán permanente situado dentro de la carcasa o cuerpo del motor.

Cuando la corriente eléctrica circula por la bobina del electroimán giratorio, el campo electromagnético que se genera, interactúa con el campo magnético del imán permanente. Si los polos del imán permanente y del electroimán giratorio coinciden, se produce un rechazo y un par eléctrico o par de fuerza que provoca que el rotor rompa la inercia y comience a girar sobre su eje en el mismo sentido de las manecillas del reloj en unos casos, o en sentido contrario.

#### **1.3.1. Circuito equivalente del motor de corriente continua**

La figura 2 muestra el circuito equivalente del motor de corriente continua, donde las partes de este circuito están representadas por una fuente ideal de voltaje  $E_A$  además de una resistencia  $R_A$ , esto en si representa el circuito equivalente de Thevenin de la estructura total del rotor, donde también están incluidas las bobinas del rotor, los interpolos y los devanados de compensación si es que los hubiera.

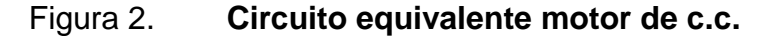

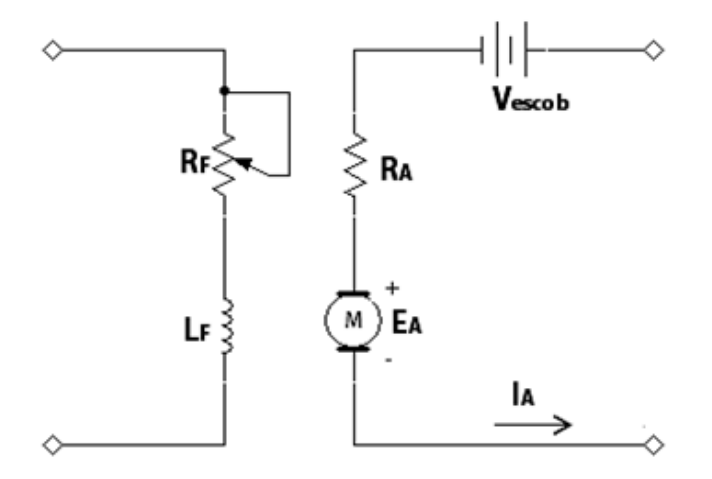

Fuente: elaboración propia, con base en el programa Multisim 11.0.

Las bobinas de campo que producen el flujo magnético en el generador están representadas por la inductancia  $L_f$  y la resistencia RF que incluye la resistencia propia del bobinado  $L_f$  y la del reóstato de control de campo. Con frecuencia, el voltaje de caída en la escobilla es solo una pequeña fracción del voltaje generado en una máquina, en los casos en donde no es demasiado crítico, este voltaje de caída en la escobilla se puede despreciarse o incluirse aproximadamente en el valor de  $R_A$ .

El voltaje interno generado en esta máquina está dado por la siguiente expresión.

$$
E_A = K \varphi \omega \qquad (1.1)
$$

Además para el par inducido desarrollado por la máquina se tiene.

$$
\tau_{ind} = K \varphi I_A \qquad (1.2)
$$

La variable K corresponde a la siguiente expresión  $K=\frac{Z}{2}$  $\frac{2p}{2\pi a}$ , donde Z es el número total de conductores, a es el número de trayectorias de corriente y P representa el número de polos en la máquina.

Las ecuaciones 1.1 y 1.2, correspondiente a la ley de voltajes de Kirchhoff del circuito inducido y la curva de magnetización de la máquina respectivamente, son las herramientas esenciales para analizar el comportamiento y funcionamiento de un motor c.c.
## **1.3.2. Curva de magnetización**

La corriente de campo en una máquina de c.c. produce una fuerza magnetomotriz  $F = N_F I_F$  puesto que la corriente de campo es directamente proporcional a la fuerza magnetomotriz y  $E_A$  es directamente proporcional al flujo, generalmente la curva de magnetización se presenta en términos de  $E_A$ contra la corriente de campo  $I_F$  esto para una velocidad angular  $\omega$  dada.

Para obtener la máxima potencia posible de salida por libra de peso de la máquina, las máquinas eléctricas están diseñadas para operar cerca del punto de saturación de la curva de magnetización (generalmente en el codo de la curva), lo cual implica que se requiere un gran aumento de corriente de campo  $I_f$  para obtener un pequeño aumento de  $E_A$  cuando opera, cercano a la plena carga.

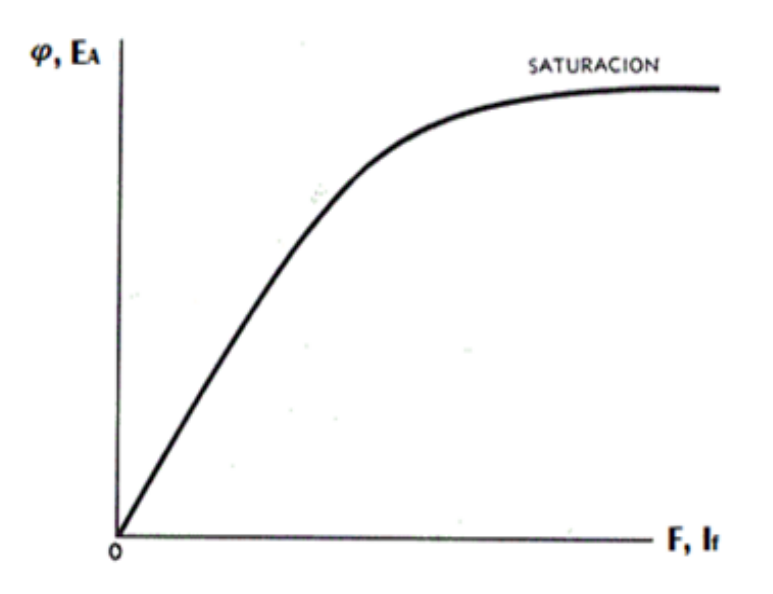

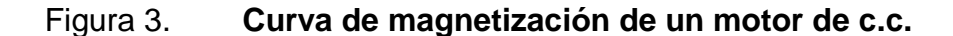

Fuente: elaboración propia.

Otra importante relación para el motor de c.c. es la potencia mecánica total que produce el motor y da lugar a la siguiente expresión.

$$
P_A = \omega \tau_{ind} = \omega K \varphi I_A \qquad (1.3)
$$

Figura 4. **Funcionamiento de la máquina de c.c. como motor**

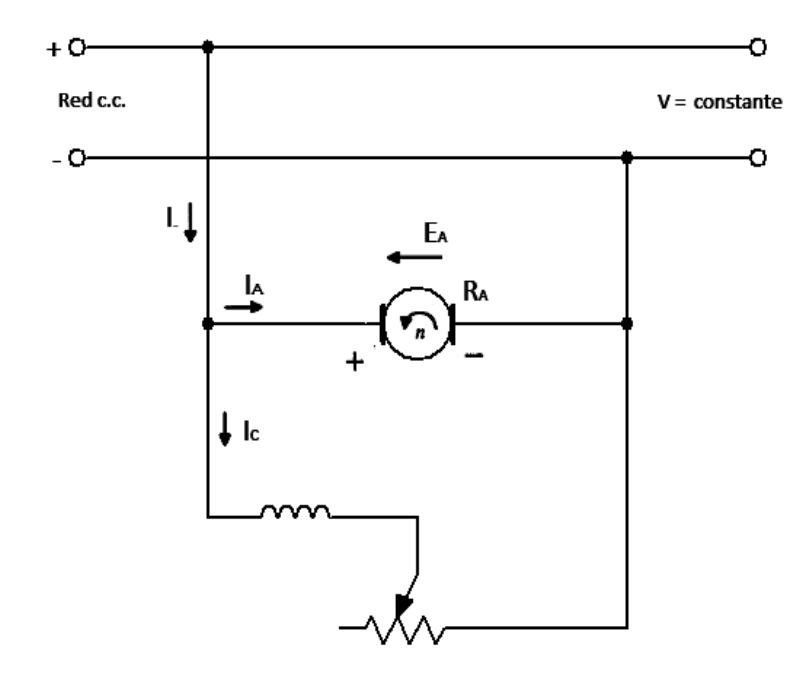

Fuente: elaboración propia, con base en el programa Multisim 11.0.

A modo de introducción a la potencia de un motor de c.c. se comienza aplicando la segunda Ley de Kirchhoff al circuito del inducido de la figura 4.

$$
V = E_A + I_A R_A + V_{escb} \qquad (1.4)
$$

Ahora al multiplicar ambos miembros por  $I_A$  resulta.

$$
VI_A = E_A I_A + R_A I_A{}^2 + V_{escb} I_A \qquad (1.5)
$$

Los términos de voltaje y corriente llevados a potencia eléctrica se muestran en la tabla I.

## Tabla I. **Distribución de potencias, motor de c.c.**

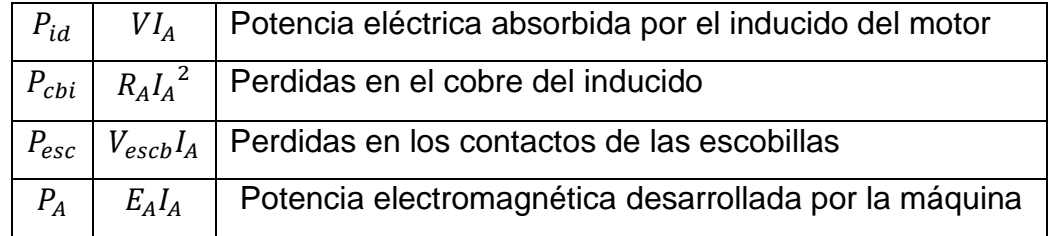

Fuente: elaboración propia.

Al realizar un balance de potencias en la parte del inducido del motor se obtuvo.

$$
P_{id} = P_A + P_{cbi} + P_{esc} \qquad (1.6)
$$

Para encontrar la potencia mecánica útil en el árbol del motor habrá que restar a la potencia electromagnética,  $P_A$  las perdidas mecánicas de rozamiento y ventilación  $P_m$ , además de las perdidas rotoricas, que abarcan las perdidas en el hierro  $P_{Fe}$ . Esto en consecuencia nos dará la potencia útil del motor  $P_{ut}$ .

$$
P_{ut} = P_A - P_m - P_{Fe} \qquad (1.7)
$$

La potencia de entrada absorbida por la máquina  $P_{in}$ , en el caso que se tenga el motor en excitación independiente, será igual a la potencia que llega al inducido  $P_{id}$ .

En las máquinas autoexcitadas la potencia de entrada tendrá que compensar también las perdidas en el circuito de excitación  $P_{ex}$  esto debido al efecto Joule en el cobre del inductor, entonces para la potencia de entrada se tiene la siguiente expresión.

$$
P_{in} = P_A + P_{exc} \qquad (1.8)
$$

En consecuencia para el rendimiento del motor se tiene la siguiente relación.

$$
N = \frac{P_{ut}}{P_{in}} \qquad (1.9)
$$

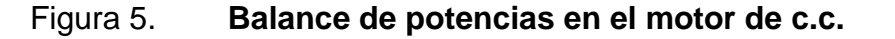

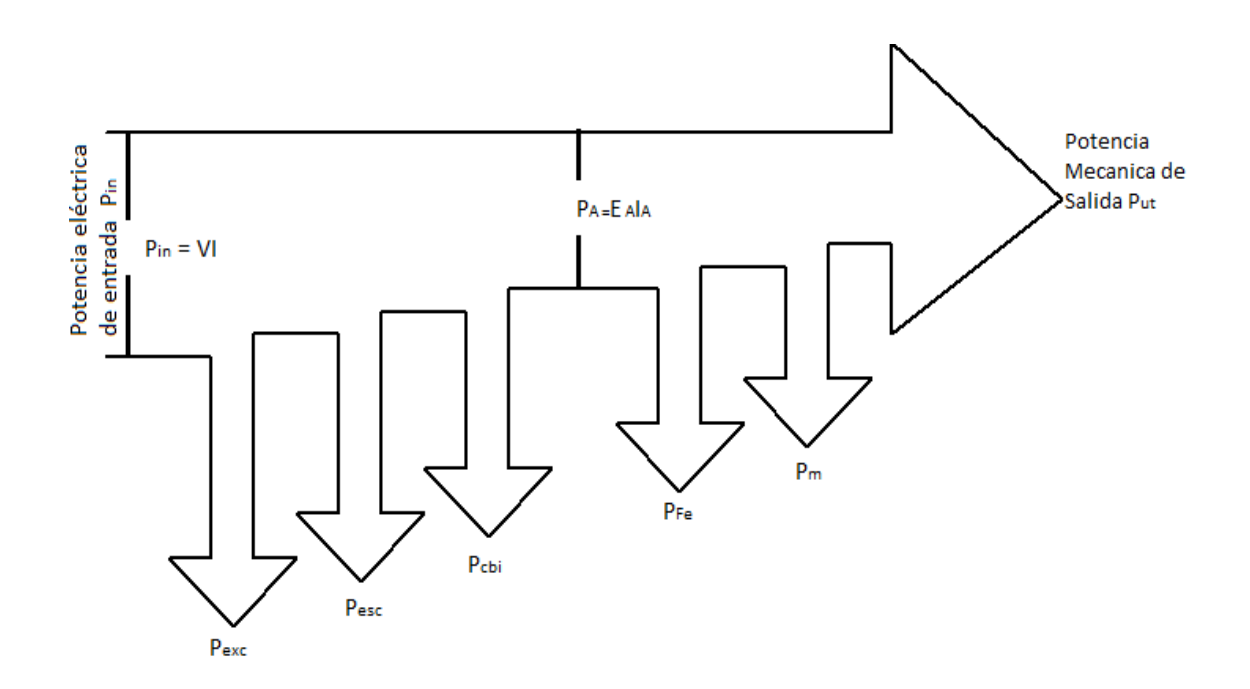

Fuente: elaboración propia.

## **1.3.3. Reacción de inducido**

Para asegurar el buen funcionamiento de las máquinas es necesario estudiar una serie de fenómenos que se producen en las mismas debido a la reacción que ocurre en el inducido cuando es conectada alguna carga a la máquina, así también como el momento de la conmutación es necesario conocer estos efectos y solucionar los problemas que presentan estos para alargar la vida útil de la máquina y evitar pérdidas económicas.

La mayoría de las máquinas eléctricas poseen dos o más arrollamientos y cuando se encuentran con carga y circulan corrientes por esos arrollamientos cada uno de ellos produce una fuerza magnetomotriz (FMM) que, al combinarse, dan lugar al flujo en la estructura magnética, a las tensiones inducidas, y a las fuerzas y cuplas que originan las acciones ponderomotrices de la máquina.

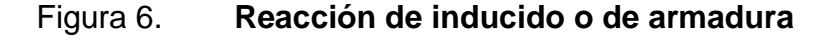

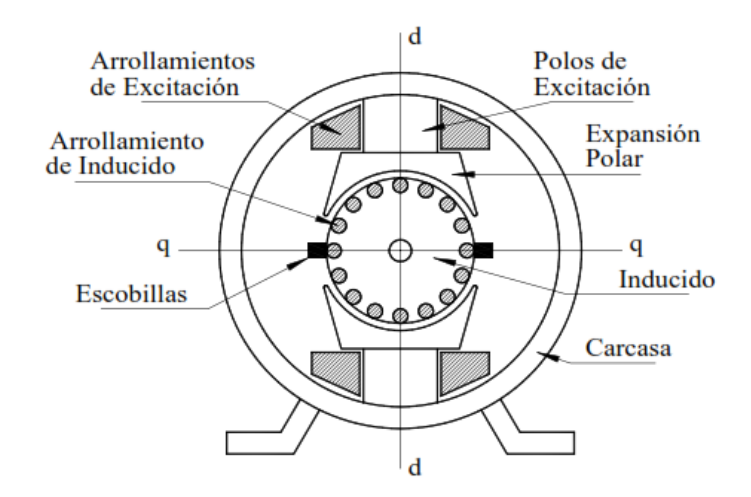

Fuente: Scribd, [http://es.scribd.com/doc/94763740/REACCION-DE-ARMADURA.](http://es.scribd.com/doc/94763740/REACCION-DE-ARMADURA) Consulta: 15 de octubre del 2012.

Cuando una máquina de c.c. funciona en vacío, no existe corriente en el inducido y el flujo en el entrehierro esta producido únicamente por la FMM del inductor.

Cuando se cierra el circuito del inducido sobre una resistencia de carga aparece una corriente de circulación por los conductores del rotor, que dan lugar a una FMM que combinada con la del estator producen el flujo resultante en el entrehierro de la máquina.

Se conoce como reacción del inducido al efecto que ejerce la FMM de este devanado sobre la FMM del inductor, y que hace variar la forma y magnitud del flujo en el entrehierro respecto a los valores que la máquina presenta en vacío.

### **1.3.4. Conmutación**

La aparición de chispas entre las escobillas y las delgas del colector es una característica común a las máquinas a colector, esto afecta tanto a máquinas de c.c. como de c.a. además es una debilidad de este tipo de máquinas ya que la presencia de esas chispas atentan contra la vida útil, principalmente del colector, que es una pieza compleja y costosa de reparar o cambiar.

Si bien la generación de chispas entre las escobillas y el colector se debe principalmente a fenómenos electromagnéticos, también se debe a factores mecánicos, pudiendo ser originados por una construcción no muy esmerada o detallada de la máquina, o también a un mal mantenimiento o a desgastes naturales de la máquina.

La conmutación es el conjunto de fenómenos vinculados con la variación de corriente en las espiras del inducido. Una buena conmutación debe realizarse sin la formación de chispas en el colector, mientras que una mala conmutación, concurrente con la formación de chispas, produce, para un trabajo prolongado de la máquina, un deterioro notable de la superficie del colector que perturba el buen funcionamiento de la máquina.

El chisporroteo entre las escobillas y el colector obedece a causas mecánicas y eléctricas. Entre las mecánicas se tiene; defectuoso ajuste de las escobillas con el colector, resalte de algunas delgas, entre otros; estos factores empeoran el contacto entre las escobillas y el colector. La causa eléctrica fundamental del chisporroteo la constituye la elevación de la tensión entre delgas adyacentes del colector.

El proceso de la conmutación de las corrientes en las bobinas es un fenómeno de tipo transitorio, que involucra muchas variables, y su estudio no es sencillo; por otra parte si el problema no está bien resuelto, la máquina operará con producción de chispas lo que, como ya se mencionó, reducirá drásticamente la vida útil del colector. Por el contrario, en las máquinas de c.c. bien diseñadas y construidas, la conmutación se realiza prácticamente sin producción de chispas dentro de todo el rango de operación la misma.

## **1.4. Tipos de motores de corriente continua**

Los motores c.c. se clasifican de acuerdo al tipo de bobinado de campo como motores. Hay cinco clases principales de motores de c.c. de uso general.

- Motor dc de excitación independiente
- Motor dc con excitación en derivación
- Motor dc de imán permanente
- Motor dc serie
- Motor dc compuesto

Estos tipos de motores muestran curvas muy diferentes de par-velocidad y se conectan en distintas configuraciones para diferentes aplicaciones. Algunos motores c.c. utilizan imán permanente como campo principal.

Los motores de imán permanente tienen la ventaja de no requerir una fuente de potencia para el campo, pero no obstante poseen la desventaja de ser susceptibles a la desmagnetización por cargas de choque eléctricas o mecánicas.

# **1.4.1. Motor con excitación independiente y con excitación en derivación**

La principal característica del motor de c.c. de excitación independiente, se basa en los circuitos del inductor y del inducido se alimentan de fuentes distintas, mientras que en el caso del motor en derivación la fuente es la misma para el inductor y el inducido. Por esta razón si se supone que  $V = V_2$  no hay diferencia práctica en el comportamiento de estos dos tipos de motores, es por ello que por lo general para su análisis se estudian al mismo tiempo. La ecuación correspondiente aplicando la ley de voltajes de Kirchhoff para el circuito del inducido de estos motores se tiene.

$$
V = E_A + I_A R_A \qquad (1.10)
$$

## Figura 7. **Motor con excitación en derivación**

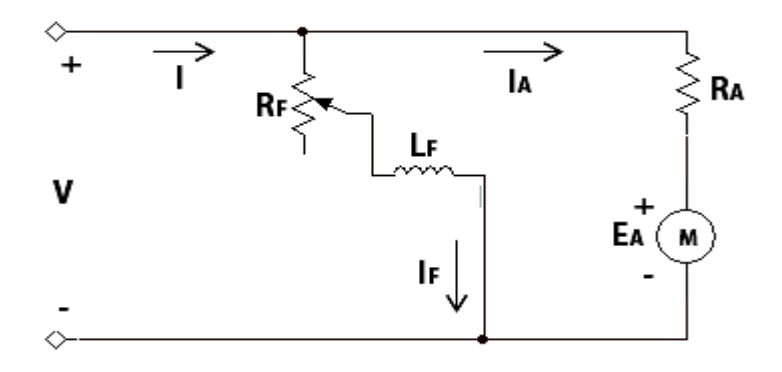

Fuente: elaboración propia, con base en el programa Multisim 11.0.

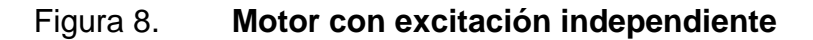

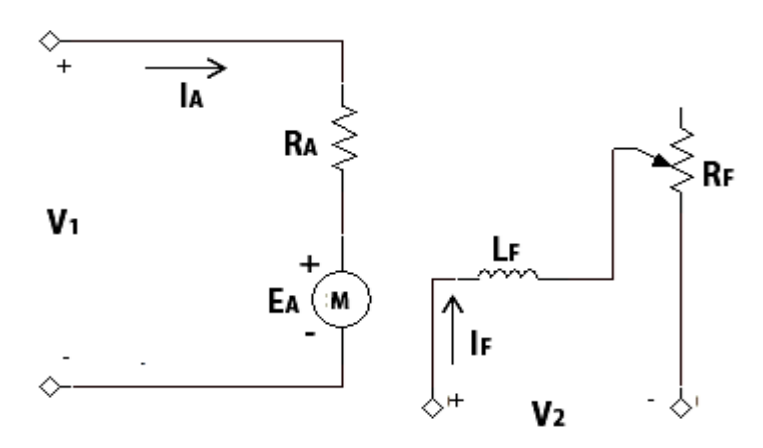

Fuente: elaboración propia, con base en el programa Multisim 11.0.

Si se aumenta la carga en el eje de este tipo de motores; entonces el par de carga  $\tau_{carga}$  excederá el par inducido  $\tau_{ind}$  en la máquina, y el motor comienza a reducir la velocidad, esto sucede cuando el motor va frenando, su voltaje interno generado  $E_A$ , disminuye y la corriente del inducido o de armadura  $I_A$  del motor aumenta.

Cuando aumenta la corriente del inducido, aumenta el par inducido  $\tau_{ind}$  y finalmente, el par inducido igualará al de la carga a una velocidad mecánica de rotación  $\omega$  más baja.

La característica de salida en una máquina eléctrica en general, se representa por una gráfica de las cantidades de salida de la máquina contra cada una de las demás.

En un motor su característica de salida es una gráfica del par contra la velocidad en su salida.

Para deducir la característica de salida en un motor en derivación se utilizan las ecuaciones del voltaje inducido y del par del motor, junto con la correspondiente ley de voltajes de Kirchhoff, finalmente para la velocidad del motor se obtiene la siguiente relación.

$$
\omega = \frac{V}{K\varphi} - \frac{R_A}{(K\varphi)^2} \tau_{ind} \qquad (1.11)
$$

La ecuación 1.11 representa una línea recta con pendiente negativa en donde no se toman en cuenta aspectos como la reacción de inducido.

En la figura 9 se muestra la siguiente gráfica par  $\tau_{ind}$  contra velocidad  $\omega$ se puede observar en forma lineal sin reacción de inducido, en donde las variables de la ecuación anterior se deben de mantener constantes así como también tomando en cuenta la reacción de inducido.

# Figura 9. **Característica par vs velocidad para un motor en derivación de c.c. de forma lineal y tomando en cuenta la reacción de inducido**

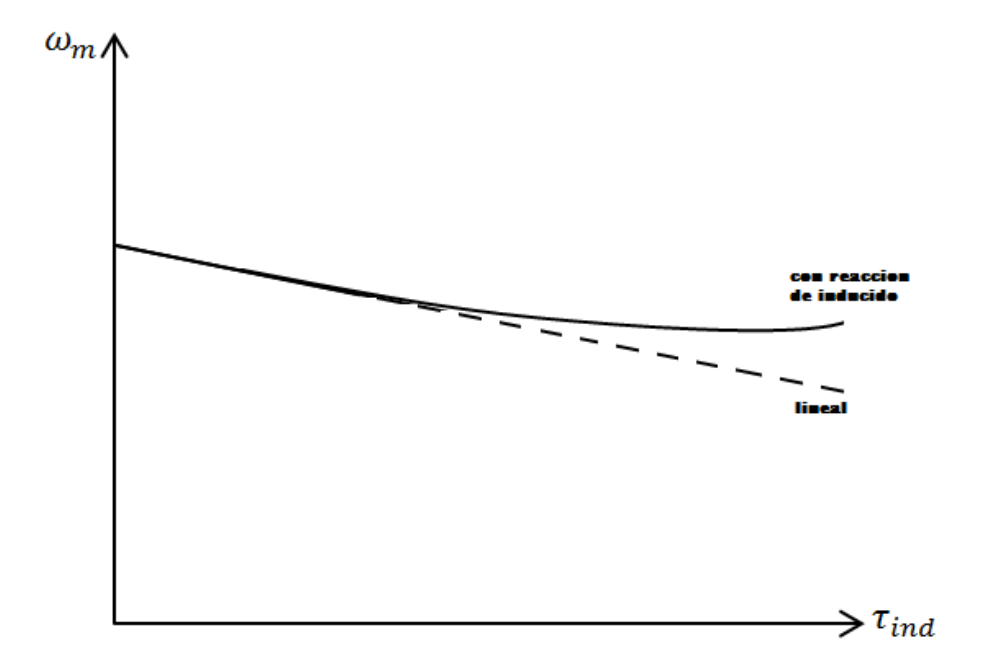

Fuente: elaboración propia.

## **1.4.2. Motor con excitación en serie**

En este tipo de motor en el cual el devanado inductor, de excitación o de campo relativamente consta de unas pocas vueltas conectadas en serie con el circuito del inducido, por esa razón tanto la corriente de campo  $I_F$  y la corriente de armadura  $I_A$  son iguales  $I = I_F = I_A$  para este motor la ecuación de voltajes de Kirchhoff es la siguiente.

$$
V = E_A + I_A (R_A + R_F) \quad (1.12)
$$

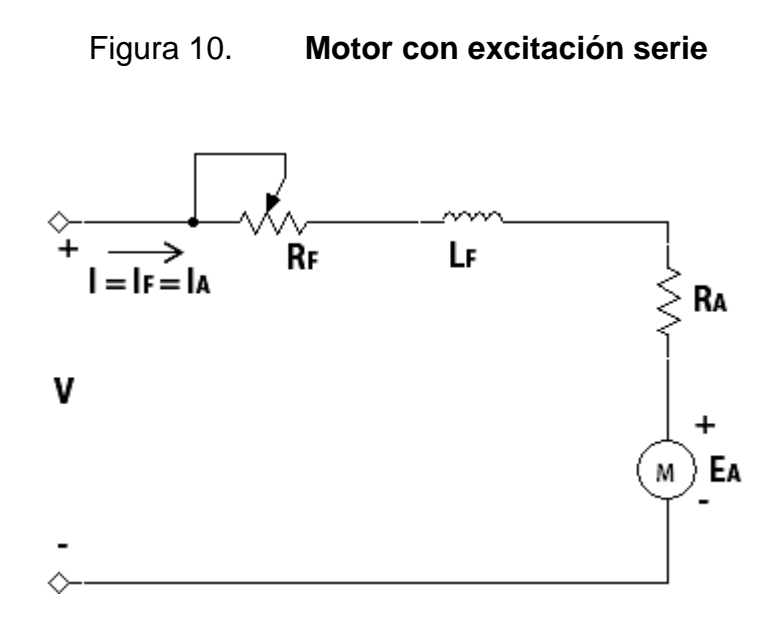

Fuente: elaboración propia, con base en el programa Multisim 11.0.

Para obtener la característica en los terminales de un motor serie, la ecuación de la velocidad de salida se basó en la premisa de que la curva de magnetización es lineal. Tomando en cuenta la observación anterior para la velocidad de salida  $\omega$  se tiene.

$$
\omega = \frac{V}{\sqrt{K}} \frac{1}{\sqrt{\tau_{ind}}} - \frac{R_A + R_F}{K} \qquad (1.13)
$$

La expresión 1.13 aplica a un motor serie no saturado por lo general es una expresión inusual ya que se obviaron efectos como la parte saturada de la curva así como la reacción de inducido.

Este tipo de motor se embala cuando funciona en vacío, se puede observar que cuando la velocidad  $\omega$  aumenta al disminuir el par  $\tau_{ind}$ , entonces cuando el  $\tau_{ind}$  tiende a cero  $\omega$  tiende al infinito.

Realmente el par nunca puede llegar a cero debido a que se necesita contrarrestar las perdidas mecánicas, perdidas en el núcleo y las perdidas misceláneas. No obstante, si no se conecta otra carga al motor este puede girar con demasiada rapidez y producir daño severo.

La potencia de este tipo de motores es relativamente constante a cualquier velocidad además de que le afectan poco las variaciones bruscas de la tensión de alimentación, ya que un aumento de está provoca un aumento de la intensidad y por lo tanto del flujo y de la fuerza contra electromotriz estabilizándose la intensidad absorbida.

# Figura 11. **Característica par vs velocidad para un motor serie de c.c.**

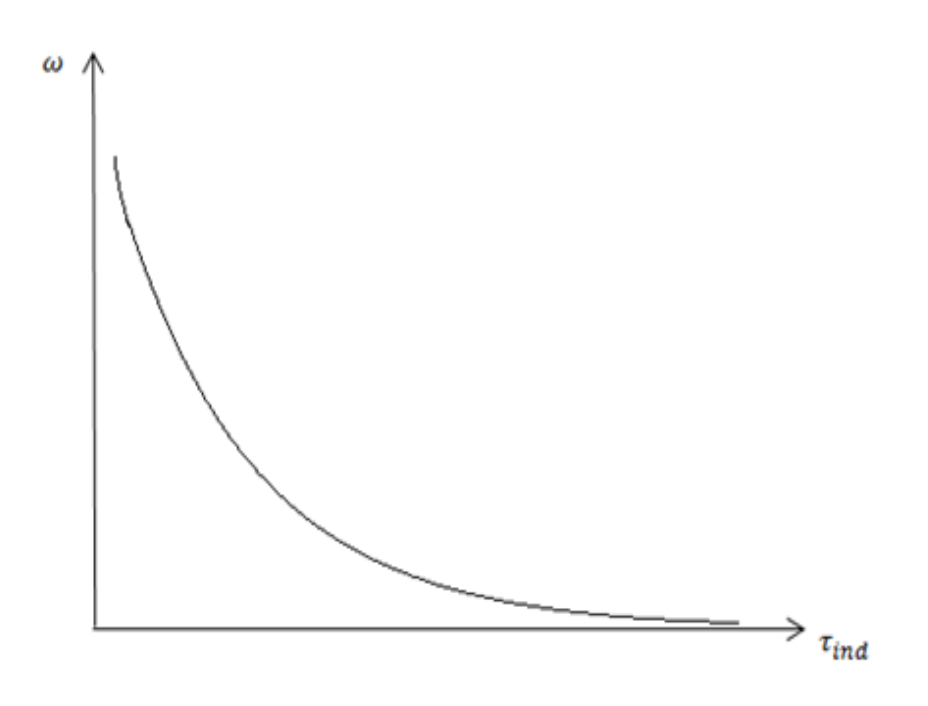

Fuente: elaboración propia.

### **1.4.3. Motor de excitación compuesta**

Posee un devanado en serie con la armadura y otro en derivación o paralelo, el devanado de excitación en serie el cual consiste de pocas vueltas puede conectarse de forma aditiva; cuando refuerza el campo o en forma diferencial; cuando se opone al campo, debido a los problemas de estabilidad del motor compuesto diferencial, no es utilizado comúnmente, por lo que se obviara su funcionamiento.

Por su parte el motor compuesto acumulativo posee una característica de velocidad que no es tan dura o plana como la del motor en derivación, ni tan suave como la de un motor serie. Un motor compuesto acumulativo tiene un limitado rango de debilitamiento de campo; la debilitación del campo puede resultar en exceder la máxima velocidad segura del motor sin carga. El motor de corriente continua, compuesto es utilizado donde se requiera una respuesta estable de par constante para un rango de velocidades amplio.

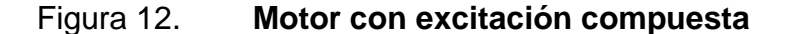

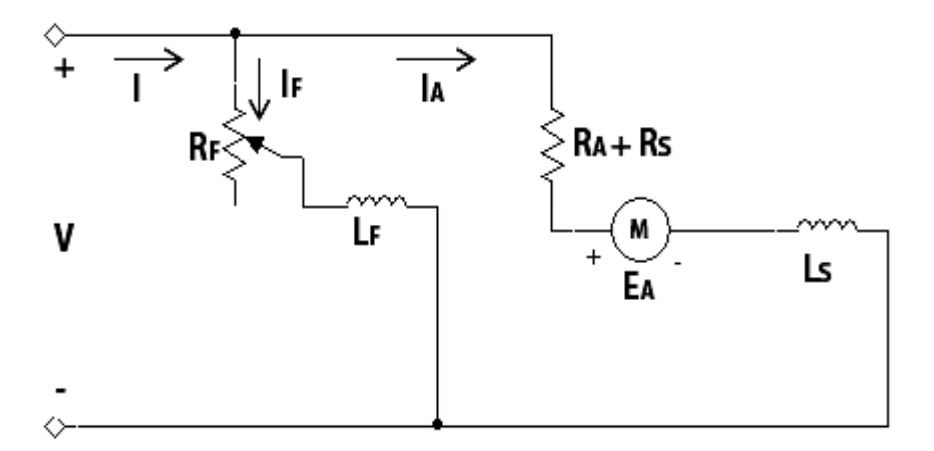

Fuente: elaboración propia, con base en el programa Multisim 11.0.

En la figura 13 se observa la característica del motor compuesto acumulativo, comparado con la característica de salida del motor en conexión en serie y en derivación.

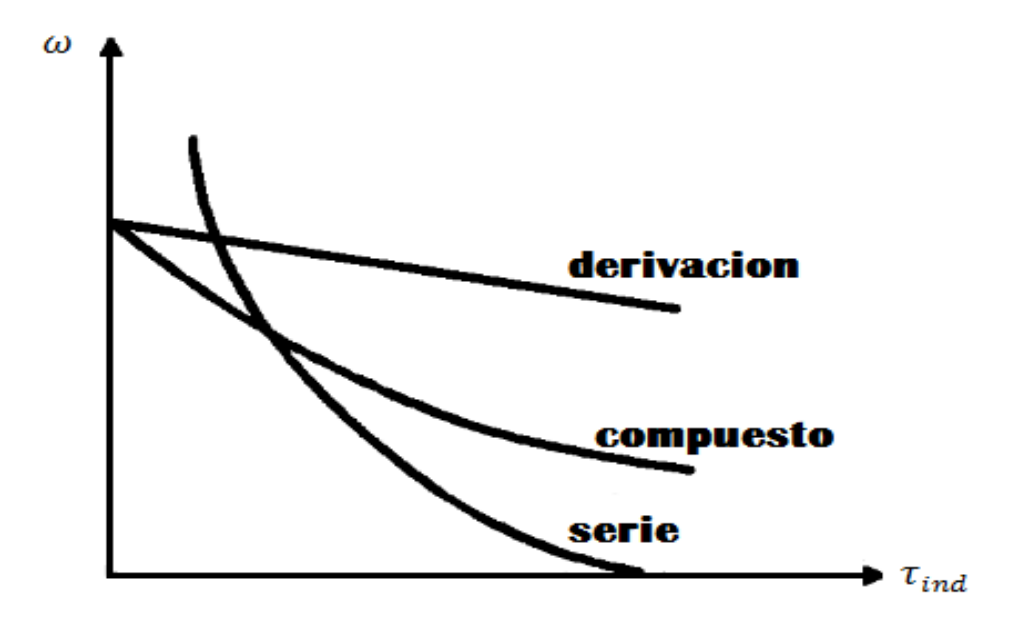

Figura 13. **Curvas par vs velocidad de los motores de c.c.**

Fuente: MORA, Fraile. *Máquinas eléctrica*s, p. 529.

**1.5. Medición y recopilación de datos del motor de corriente continua presente en el Laboratorio de Máquinas Eléctricas de la Facultad de Ingeniería**

El motor de c.c. en estudio forma parte de la máquina universal Hamden\_ULM presente en el Laboratorio de Máquinas Eléctricas de la Facultad de Ingeniería.

# Figura 14. **Máquina universal Hamden\_ULM**

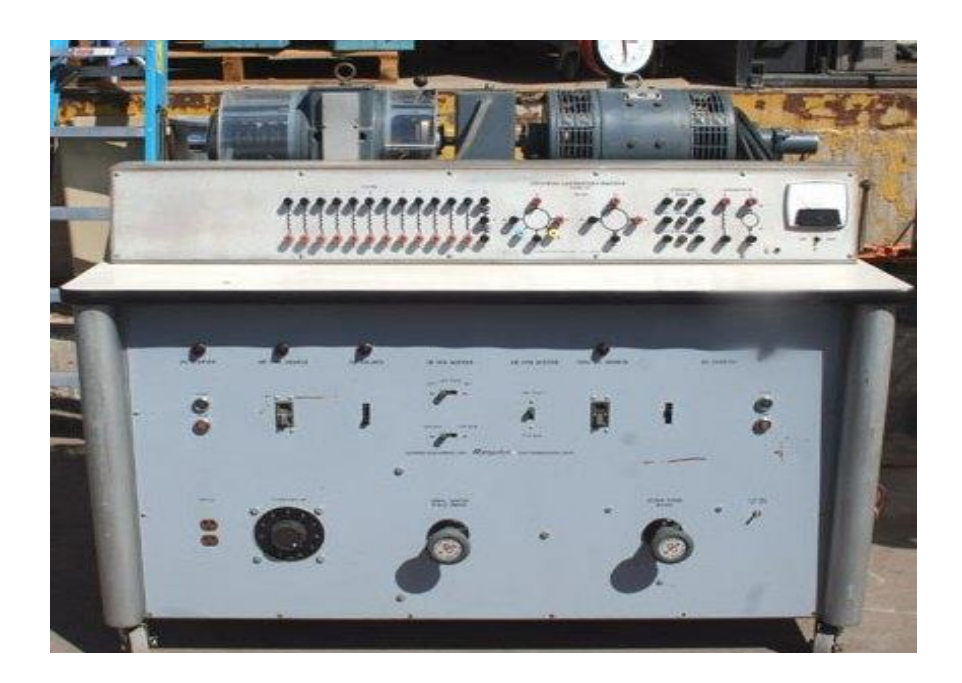

Fuente: Edificio T1, Laboratorio de Máquinas Eléctricas, Facultad de Ingeniería.

## Figura 15. **Motor – generador máquina universal Hamden\_ULM**

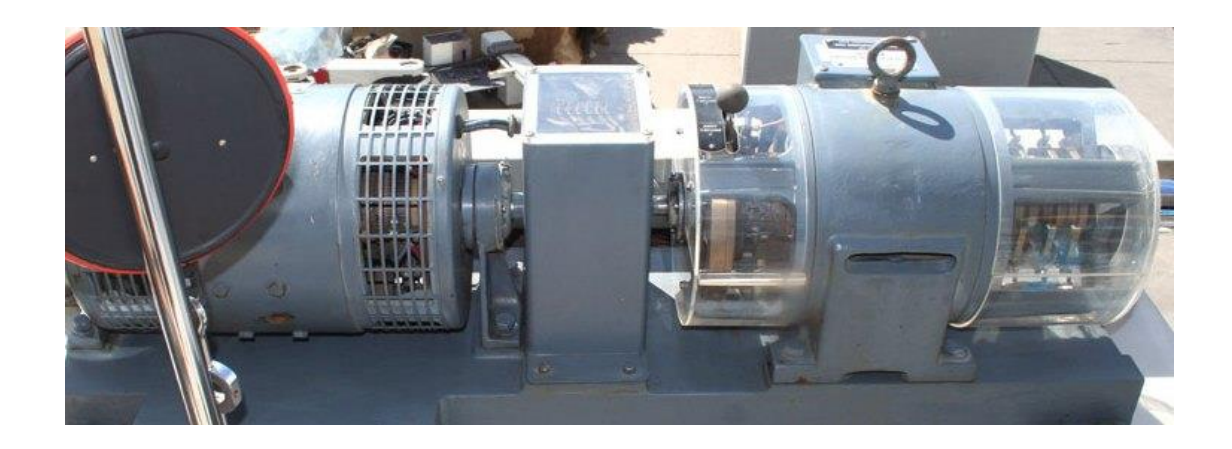

Fuente: Edificio T1, Laboratorio de Máquinas Eléctricas, Facultad de Ingeniería.

Para la medición de la máxima corriente que controla el reóstato se desarrolló la siguiente conexión en la máquina universal Hamden\_ULM*.*

# Figura 16. **Conexión eléctrica maquina universal Hamden\_ULM para determinar la máxima corriente en el reóstato**

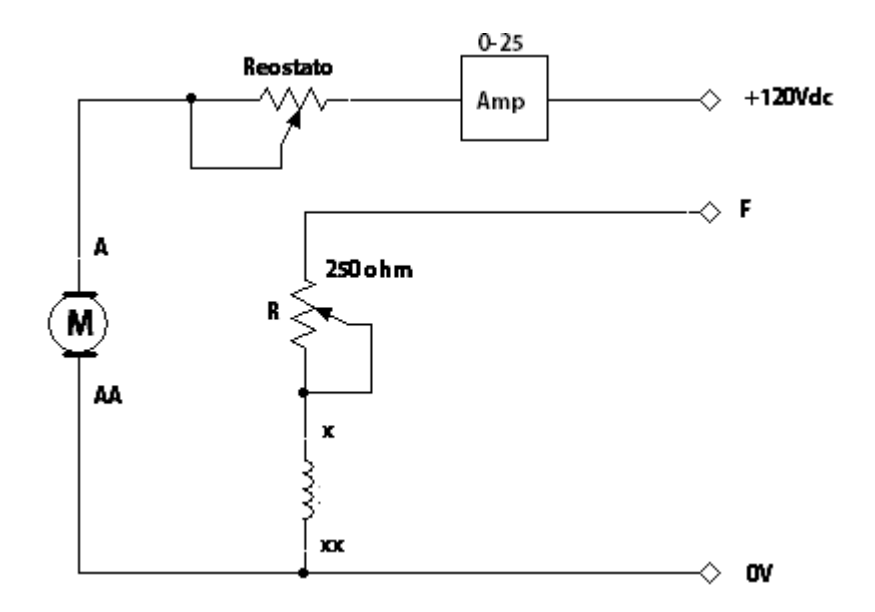

Fuente: elaboración propia, con base en el programa Multisim 11.0.

Con la conexión de la figura 16 se pudo determinar que la máxima corriente a controlar para el motor de la máquina universal Hamden\_ULM es de aproximadamente 10 A.

# **2. ACCIONAMIENTOS PARA MÁQUINAS DE CORRIENTE CONTINUA**

Un accionamiento eléctrico es un sistema capaz de convertir energía eléctrica en mecánica, de forma útil y controlando parámetros implicados en el proceso como la velocidad, posición o par.

## **2.1. Generalidades**

En la figura 17 se muestra el diagrama de bloques simplificado de un accionamiento eléctrico.

## Figura 17. **Diagrama de bloques de un accionamiento eléctrico**

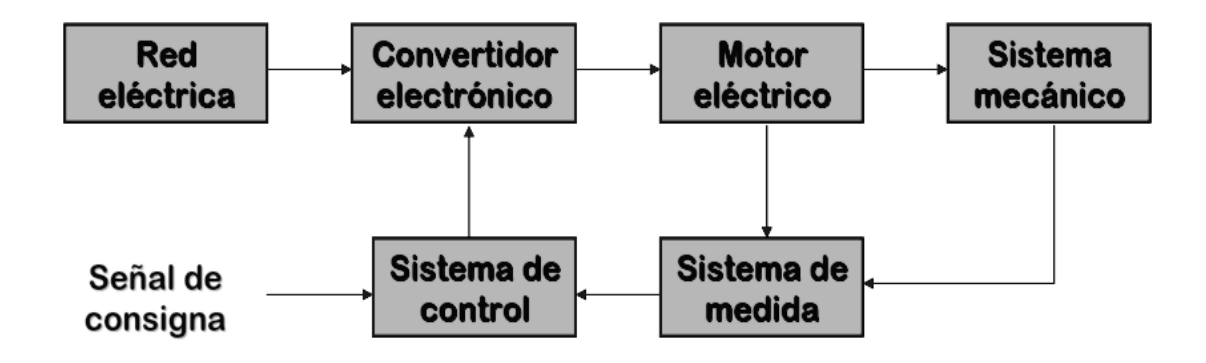

Fuente: Unican,

[http://www.unican.es/Departamentos/diee/docencia/detalle\\_od\\_asignatura.html?id=108&ca=256](http://www.unican.es/Departamentos/diee/docencia/detalle_od_asignatura.html?id=108&ca=2564) [4.](http://www.unican.es/Departamentos/diee/docencia/detalle_od_asignatura.html?id=108&ca=2564) Consulta: 12 de enero del 2012.

La red eléctrica alimenta, por medio de un convertidor electrónico, a un motor eléctrico que mueve la carga directamente o por medio de una transmisión mecánica.

Existe un sistema de medida que recibe señales de la máquina accionada y del motor eléctrico y cuyas salidas se envían al sistema de control que actúa sobre el convertidor. La carga constituye el sistema mecánico empleado para realizar el trabajo productivo.

Para la selección de un accionamiento eléctrico para una aplicación concreta, se deben conocer las demandas que requiere la carga. El convertidor electrónico, o simplemente convertidor, controla el flujo de potencia que se transfiere de la red al motor, de tal modo que sus curvas características se adapten a la carga.

Para realizar esta misión el convertidor dispone de un sistema de control que trabaja con niveles muy bajos de tensión y potencia. La señal de consigna, que define el punto de funcionamiento del accionamiento, representa una entrada al equipo de control. Existe un aislamiento eléctrico entre el circuito de potencia del convertidor y el sistema de control del mismo. El accionamiento eléctrico completo que se mostró en la figura 17, que incluye la red, el convertidor con su equipo de control y sus entradas tanto de consigna como las que proceden de los sensores y el conjunto motor-carga, se puede considerar como un sistema integral.

En las máquinas eléctricas, generalmente se expresa el par en función de la velocidad o deslizamiento, y es por ello que la velocidad se considera como variable independiente y se representa en el eje de abscisas, mientras que el par es variable dependiente y se lleva al eje de ordenadas.

Sin embargo, en los accionamientos eléctricos el par se toma como variable independiente y por tanto se asigna al eje x, mientras que la velocidad es ahora la variable dependiente y se representa en el eje y.

La razón de este convenio es que cuando se selecciona un accionamiento. Es necesario conocer el par que requiere el motor para poder mover la carga, siendo un problema posterior el determinar la velocidad a que trabajara el conjunto.

Las características de un accionamiento pueden expresarse a través de un diagrama par-velocidad, cuyos límites se representan en un diagrama de cuatro cuadrantes, para incluir ambos signos del par y de la velocidad. El bloque sobre el convertidor a utilizar debe tener muy en cuenta el comportamiento de la carga, asimismo tiene influencia en su selección las limitaciones de la red eléctrica.

Generalmente a nivel industrial, los motores son operados directamente de las líneas de alimentación c.c. Es decir, los terminales de los devanados del motor están conectados directamente a las líneas que entregan la corriente eléctrica. En estas situaciones, el funcionamiento del motor está determinado por la naturaleza de la carga mecánica conectada a su eje.

Asimismo, si la carga es fácil de manejar el motor tenderá a entregar un par relativamente pequeño, y girará a alta velocidad. De otra manera si la carga es difícil de manejar, el motor tendera a entregar un gran torque, y girara a baja velocidad. En conclusión el funcionamiento del motor está determinado por su carga, tomando en cuenta un voltaje de alimentación estable, y el operador no tiene control sobre ese comportamiento.

La aplicación principal de los convertidores es la regulación de velocidad de los motores eléctricos. Históricamente los primeros motores que se utilizaron en los accionamientos eléctricos de velocidad variable fueron de c.c.

En la industria moderna hay muchas aplicaciones que requieren que requieren que el operador pueda intervenir para controlar la velocidad del motor, lo más fácil para este control es la utilización de un reóstato, pero normalmente ahora suele hacerse mediante tiristores. La combinación del motor, el o los tiristores de control y los componentes electrónicos asociados se llama sistema de control de velocidad, sistema de accionamiento o sistema de excitación de motor.

En la ecuación 2.1 se observa que la velocidad de un motor de c.c. se puede variar de los modos siguientes.

$$
n = \frac{E}{k_E \varphi} = \frac{V - R_A I_A}{k_e \varphi} \qquad (2.1)
$$

- Regulando la tensión aplicada al inducido, que se denomina control por tensión de inducido.
- Regulando al flujo magnético a través de la corriente aplicada al devanado inductor y que se denomina control por campo o excitación. Debe tenerse en cuenta también que la corriente absorbida por el inducido  $I_A$  depende directamente del par electromagnético desarrollado por el motor.

La velocidad que corresponde a los valores nominales de tensión, corriente de excitación y corriente de inducido se denomina velocidad base.

La regulación de velocidad por debajo de la velocidad base se realiza mantenimiento constante la corriente de campo  $I_F$  (la corriente  $I_A$  adaptada al par resistente) y variando la tensión aplicada al inducido V, mientras que la regulación de velocidad por encima de la velocidad base se hace manteniendo la tensión V en su valor nominal y reduciendo  $I<sub>F</sub>$  por debajo de su valor nominal.

En la figura 18 se observan las curvas obtenidas. Las cuales poseen dos regiones. En la región 1, cubre el rango entre la velocidad cero y la velocidad base o nominal, la regulación se hace por control de la tensión aplicada al inducido, el motor trabaja a par constante y la potencia absorbida de la red es proporcional a la velocidad.

En la región 2, cubre el rango entre la velocidad base y una velocidad máxima que suele ser doble que la nominal, la regulación se realiza por control de la corriente de excitación del inductor, en esta zona la máquina trabaja a potencia constante mientras que el par se va reduciendo conforme aumenta la velocidad, al ser  $P = Tw =$ constante y es evidente que la rama correspondiente al par, sigue la ecuación de una hipérbola.

Los tipos de convertidores electrónicos que se utilizan para realizar las regulaciones de la figura 18, representan convertidores estáticos *Ward* Leonard, dependen del tipo de red existente.

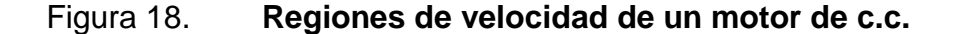

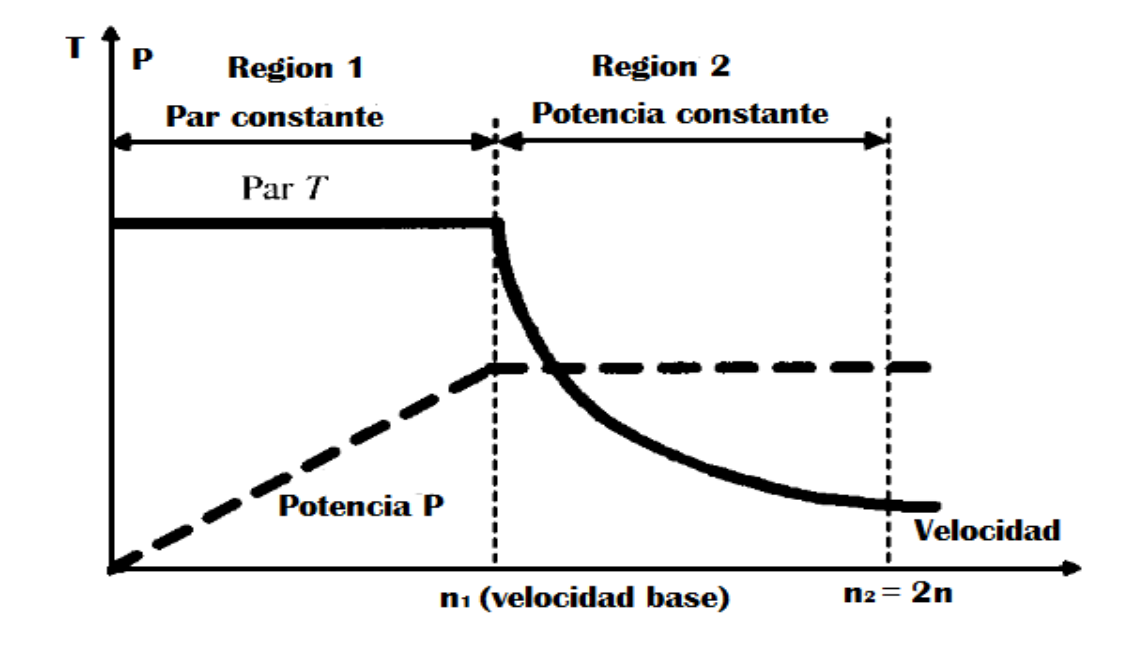

Fuente: MORA, Fraile. *Máquinas eléctricas*, p. 525.

Si la red de alimentación es de c.a. se necesitan rectificadores controlados para transformar la red c.a. de la red en c.c. de amplitud variable que se utilizará para alimentar el inducido o el inductor de los motores de c.c. No obstante, si la red de alimentación es de c.c., se deberán usar choppers o recortadores para transformar la tensión de c.c. de alimentación de amplitud constante (producida en la práctica por rectificadores fijos) en tensión de c.c. de amplitud variable.

## **2.2. Regulación de velocidad por medio de reóstato**

Un reóstato es una resistencia variable la cual se coloca en los circuitos eléctricos para modificar la intensidad de la corriente que circula.

Es por tanto un tipo constructivo concreto de potenciómetro que recibe comúnmente este nombre en vez del potenciómetro al tratarse de un dispositivo capaz de soportar tensiones y corrientes altas, y disipar potencias grandes.

En la figura 19 se toma para fines de ejemplo un motor en derivación de c.c. el devanado de campo se indica como una bobina. Físicamente, el devanado de campo está formado por bastantes vueltas de alambre delgado (de alta resistencia) devanadas en torno a los polos de campo.

Figura 19. **Representación esquemática de un motor de c.c. en derivación**

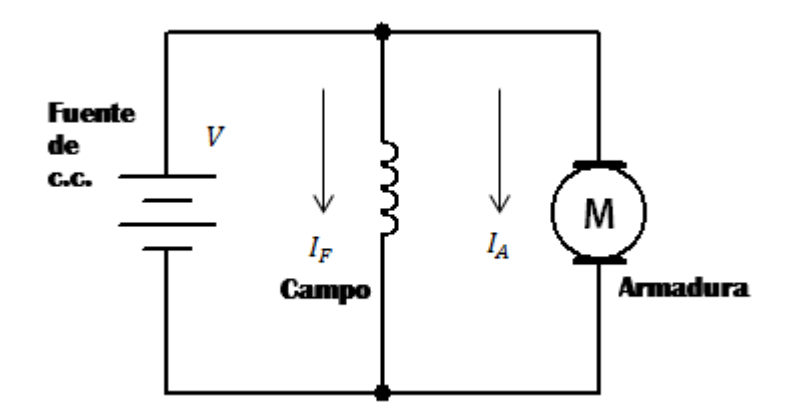

Fuente: elaboración propia, con base en el programa Multisim 11.0.

Los polos de campo son núcleos de metal ferromagnético, fijos al estator de la máquina.

# Figura 20. **Reóstato en serie con el devanado de campo para controlar la velocidad del motor**

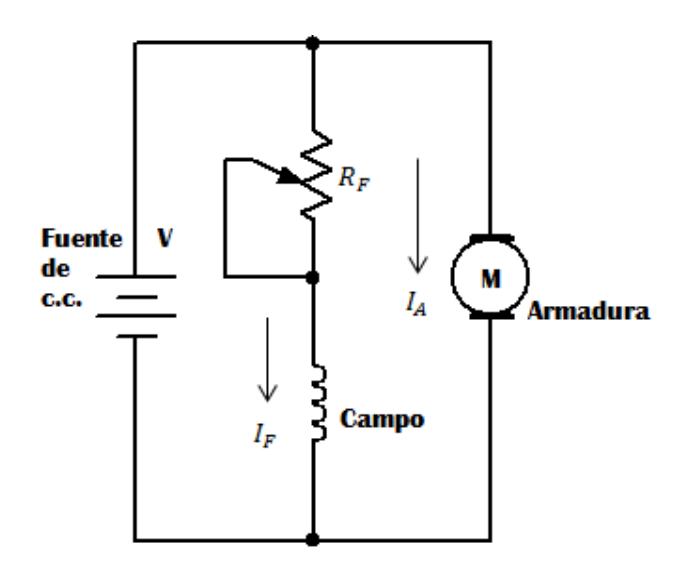

Fuente: elaboración propia, con base en el programa Multisim 11.0.

# Figura 21. **Reóstato en serie con la armadura para controlar la velocidad del motor**

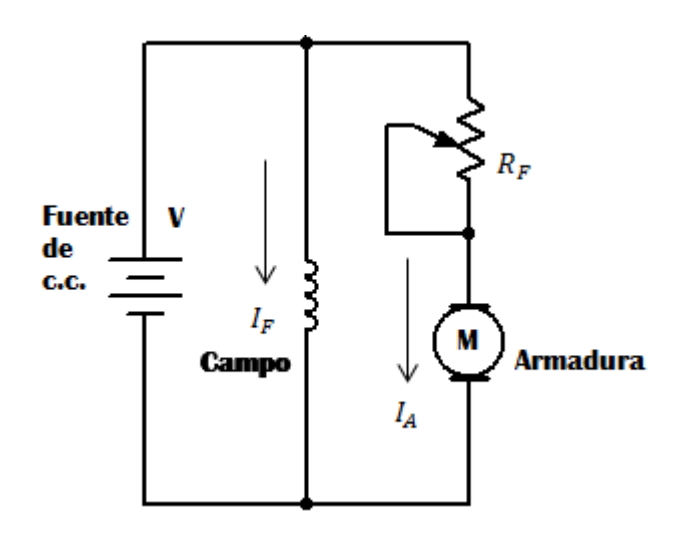

Fuente: elaboración propia, con base en el programa Multisim 11.0.

La alta resistencia del devanado de campo limita la corriente de campo a un valor bastante pequeño y permite que el devanado de campo se conecte en forma directa entre líneas de suministro de c.c. Sin embargo, la corriente de campo  $I_F$  relativamente pequeña se compensa con la gran cantidad de vueltas en el devanado, que le permiten producir un campo magnético intenso.

El devanado de campo no se afecta al cambiar las condiciones en la armadura. Esto es, cuando varía la corriente en la armadura para adaptarse a las condiciones variables de la carga, la corriente en el devanado de campo permanece constante, en esencia, y la intensidad del campo magnético que resulta permanece constante. La corriente del campo se calcula, de acuerdo con la Ley de Ohm.

$$
I_F = \frac{V}{R_F} \qquad (2.2)
$$

Donde V es el voltaje de la fuente aplicado al devanado de campo y  $R_f$  es la resistencia de c.c. del devanado. El devanado de armadura de un motor de c.c. posee escasas vueltas de alambre de un mayor grosor, para tener baja resistencia a la c.c. La resistencia de la armadura de un motor de c.c. de mediano a grande suele ser menor que 1Ω.

Cuando se aplica la corriente por primera vez al devanado de armadura, se dispone de la resistencia ohmica del devanado para limitar la corriente, por lo que el golpe inicial de corriente es bastante alto. No obstante, a medida que acelera el motor, comienza a inducir o generar una fuerza contraelectromotriz (FCEM) por la acción normal de generador. Esa FCEM se opone al voltaje de suministro aplicado, y limita la corriente de la armadura a un valor razonable.

Cuando un motor de c.c. ha llegado a la velocidad normal de funcionamiento, su FCEM es aproximadamente el 90 % del voltaje aplicado en la armadura. La caída de voltaje  $I_A R_A$  a través de la resistencia del devanado de la armadura constituye el otro 10 % del voltaje aplicado, sin tener en cuenta la caída de voltaje a través de las escobillas de carbón.

La magnitud exacta de la FCEM generada en el devanado de armadura depende de dos cosas: la primera es la intensidad del campo magnético. Mientras más intenso sea el campo, la FCEM tiende a ser mayor. Y la segunda se basa en la velocidad de rotación. Mientras mayor sea la velocidad, la FCEM tiende a ser mayor.

La ecuación expresa la dependencia de la FCEM respecto a la intensidad del campo y la velocidad de rotación.

$$
E_c = k_a H n \qquad (2.3)
$$

En esta ecuación,  $E_c$  representa la fuerza contraelectromotriz producida por el devanado de la armadura que gira, H representa la intensidad del campo magnético producido por el devanado de campo y n es la velocidad de rotación, en revoluciones por minuto. La constante de proporcionalidad  $k<sub>g</sub>$  depende de los detalles de construcción de la armadura (cantidad de vueltas en el devanado, longitud de los conductores, entre otros.).

La Ley de Voltajes de Kirchhoff se expresa, para el devanado de armadura, indica que el voltaje aplicado a la armadura es igual a la suma de las caídas de voltaje en la armadura. Esta suma de caídas en el devanado de armadura es igual a la FCEM más la caída resistiva de voltaje,  $I_A R_A$ , de nuevo sin tener en cuenta el efecto secundario de la caída en las escobillas.

$$
V = E_C + I_A R_A \qquad (2.4)
$$

En la ecuación 2.4,  $R_A$  representa la resistencia del devanado de armadura y desde luego,  $I_A$  es la corriente en la armadura.

# **2.2.1. Variación de la velocidad de un motor de corriente continua en derivación**

Las dos maneras de variar la velocidad de un motor de c.c. en derivación utilizando un reóstato para controlar la corriente ya sea en el inductor o en el inducido, son las siguientes.

- Consiste en ajustar el voltaje (y la corriente) aplicado al devanado de campo. Al aumentar el voltaje del campo, el motor desacelera.
- Consiste en ajustar el voltaje (y la corriente) aplicado a la armadura. Al aumentar el voltaje en la armadura el motor acelera.

## **2.2.1.1. Control de campo**

La forma de trabajar el primer método, es el ajuste del voltaje de campo. Al aumentar el voltaje del campo, por ejemplo, reduciendo  $R_F$  en la figura 20 aumenta la corriente en el campo. Esto produce un campo magnético intenso que induce una mayor FCEM en el devanado de armadura. La mayor FCEM tiende a oponerse al voltaje aplicado de c.c. y con ello reduce la corriente en la armadura. Asimismo, una mayor corriente de armadura hace que el motor desacelere, hasta que la FCEM haya regresado (aproximadamente) a su valor nominal. En la otra dirección, si se reduce la corriente de campo, el campo magnético se debilita.

Esto produce una reducción de la FCEM creada por el devanado giratorio de la armadura. Aumenta la corriente en la armadura y hace que el motor gire rápidamente, hasta que de nuevo la FCEM sea aproximadamente igual a la que era antes. La reducción en la intensidad del campo magnético se compensa con un aumento en la velocidad de la armadura.

Este método de control de velocidad posee propiedades convenientes, puede hacerse con un reóstato pequeño y relativamente barato, porque la corriente en el devanado de campo es bastante baja, debido a la gran  $R<sub>F</sub>$ . asimismo por el bajo valor de  $I_F$ , el reóstato  $R_F$  no disipa mucha energía. Por lo tanto, este método es eficiente desde el punto de vista de la energía. Siempre teniendo en cuenta las características eléctricas que se demanden.

No obstante, existe el inconveniente del control de velocidad con el devanado de campo: Para aumentar la velocidad se debe reducir  $I_F$  y debilitar el campo magnético, con lo cual disminuye la capacidad de producción de par por el motor. Esta capacidad depende de dos cosas: la corriente en los conductores de la armadura y la intensidad del campo magnético. Al reducir  $I<sub>F</sub>$ , el campo magnético se debilita y baja la capacidad de producción de par. Desafortunadamente es en ese momento cuando el motor necesita toda la capacidad con que pueda producir par, ya que es probable que se requiera más par para acelerar el motor hasta una velocidad mayor.

Existe un inconveniente fundamental que implica el control de campo. Para hacer que el motor gire con mayor rapidez y requiere una entrega mayor de par, se debe hacer algo que tienda a restarle su par de giro.

# Figura 22. **Reóstato para control de velocidad de motor de la máquina universal Hamden\_ULM**

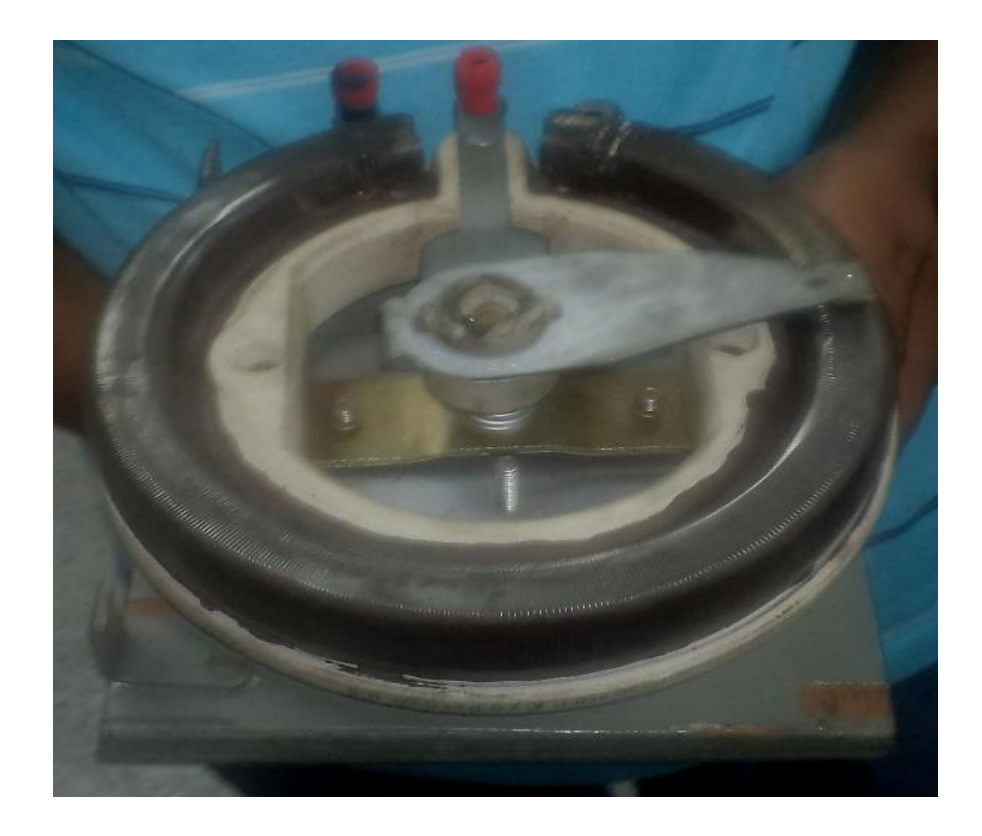

Fuente: Edificio T1, Laboratorio de Máquinas Eléctricas, Facultad de Ingeniería.

## **2.2.1.2. Control de armadura**

Desde el punto de vista de producción de par, sobresale el segundo método, controlar la armadura, ya que el par es mayor que al controlar la corriente de campo.

Al aumentar el voltaje y la corriente por la armadura, el motor comienza a girar más rápido, para lo cual en el caso normal requiere más par de giro.

La razón para el aumento de velocidad es que el mayor voltaje de armadura demanda una mayor FCEM para limitar el aumento en la corriente de armadura a una cantidad razonable.

La única forma en que puede aumentar la FCEM es que el devanado de armadura gire con más rapidez, ya que esta fija la intensidad del campo magnético.

En este caso están presentes todos los ingredientes para tener mayor producción de par, ya que se mantiene la intensidad del campo magnético e  $I<sub>A</sub>$ aumenta.

No obstante, el inconveniente con el método de controlar la armadura, s, es que el reóstato  $R_F$ , debe manejar la corriente de armadura, que es relativamente grande. Por consiguiente, el reóstato debe ser grande físicamente, y como consecuencia de esto costoso, y desperdiciará una cantidad considerable de energía. Generalmente el control del campo es el que predomina.

# **2.3. Regulación de la velocidad de motores de corriente continua por medio de rectificadores controlados**

La figura 23 representa un modo simplificado el esquema correspondiente que utiliza rectificadores controlados para alimentar el inducido o el inductor o ambos a la vez. La red de c.a. puede ser monofásica o trifásica, por lo que los convertidores electrónicos serán, respectivamente, mono o trifásicos, en este trabajo está referido solo al tipo monofásico ya que es el tipo de conexión que se utiliza en el motor de c.c. de la máquina universal Hamden\_ULM.

# Figura 23. **Regulación de velocidad de motores de c.c. con rectificadores controlados**

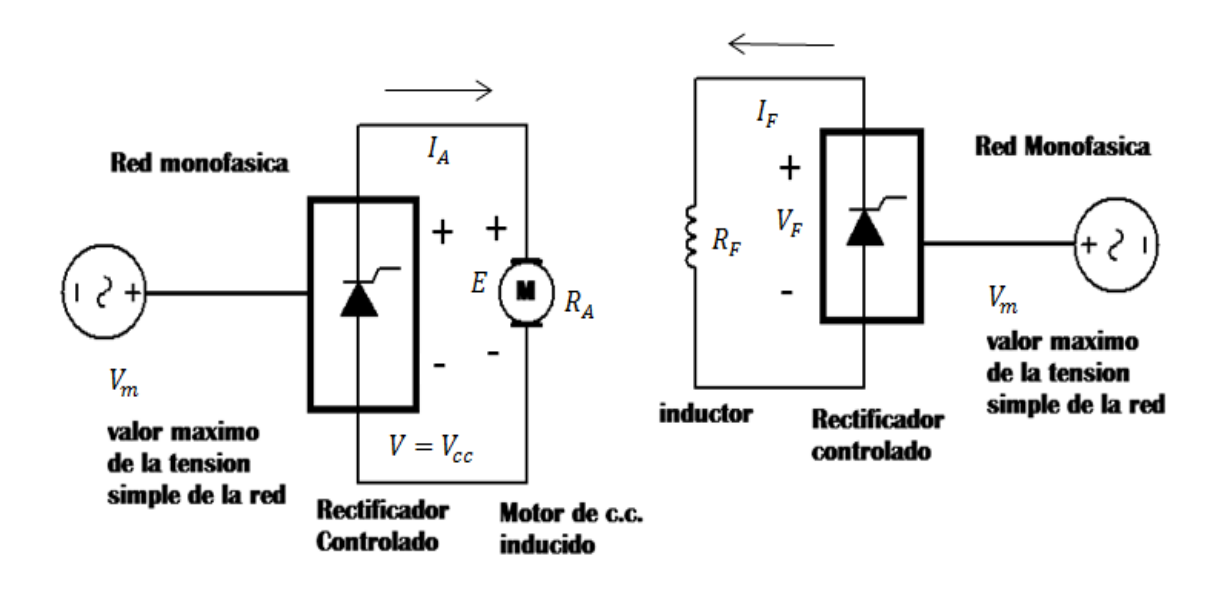

Fuente: elaboración propia, con base en el programa Multisim 11.0.

En un convertidor electrónico si todos los dispositivos de conmutación son tiristores, el convertidor se denomina completo. En el caso de que la mitad de ellos sean tiristores y la otra mitad diodos, entonces se trata de semiconvertidores. Es necesario recordar que el retraso en el encendido de los tiristores determina el valor medio de la tensión de salida del convertidor de acuerdo con las expresiones siguientes, para conexión monofásica únicamente.

Convertidor Monofásico.

$$
V_{cc} = \frac{2V_m}{\pi} \cos \alpha \qquad (2.5)
$$

Semiconvertidor Monofásico

$$
V_{CC} = \frac{V_m}{\pi} (1 + \cos \alpha) \qquad (2.6)
$$

 $V_m$  es el valor máximo de la tensión de la red. Asimismo que las expresiones anteriores son válidas si la conducción de los tiristores es continua.

Lo que se produce siempre que la inductancia correspondiente de la máquina sea elevada; en caso contrario es conveniente añadir una inductancia de un valor considerable en serie con el circuito.

En la figura 24 se muestra un semiconvertidor. Obedecen las siguientes expresiones generales.

Para convertidores.

$$
V_{cc} = V_{cc0} \cos \alpha \quad (2.7)
$$

Semiconvertidores.

$$
V_{cc} = V_{cc0}(1 + \cos \alpha) \qquad (2.8)
$$

 $V_{cc0}$  ( que es el valor que resulta para un ángulo de disparo  $\alpha = 0$ ) vale  $2V_m/\pi$  o  $3(\sqrt{3})V_m/\pi$ , por esa razón las ecuaciones 2.7 y 2.8 quedaron en términos de  $V_{cc0}$ .

# Figura 24. **Tensión de salida para los tipos de convertidores en función del ángulo de encendido**

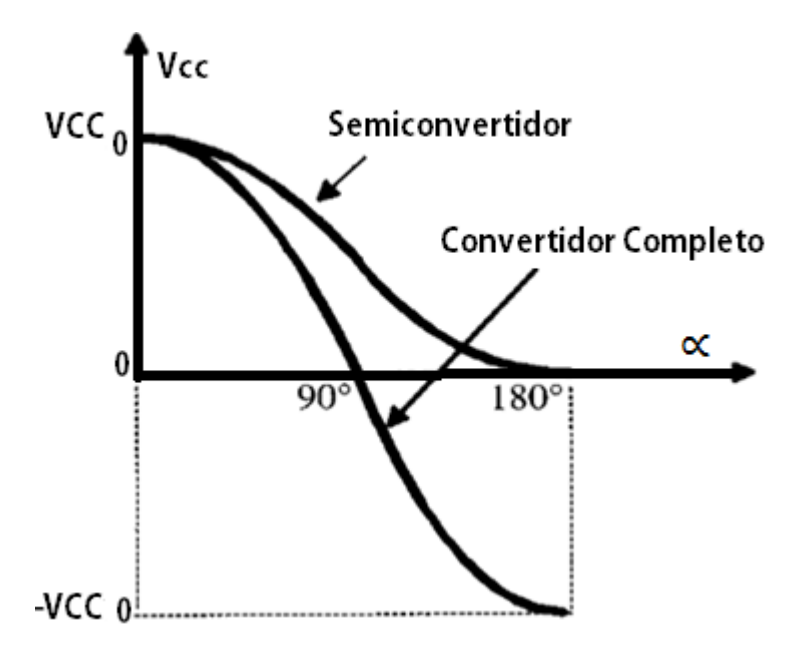

Fuente: MORA, Fraile. *Máquinas eléctricas*, p. 647.

Al observar la figura 24 siempre que se utilicen convertidores completos, la tensión media resultante que producen tiene valores positivos para ángulos de encendido 0<sup>0</sup> < x < 90<sup>0</sup> y valores negativos para 180<sup>0</sup> < x < 360<sup>0</sup>. Sin embargo, los semiconvertidores solamente dan una tensión media de c.c. de polaridad constante y generalmente requieren el uso de un diodo de libre circulación para retornar la energía inductiva del circuito a la red. En definitiva, en el caso de los semiconvertidores completos la tensión de salida puede variar entre  $+V_{cc0}$  y  $- V_{cc0}$  mientras que en el caso de los semiconvertidores la tensión de salida varía solamente entre 0 y  $V_{cc0}$ .

Para obtener un control integral de un motor de c.c. es necesario disponer de ambas, polaridades de alimentación a la máquina. En el caso de que se trabaje a par constante, se utilizará la siguiente expresión.

$$
n = \frac{V - R_F I_A}{k_E \varphi} = \frac{1}{k_E \varphi} (V_{cc0} \cos \alpha - R_A \frac{T}{k_T \varphi}) \qquad (2.9)
$$

Al ser el par  $T$  electromagnético constante en esta región es evidente que la velocidad  $n$  del rotor del motor de c.c. depende del ángulo de encendido, de tal modo que conforme  $\alpha$  aumenta la velocidad decrece, y a la inversa, al disminuir  $\alpha$  la velocidad aumenta, que corresponde en cada caso a una reducción o elevación de la tensión  $V$  aplicada al inducido del motor.

En caso de que el motor trabaje a potencia, el convertidor que alimenta al inducido, se regula para que suministre la tensión nominal a la máquina. El indicador debe alimentarse por un rectificador controlado para poder reducir la corriente de excitación. Tratando que la corriente del inducido sea constante (adapta el valor de la carga mecánica), la ecuación de salida para una potencia constante en el motor se muestra en la ecuación 2.10.

$$
n = \frac{PR_F}{k_E k_I I_A V_F} = \frac{PR_F}{k_E k_I I_A} \frac{1}{V_{cc0} \cos \alpha} \qquad (2.10)
$$

Es evidente entonces que al aumentar el ángulo de encendido del convertidor que alimenta al circuito de excitación se incrementa la velocidad del motor en la región correspondiente a potencia de la máquina constante. En cualquier caso, esta doble regulación de par y de potencia con este sistema de control, únicamente permite que el sistema trabaje en un único cuadrante.
# **2.3.1. Regulación de la velocidad de motores de corriente continua por medio de choppers**

Los choppers son convertidores electrónicos que transforman una tensión de c.c. de magnitud fija en c.c. de magnitud variable, por lo que son útiles en la regulación de motores eléctricos de c.c. Hasta hace algunos años la regulación de velocidad se logró con la incorporación de reóstatos de arranque y reóstatos de regulación, con los grandes inconvenientes de las pérdidas que se producen por efecto Joule.

Para simplificar el trabajo del conductor estos reóstatos se agrupaban en un combinador, que era un tambor que disponía de una seria de contactos unidos a las resistencias de arranque y regulación para que las maniobras se hicieran en el orden correcto, lo que evitó combinaciones prohibidas. Hoy ya desaparecidos pero que aún se encuentran en diversos países europeos.

Los convertidores eléctricos han sustituido a estos clásicos reóstatos, permitiendo la regulación de velocidad con elevados rendimientos. Los choppers poseen mayores ventajas, por mencionar algunas alto rendimiento, control flexible, peso ligero, tamaño pequeño, respuesta rápida, y siendo posible también el funcionamiento en varios cuadrantes.

En la figura 25 se observa un *chopper* de dos cuadrantes. En este *chopper*, los interruptores estáticos S1 y S2 se cierran o encienden alternativamente. Cuando la corriente que alimenta el motor tiene el sentido positivo mostrado en la figura 25, la corriente de alimentación de la fuente V pasa a través de S1 retornando la energía inductiva por el diodo D1. Se dice entonces que el chopper es directo o reductor y el motor funciona en el primer cuadrante.

Cuando la corriente  $i_A$  tiene sentido contrario, la corriente circula por el interruptor estático S2 y el diodo D2, se dice entonces que el chopper es el inverso o elevador y el motor devuelve energía a la red trabajando con el segundo cuadrante.

Los valores medios de la tensión y la corriente suministrado por el chopper son los señalados a continuación.

$$
V_{cc} = \frac{t_{ON}}{T} V = kV \qquad (2.11)
$$

$$
I_{cc} = \frac{V_{cc} - E}{R} \qquad (2.12)
$$

Donde  $t_{ON}$  representa el tiempo de cierre del interruptor estático S1, mientras que el tiempo  $T-t_{ON}$ , es decir, el resto del ciclo, corresponde al tiempo de cierre del interruptor estático S2**.** 

El parámetro  $k = t_{ON} / T$  es el denominado ciclo de trabajo del chopper. Como consecuencia de ello, si el chopper tiene frecuencia F constante, al variar el tiempo  $t_{ON}$  es posible regular la tensión media que suministra al motor de c.c. o en definitiva, la velocidad de la máquina.

Se puede utilizar también en el control de motores de c.c. choppers de cuatro cuadrantes. Los interruptores estáticos del chopper pueden ser GTO, IGBT y también transistores MOSFET.

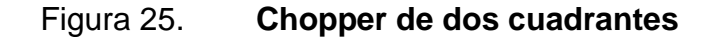

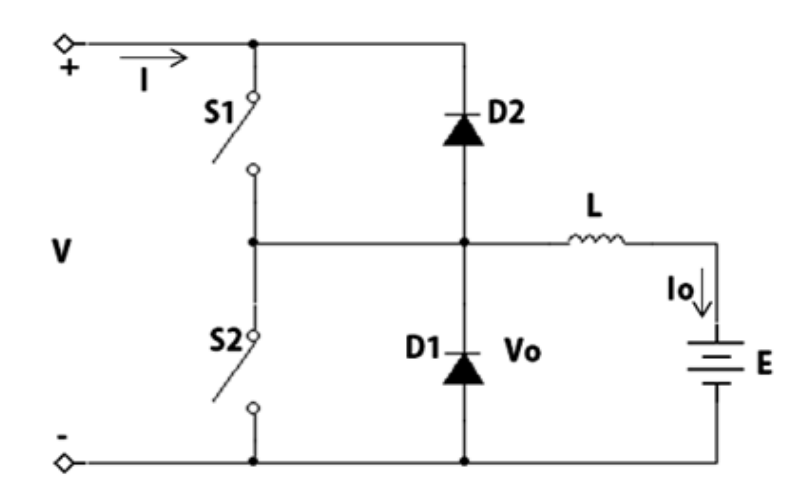

Fuente: elaboración propia, con base en el programa Multisim 11.0.

# **2.3.2. Regulación de motores de corriente continua mediante realimentación**

Hasta aquí se ha tratado la regulación de velocidad de los motores de c.c. utilizando tanto rectificadores controlados como chopper.

En ambos casos la configuración empleada se conoce como sistema de lazo abierto. En los sistemas de lazo abierto se comprueba que cuando varían las condiciones de trabajo de la máquina.

Así como también cambia la respuesta de la misma, y de este modo, si por ejemplo se producen cambios en el par resistente aplicado al motor, accionamientos no tiene demasiada importancia, en otros es inadmisible, ya que repercute en el proceso de fabricación que mueve al accionamiento.

Es posible lograr una mayor estabilidad de la velocidad del motor y de la respuesta dinámica que tiene el mismo, utilizando las técnicas de los sistemas realimentados.

Un motor de c.c. con realimentación tiene una entrada de referencia o de consigna n\* y disponible en el eje motor-carga de un tacogenerador (o de simplemente tacómetro eléctrico) que detecta la velocidad real de la máquina n.

El funcionamiento del sistema es tal que aunque se producen cambios en el par resistente que ofrece la carga, la velocidad del motor se ajustará rápidamente al valor de consigna asignado.

Para simplificar el circuito se ha supuesto que la máquina se alimenta con excitación constante a través de un rectificador monofásico, por lo que la regulación de velocidad se logra mediante la variación de la tensión de c.c. aplicada al inducido, que procede de un convertidor electrónico, que en el caso de que esté alimentado por una red trifásica será un rectificador controlado, o cuando la red sea de c.c., será un chopper.

El tacogenerador es un dinamo de imán permanente que produce una fuerza electro motriz proporcional a la velocidad y que tiene salidas típicas del orden de 10V cada 1,000 r.p.m.; la tensión del tacómetro es, por consiguiente, proporcional a la velocidad de giro de la máquina, y como quiera que a bajas velocidades esta tensión tiene mucho rizado, se alisa su salida por medio de un filtro adecuado.

El funcionamiento del circuito del circuito es el siguiente: la salida del tacómetro n se compara con la señal de referencia n\* en el nudo restador, mostrando en la parte superior izquierda de la figura 26.

La salida de este nudo es una tensión de error de velocidad  $e_n = n * - n$ , que se aplica a un controlador de velocidad, que suele ser del tipo proporcionalintegral (PI), cuya misión es estabilizar el comportamiento del motor o en general del acontecimiento, mejorando la respuesta transitoria y reduciendo el error de velocidad a cero por efecto de la acción integral.

La tensión de salida del controlador de velocidad  $Vc$  se lleva a un circuito generador de impulsos de disparo que modifica el ángulo de encendido  $\alpha$  de los componentes activos del convertidor.

Si se parte de una situación estacionaria o de régimen permanente en la que el motor está girando a la velocidad de consigna n\*, al aumentar el par resistente del motor produce una reducción de su velocidad de giro, que posee un valor n, lo que da lugar a una señal de error de velocidad  $e_n$  tanto más elevada cuando menor se la velocidad de la máquina n respecto a la de referencia n\*.

La salida del controlador de corriente  $V_c$  aumenta y como consecuencia de ello se reduce el ángulo de encendido  $\alpha$  que produce el generador de impulsos (en el caso de que se trate de un convertidor constituido por rectificadores controlados), o bien actúa aumentando el ciclo de trabajo en el caso de que el convertidor sea un chopper.

# Figura 26. **Control de la velocidad de un motor de c.c. con realimentación de velocidad**

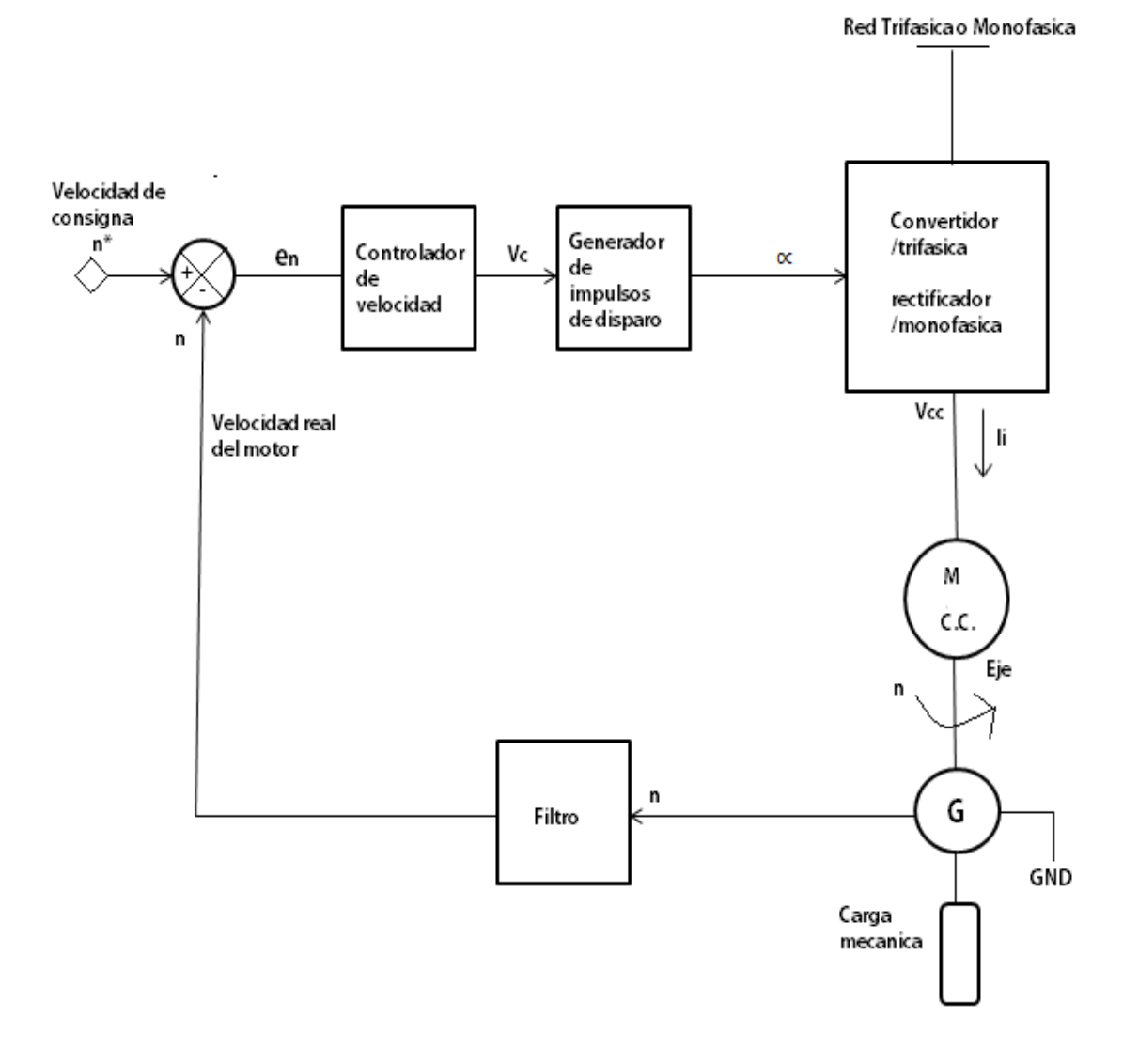

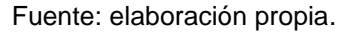

Como consecuencia de ello aumenta la tensión de salida  $V_{cc}$  del convertidor que alimenta al inducido del motor de c.c., lo que eleva la corriente del inducido  $I_i$  provocando un aumento del par electromagnético producido por el motor, haciendo que se eleve su velocidad de giro hasta conseguir anular el error de velocidad, se logra que la velocidad real de la máquina n coincida con la velocidad de consigna o referencia n\*. En esta situación se habrá alcanzado una condición de equilibrio, al haber conseguido reducir el error de velocidad a cero para el nuevo ángulo de conducción de los tiristores.

# **3. ACCIONAMIENTOS ELECTRÓNICOS Y ELÉCTRICOS PARA MÁQUINAS DE CORRIENTE CONTINUA**

Con el descubrimiento del transistor en 1947, y con la aparición en el mercado en 1957 del tiristor o SCR (*semiconductor controlled rectifier*), un dispositivo semiconductor capaz de realizar una conmutación de circuitos de control estático para obtener una regulación en las máquinas eléctricas con una alta fiabilidad y rendimiento.

Esta área de la ingeniería eléctrica se conoce con el nombre de electrónica de potencia o también electrónica industrial, y se ha desarrollado considerablemente en los últimos años debido al descubrimiento de nuevos dispositivos de conmutación.

# **3.1. Generalidades**

Entre los semiconductores se encuentran: interruptores de apagado por puerta o GTO (g*ate turn off switches*), transistores de unión bipolar o BJT (*bipolar junction transistors*), transistores bipolares de puerta aislada o IGBT (*insulated gate bipolar transistors*), transistores MOSFET (*metal-oxide semiconductor field-effect transistors*), tiristores controlados MOS (*MOScontrolled Thyristors*), entre otros.

## **3.2. Semiconductores**

Los semiconductores son elementos que tienen una conductividad eléctrica a la de un conductor pero superior a la de un buen aislante. El semiconductor más utilizado es el silicio, que es el elemento más abundante en la naturaleza, después del oxígeno. Otros semiconductores son el germanio y el selenio.

Los átomos de silicio tienen su orbital incompleto con sólo cuatro electrones, denominados electrones de valencia. Estos átomos forman una red cristalina, en la que cada átomo comparte sus cuatro electrones de valencia con los cuatro átomos vecinos, formando enlaces covalentes.

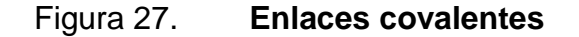

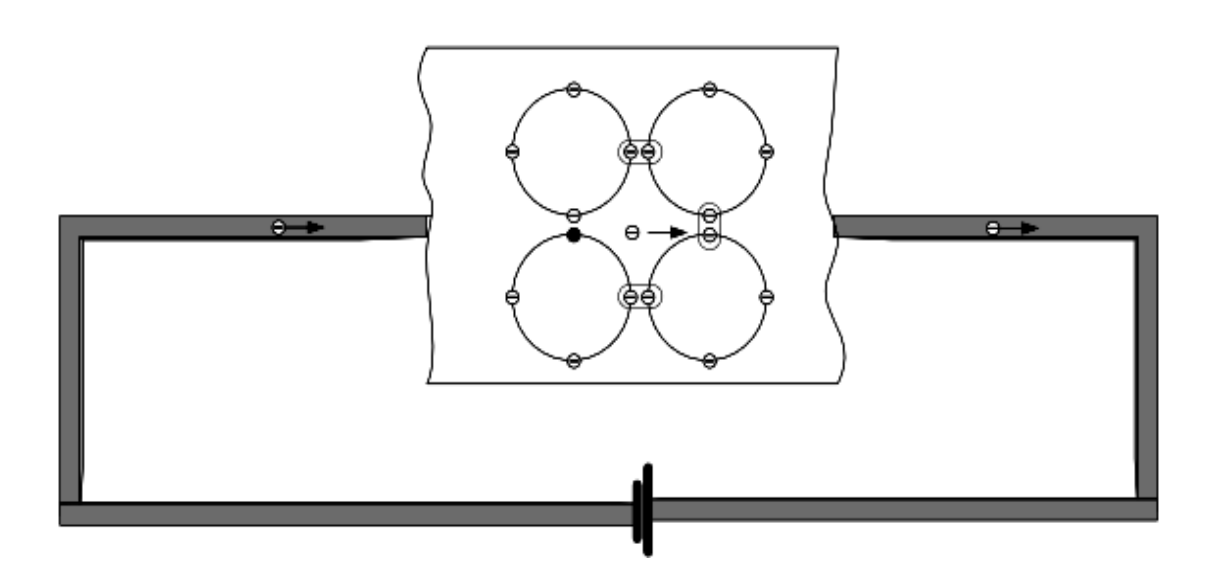

Fuente: Etitutela, [http://www.etitudela.com/Electrotecnia/downloads/introduccion.pdf.](http://www.etitudela.com/Electrotecnia/downloads/introduccion.pdf) Consulta: 12 de agosto del 2013.

Cuando un electrón libre abandona el átomo de un cristal de silicio, deja en la red cristalina un nuevo hueco, que con respecto a los electrones próximos tiene efectos similares a los que provocaría una carga positiva. Los huecos tienen la misma carga que el electrón pero con signo positivo. El comportamiento eléctrico de un semiconductor se caracteriza por los siguientes fenómenos:

- Los electrones libres son portadores de carga negativa y se dirigen hacia el polo positivo de la pila.
- Los huecos son portadores de carga positiva y se dirigen hacia el polo negativo de la pila.
- Al conectar una pila, circula una corriente eléctrica en el circuito cerrado, siempre constante en todo momento el número de electrones dentro del cristal de silicio.
- Los huecos solo existen en el seno del cristal semiconductor. Por el conductor exterior solo circulan los electrones que dan lugar a la corriente eléctrica.

## **3.2.1. Semiconductores P y N**

En la práctica, para mejorar la conductividad eléctrica de los semiconductores, se utilizan impurezas añadidas voluntariamente. Esta operación se denomina dopado, utilizándose dos tipos.

- Impurezas pentavalentes: Son elementos cuyos átomos tienen cinco electrones de valencia en su orbital exterior. Entre ellos se encuentran el fosforo, el antimonio y el arsénico.
- Impurezas trivalentes: Son elementos cuyos átomos tienen tres electrones de valencia en su orbital exterior. Entre ellos se encuentran el boro, el galio y el indio.

Cuando un elemento con cinco electrones de valencia entra en la red cristalina de silicio, se completan los cuatro electrones de valencia que se precisan para llegar al equilibrio y queda libre un quinto electrón que le haces mucho mejor conductor. De un semiconductor dopado con impurezas pentavalentes se dice que es de tipo N.

#### Figura 28. **Semiconductor tipo N: dopado con impurezas pentavalentes**

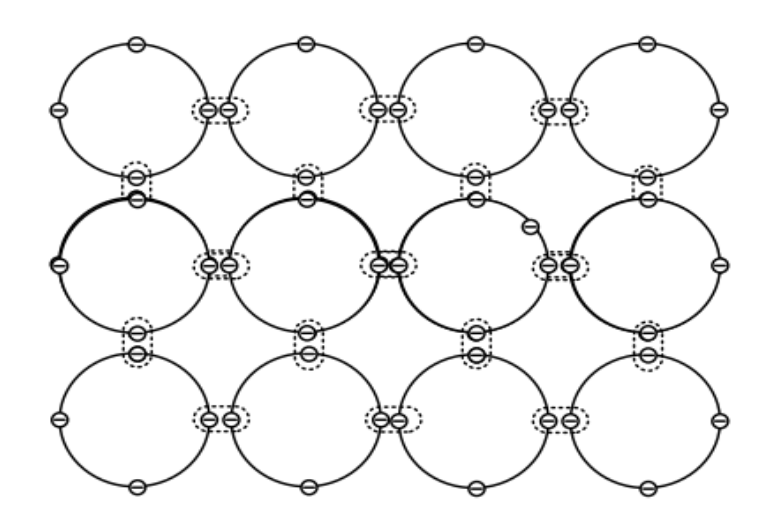

Fuente: Etitutela, [http://www.etitudela.com/Electrotecnia/downloads/introduccion.pdf.](http://www.etitudela.com/Electrotecnia/downloads/introduccion.pdf) Consulta: 12 de agosto del 2013.

En cambio, si se introduce una impureza trivalente en la red cristalina del silicio, se forman tres enlaces covalentes con tres átomos de silicio vecinos, quedando un cuarto átomo de silicio con un electrón sin enlazar, provocando un hueco en la red cristalina. De un semiconductor dopado con impurezas trivalentes se dice que es de tipo P.

Figura 29. **Semiconductor tipo P: dopado de impurezas trivalentes**

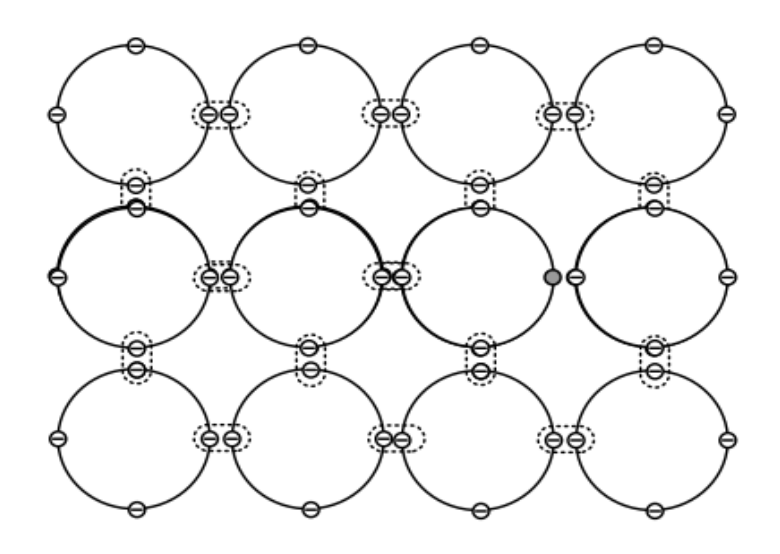

Fuente: Etitutela, [http://www.etitudela.com/Electrotecnia/downloads/introduccion.pdf.](http://www.etitudela.com/Electrotecnia/downloads/introduccion.pdf) Consulta: 12 de agosto del 2013.

# **3.2.2. Unión PN**

Cuando a un material semiconductor se le introducen impurezas de tipo P por un lado e impurezas tipo N por otro, se forma una unión PN. Los electrones libres de la región N más próximos a la región P se difunden en ésta, produciéndose la recombinación con los huecos próximos de dicha región. En la región N se crean iones positivos y en la región P se crean iones negativos.

Por todo lo anterior, resulta una carga especial positiva en la región N y otro en la región P, ambas junto a la unión. Esta distribución de cargas en la unión establece una barrera de potencia que repele los huecos de la región P y los electrones de la región N alejándolos de la mencionada unión PN no conectada a un circuito exterior queda bloqueada y en equilibrio eléctrico a temperatura constante.

## **3.2.3. Unión PN polarizada en directo**

Si se paraliza la unión PN en sentido directo, es decir, el polo positivo de la pila a la región P y el polo negativo a la región N, la tensión U de la pila contrarresta la barrera de potencia creada por la distribución especial de cargas en la unión, desbloqueándola, aparece una circulación de electrones de la región P y una circulación de huecos en sentido contrario. Tenemos así una corriente eléctrica de valor elevado, puesto que la unión PN se haces conductora, presentando una resistencia eléctrica muy pequeña.

El flujo de electrones se mantiene debido a la pila que los traslada por el circuito exterior circulado con el sentido eléctrico real, que es contrario al convencional establecido para la corriente eléctrica.

#### **3.2.4. Unión PN polarizada en inverso**

Si polariza la unión PN en sentido inverso, es decir, el polo positivo de la pila a la región N y el polo negativo a la región P, la tensión en U de la pila ensancha la barrera de potencia creada por la distribución espacial de cargas en la unión, produciendo un aumento de iones negativos en la región P y de iones positivos en la región N, se impone la circulación de electrones y huecos a través de la unión.

La unión PN se comporta de una forma asimétrica respecto de la conducción eléctrica; esto depende del sentido de la conexión, se comporta como un buen conductor (polarizada en directo) o como un aislante (polarizada en inverso).

#### **3.3. Dispositivos semiconductores de potencia**

Se denomina electrónica de potencia a la rama de la ingeniería eléctrica que se refiere a la aplicación de dispositivos electrónicos, al control y transformación de potencia eléctrica, mediante semiconductores que trabajan en conmutación, esto es, dispositivos que en virtud de sus características de uso actúan como simples interruptores estáticos que pueden estar abiertos o cerrados, es decir, o bien bloquean la tensión aplicada o bien conducen la corriente sin ninguna restricción. No existen estados intermedios, excepto el breve tiempo durante el que se produce el período transitorio de la conmutación.

La electrónica de potencia está basada en el empleo de dispositivos semiconductores que trabajan en conmutación. Los dispositivos empleados: diodos y transistores de potencia, tiristores, GTO, IGBT, entre otros, se basan en el uso de materiales semiconductores.

Para estudiar su comportamiento no es necesario profundizar en los fenómenos que ocurren internamente en el semiconductor, sino más bien analizar y comprender sus formas de actuación, conociendo sus respuestas en forma de curvas características específicas y las limitaciones reales que presentan estos componentes.

## **3.3.1. Diodos rectificadores**

Un diodo es un semiconductor diseñado para conducir corriente en una sola dirección. Estos dispositivos se basan en una unión semiconductora tipo P-N. Si se considera simplemente una barra de silicio, dopada en un lado para obtener un semiconductor tipo P y en el otro semiconductor tipo N, la unión PN representa la frontera entre ambas configuraciones. El diodo tiene por ello dos terminales, el que se conecta al material P es el ánodo (A) y el que se conecta al material N es el cátodo (C).

Cuando se aplica una polarización positiva, el diodo conduce de tal forma que la corriente aumenta con la tensión aplicada. Cuando la polarización es negativa, es decir, se intercambian los polos de la pila, el diodo lleva una débil corriente  $I_s$  de saturación. Esta corriente recibe el nombre de corriente inversa del diodo.

Para la característica directa del diodo de la figura 30, un valor de tensión de  $V_0$  = 0,7 V, que representa el valor de la barrera de potencial para un diodo de silicio. El diodo no comienza a conducir hasta que no se aplique un potencial externo del orden de 0,7 V, opuesto a la batería. El circuito equivalente se representa por el esquema de la figura 30.

Este modelo es utilizado cuando el diodo trabaja con pequeñas tensiones y corrientes, como sucede con el diodo de señal que generalmente se utiliza en la modificación y control de información, como es el caso de la electrónica digital, donde los diodos se pueden emplear como puertas lógicas para direccionar la información.

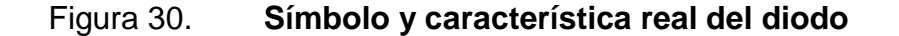

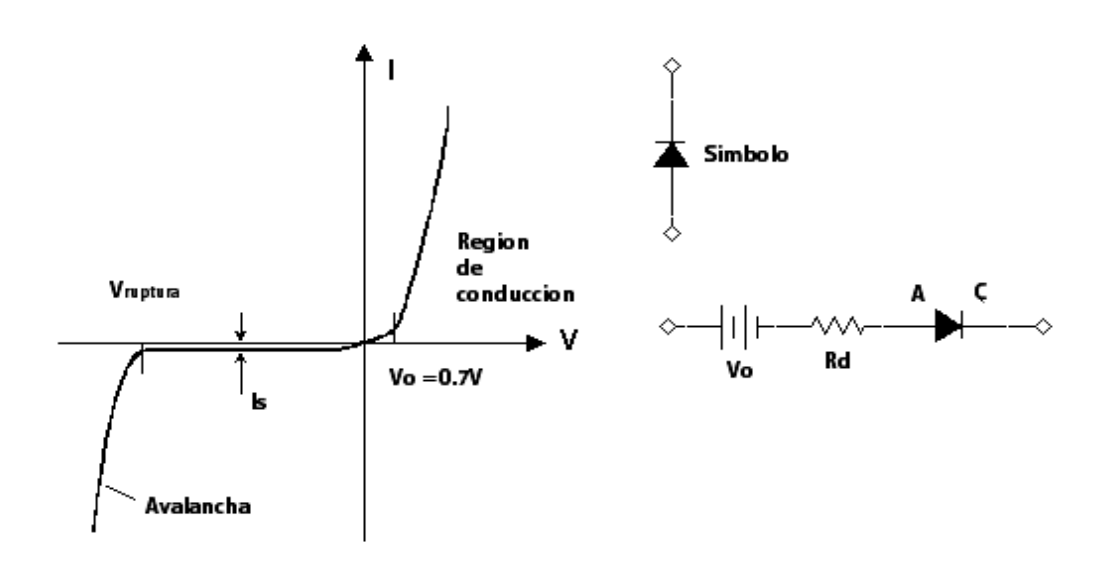

Fuente: elaboración propia, con base en el programa Multisim 11.0.

Se debe tomar en cuenta que el diodo no empieza realmente a conducir hasta que no se aplique una tensión directa de por lo menos 0,7 V; es claro que si se aplica una diferencia de potencial (d.d.p.) inferior a este valor el diodo do conducirá, lo que podría interpretarse como que la señal extrema es de sentido inverso, lo cual no es cierto.

Cuando se emplean diodos para grandes potencias, como es el caso de la rectificación, es claro que la d.d.p. de 0,7 V más la caída interna del diodo, que pueden suponer un total de 1 V, no representa más que un pequeño porcentaje de la tensión total, por ello lo que se hace en rectificación es considerar el diodo como ideal; es decir, el diodo conduce cuando se aplica tensión directa, presenta una resistencia nula, y no conduce con polarización inversa, se presenta entonces resistencia infinita. Este comportamiento hace que se pueda considerar el diodo como un interruptor de dos posiciones (conducción/no conducción, o simplemente: *ON/OFF*).

#### **3.3.2. Tiristores**

Los diferentes tipos de tiristores son una familia de dispositivos semiconductores de varias capas que presentan una acción de conmutación biestable, debido a su inherente realimentación regenerativa. Una de las ventajas más importante de los tiristores es que con ellos se puede controlar grandes potencias con una potencia de control mínima. Entre los principales tipos tiristores por su uso a nivel de baja y alta potencia podemos mencionar el SCR, el diodo de cuatro capas o SHOCKLEY, Triac, GTO, DIAC, existen otros tipos de tiristores que no serán objeto de estudio, a saber, el SCS (Conmutador controlado de silicio), SBS (Conmutador bilateral de silicio), entre otros.

#### **3.3.2.1. SCR**

Rectificador de silicio (SCR, por sus siglas en inglés; *Silicon-controlled rectifier*) es un dispositivo de tres terminales utilizado para controlar corrientes más bien grandes a una carga. El símbolo esquemático para un SCR se muestra en la Figura 31, junto con las abreviaciones y los nombres de sus terminales.

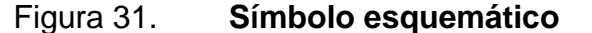

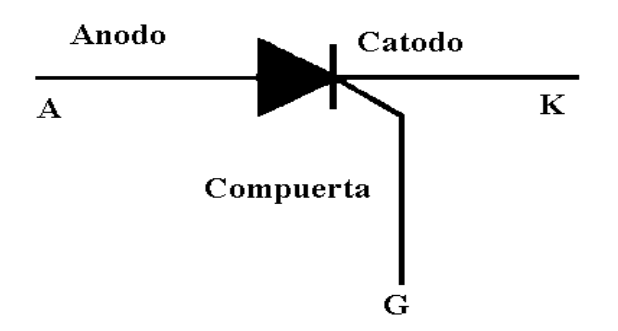

Fuente: J. MALONEY, Timothy. *Electrónica industrial*, p. 142.

Un SCR actúa en gran parte como un interruptor. Cuando se enciende, se presenta una trayectoria de baja resistencia para el flujo de corriente del ánodo; después actúa como un interruptor cerrado. Cuando se apaga, no permite fluir corriente al ánodo, al catado, entonces actúa como un interruptor abierto. Debido a que se trata de un dispositivo de estado sólido, su acción de computación es muy rápida. El flujo de corriente promedio a una carga se puede controlar al colocar un SCR en serie con la carga.

Si el voltaje de alimentación es c.a. el SCR invierte una cierta parte del tiempo del ciclo c.a. en el estado encendido y el resto del tiempo en el estado apagado. Para una alimentación de 60 Hz c.a. el tiempo del ciclo es de 16.67 ms, el cual se divide entre el tiempo transcurrido en encendido y el tiempo transcurrido en apagado. La compuerta controla la cantidad de tiempo trascurrido en cada estado.

Si transcurre una pequeña cantidad de tiempo en el estado encendido, la corriente promedio transferida a la carga será pequeña, debido a que la corriente puede fluir de la fuente a través del SCR hacia la carga sólo durante una parte del tiempo relativamente corta. Si la señal de compuerta se cambia para provocar que el SCR esté encendido durante una parte, de tiempo grande, entonces la corriente de carga promedio será mayor, debido a que ahora la corriente puede fluir de la fuente a través de SCR hacia la carga durante un tiempo relativamente más largo. De esta forma la corriente a la carga puede modificarse mediante el ajuste de la parte de cada ciclo que el SCR está encendido.

El SCR es un rectificador, así que transfiere corriente solo durante los medios ciclos positivos de la alimentación c.a. El medio ciclo positivo es el medio ciclo en el cual el ánodo del SCR es más de la mitad del tiempo.

Durante la otra mitad del tiempo del ciclo la polaridad del suministro es negativa, y esta polaridad negativa provoca que el SCR polarice inversamente, lo cual impide que fluya corriente alguna a la carga.

Un SCR es accionado por una pequeña corriente que se aplica en la compuerta. Esta corriente de compuerta  $(i<sub>G</sub>)$  fluye a través de la unión entre la compuerta y el cátodo, y sale del SCR en la terminal del cátodo. La cantidad de corriente de compuerta necesita para disparar un SCR en particular se simboliza como I<sub>GT</sub>.

La mayor parte de los SCR necesitan una corriente de compuerta de entre 0.1 y 50 mA para dispararse ( $I_{GT}$  = 0.1 – 50 mA). Dado que existe una unión PN estándar entre la compuerta y el cátodo, el voltaje entre esas terminales ( $V_{Gk}$ ) debe ser ligeramente mayor a 0.6 V.

La figura 32 muestra las condiciones que deben existir en la compuerta para que el SCR se dispare.

Una vez que un SCR se ha disparado, no es necesario continuar el flujo corriente de compuerta. Mientras la corriente continúe su flujo a través de las terminales principales, de ánodo a cátodo, el SCR permanecerá encendido.

Cuando la corriente de ánodo a cátodo  $(i_{AK})$  cae por debajo de un valor mínimo, llamado corriente de retención, simbolizada  $I_{HO}$ , el SCR se apagará. Esto ocurre a menudo el voltaje de alimentación c.a. atraviesa cero hacia su región negativa. Para la mayoría de los SCR de tamaño mediano.  $I_{HO}$  es aproximadamente 10 mA.

Figura 32. **Voltaje de compuerta a cátodo (VGK) y corriente de compuerta (IG) necesarios para disparar un SCR**

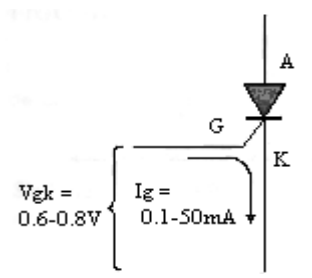

Fuente: J. MALONEY, Timothy. *Electrónica industrial*, p. 142.

El tipo más simple de circuito de control de compuerta, algunas veces denominado circuito de disparo, se muestra en la figura 33. Éste es un ejemplo del uso de la misma fuente de voltaje para alimentar tanto al circuito de control de compuerta como a la carga.

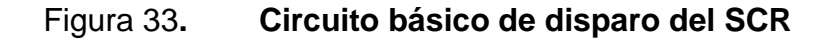

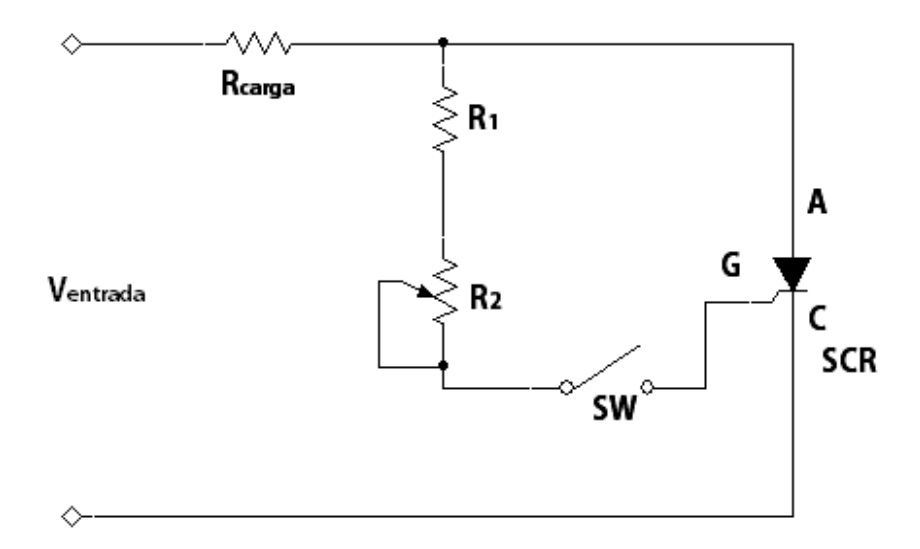

Fuente: elaboración propia, con base en el programa Multisim 11.0.

El método más simple para mejorar el control de compuerta es agregar un capacitor al final de la resistencia de terminal de compuerta, como se muestra en la figura 33.

La ventaja de este circuito es el ángulo de retardo de disparo se puede ajustar más allá de los  $90^0$ . Esto se puede entender si nos centramos en el voltaje inverso a través del capacitor C.

Cuando la alimentación c.a. es negativa, el voltaje inverso a través del SCR es aplicado al circuito disparador RC, con lo que carga negativamente al capacitor en la placa superior y positivamente en la inferior.

Cuando la alimentación ingresa a su medio ciclo positivo, el voltaje directo a través del SCR tiene a cargo a C en la dirección puesta. No obstante la acumulación de voltaje en la nueva dirección se retrasa hasta que la carga negativa se elimine de las placas del capacitor.

Este retraso en la aplicación de voltaje positivo en la compuerta se puede exceder más allá del punto de  $90^0$ . Cuando mayor sea la resistencia del potenciómetro, más tardará C en recargar positivamente en la placa superior y SCR menos en dispararse.

Es posible seguir agregando dispositivos pasivos para el control de puerta del SCR y así ir mejorando el rango del ángulo de disparo para este dispositivo. Otro circuito como alternativa para el control de la corriente de puerta para un SCR es utilizando un diodo de cuatro capas.

# Figura 34. **Circuito de control de puerta; mejora respecto al circuito de disparo anterior, agregando un capacitor C**

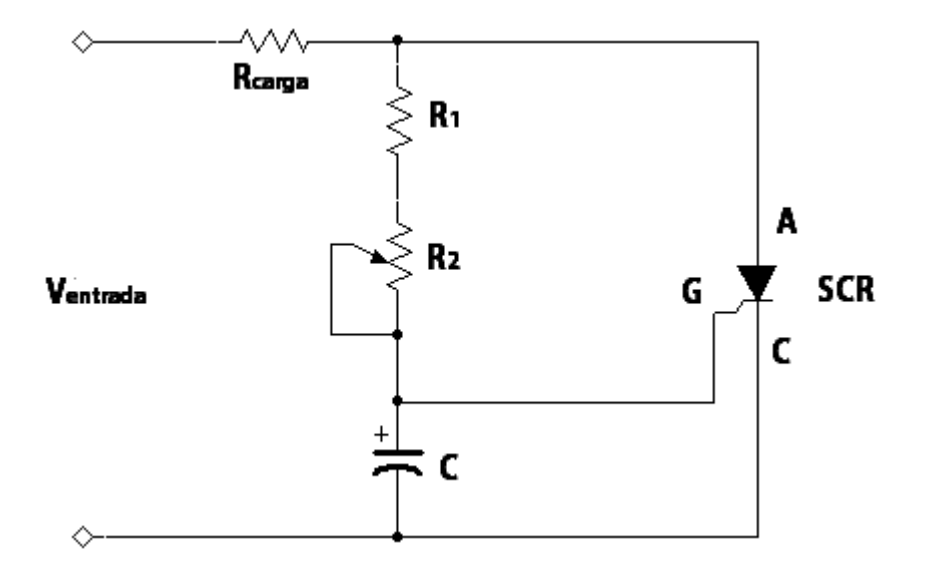

Fuente: elaboración propia, con base en el programa Multisim 11.0.

Si el voltaje del capacitor se encuentra por debajo del punto de transmisión conductiva, el diodo de cuatro capas actúa como un interruptor abierto. Cuando el voltaje del capacitor se eleva al punto de transmisión conductiva, el diodo de cuatro capas se dispara y actúa como un interruptor cerrado. Esto produce una ráfaga de corriente al interior de la compuerta y esto proporciona una acción de disparo segura del SCR.

Las ventajas del diodo de cuatro capas son; que es relativamente independiente de la temperatura y que el voltaje de transmisión conductiva se puede mantener consistente de una unidad a otra. Por tanto, las imperfecciones del SCR no son de importancia, dado que es el diodo de cuatro capas el que determina el punto de disparo.

Existen otros dispositivos que se pueden insertar a la terminal de compuerta para alcanzar el mismo efecto. Todos poseen características operativas similares a las del diodo de cuatro capas, entre las que se encuentran la independencia de temperatura y tener reducida dispersión en el voltaje de transmisión conductiva. Algunos de los dispositivos comunes de disparo son el interruptor unilateral de silicio (SUS, por sus siglas en inglés; *Silicon unilateral Switch*), el interruptor bilateral de silicio (BSB, por sus siglas en inglés; *Slilicon bilateral switch*), el DIAC, el transistor monounión (UJT, por sus siglas en inglés; *Uninjuction transistor*).

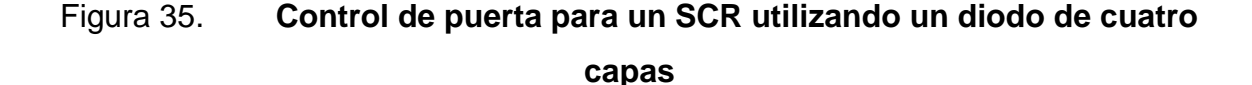

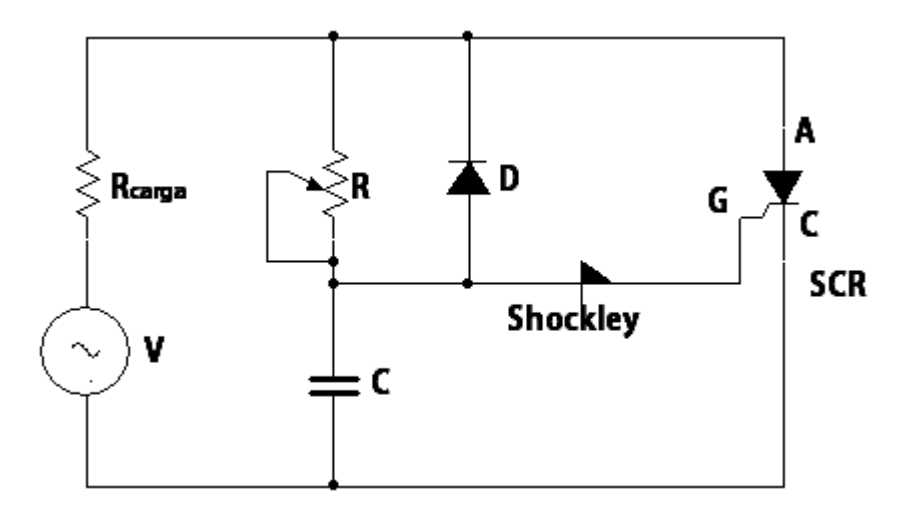

Fuente: elaboración propia, con base en el programa Multisim 11.0.

Es importante tener en cuenta el funcionamiento del SCR en c.c. Cuando un SCR se utiliza en un circuito c.c. el apagado automático no ocurre, debido, a que el voltaje de alimentación no cruza cero. En esta situación, es necesario utilizar otros medios para detener la corriente principal en las terminales del SCR (reducirla por debajo de  $I_{HO}$ ).

Un método común es simplemente desconectar la alimentación c.c. En la mayor parte de los casos esto es impráctico.

#### **3.3.2.2. TRIAC**

Es un dispositivo semiconductor de tres terminales, su diferencia principal con el SCR es que puede conducir en ambos sentidos por lo que es especial para aplicaciones con ambas polaridades de los voltajes alternos, por esta razón su estudio es breve.

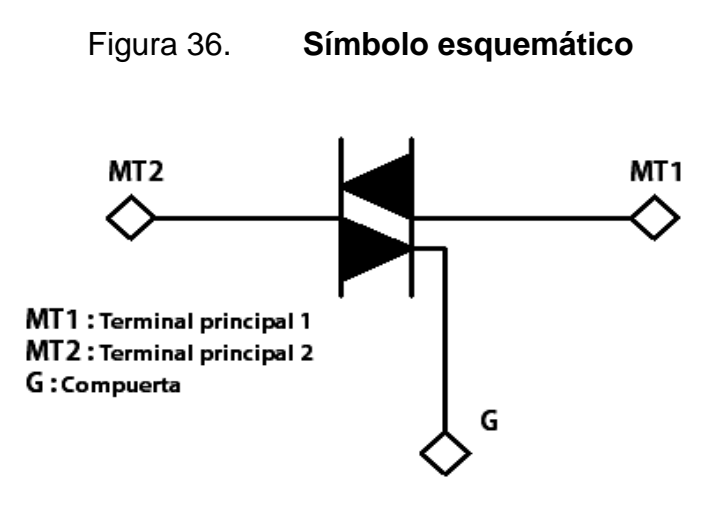

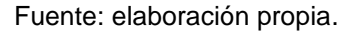

En la figura 37, siendo VT el voltaje entre MT2 y MT1 y VG el voltaje de G a MT1 se pueden dar cuatro combinaciones que se llaman los cuadrantes de disparo del Triac. Igual que en el SCR el Triac pasa a conducción cuando la corriente de compuerta se hace mayor que la corriente mínima y un Triac conmutan a corte cuando la corriente del dispositivo se hace mayor que la corriente de sostenimiento. Las características principales de un Triac son las mismas de un SCR.

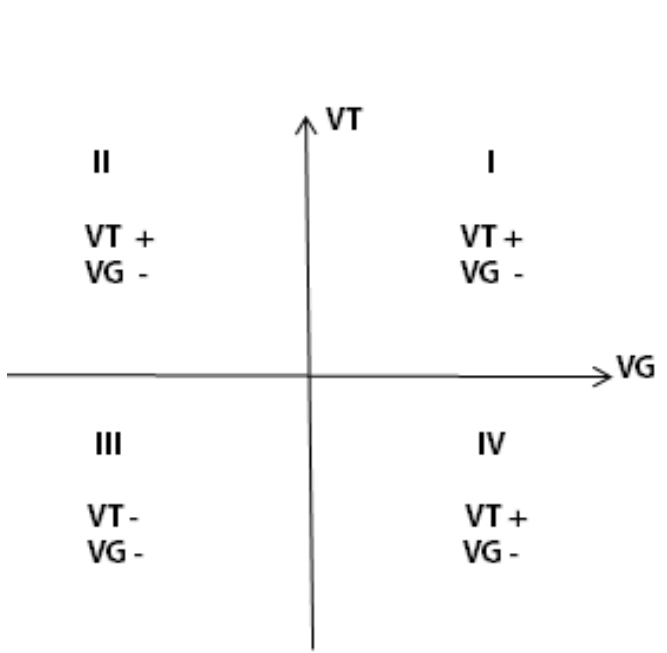

Figura 37. **Cuadrantes del TRIAC**

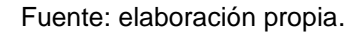

# **3.3.2.3. Tiristor de apagado por puerta GTO**

El tiristor de apagado por puerta (*gate-turn-off*), conocido por sus iníciales GTO, puede pasar al estado de conducción (encendido) aplicando un impulso positivo a la corriente de puerta.

Al igual que en los tiristores convencionales, pero posee además la ventaja frente a estos últimos de que pueden desconectarse (apagado) también aplicando a la puerta un impulso de corriente pero de signo negativo.

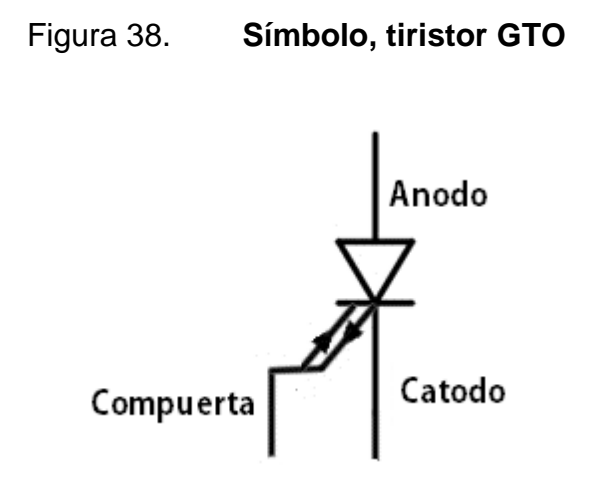

Fuente: MORA, Fraile. *Máquinas eléctricas*, p.560.

#### **3.3.3. Transistor de unión bipolar BJT**

El transistor de unión bipolar (*bipolar junction transistor*) es un dispositivo de tres terminales, formando por dos uniones PN creadas en un único cristal semiconductor. Esta disposición, junto con una polarización adecuada, permite utilizar el transistor bipolar para distinguirlo de otros transistores empleados en electrónica, como son el transistor de efecto de campo (FET), transistor uniunión (UJT), entre otros.

Existen dos tipos de configuraciones del transistor bipolar, NPN y PNP. En la figura 39 se muestran los símbolos empleados para su identificación en los esquemas o diagramas. El transistor NPN tiene una región tipo P entre dos tipo N, mientras que el transistor PNP tiene una región tipo N entre dos tipos P. los tres terminales externos se conocen con el nombre de emisor, base y colector.

Actualmente los transistores son casi todos de silicio y la configuración más frecuente es la NPN. En los símbolos de identificación, la fecha representa el emisor y señala el sentido real del flujo de cargas positivas en la región del emisor para cada tipo de transistor. También se han mostrado en la figura 39 los sentidos reales de las intensidades en la base y colector.

Figura 39. **Tipos de transistores**

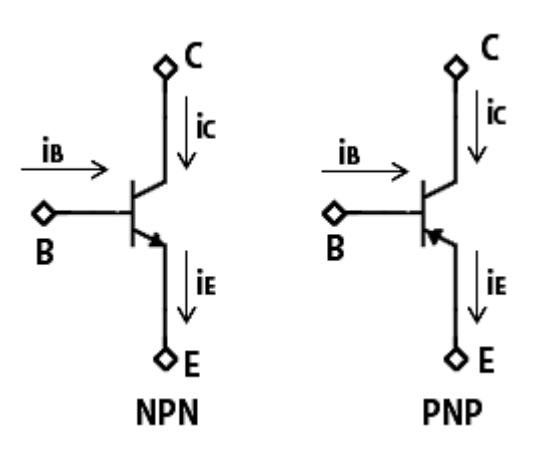

Fuente: elaboración propia, con base en el programa Multisim 11.0.

En electrónica de potencia los transistores trabajan casi siempre en conmutación, es decir, en las zonas de corte y saturación. Para ello los terminales de colector y emisor se conectan al circuito principal y el terminal de base se toma como electrodo de control. En la figura 40 se muestra un transistor de potencia utilizando en control de motores, junto con sus curvas características reales. Si la corriente de base es cero,  $I_B = 0$ , el transistor está en corte o apagado, actuando como un interruptor abierto. Sin embargo, si se aplica una corriente a la base suficientemente grande para llevar el transistor a la zona de saturación, entonces el transistor conduce y actúa como un interruptor cerrado.

#### Figura 40. **Transistor de potencia, curva real**

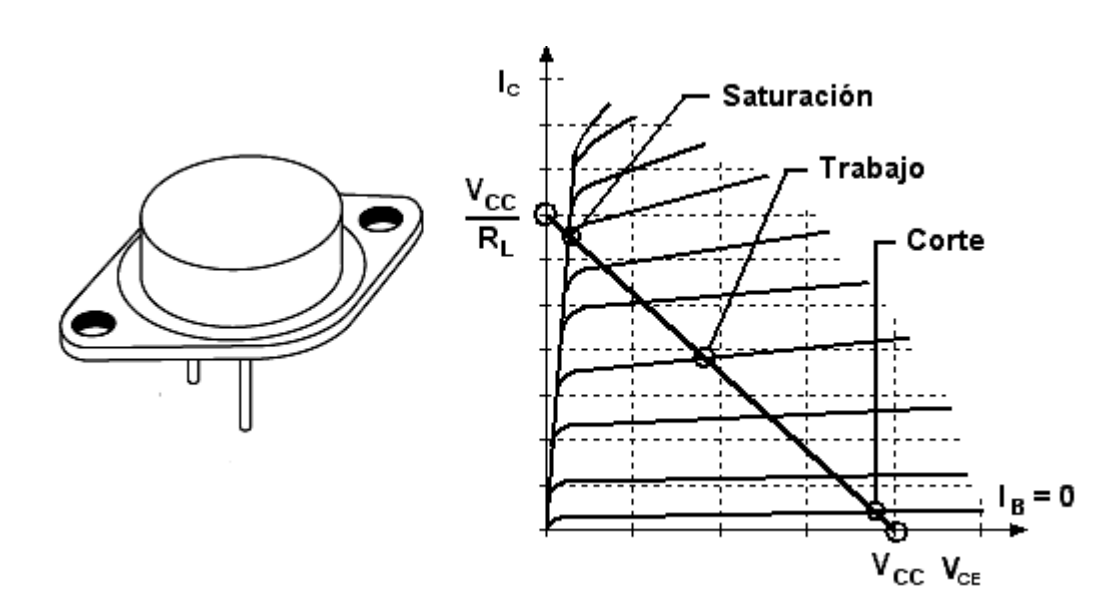

Fuente: Electrónica completa. <http://electronicacompleta.com/transistor/> Consulta: 15 de septiembre del 2013.

Debe destacarse que el transistor es un dispositivo activo controlado por corriente, la corriente de base determina el estado del transistor si está en estado abierto, en conducción o cerrado. Los transistores tienen diversas aplicaciones se puede mencionar la de regulación de corriente-voltaje, hay dos formas de regular voltajes con transistores, reguladores tipo paralelo y reguladores tipo para serie.

#### **3.3.4. Transistor bipolar de puerta aislada IGBT**

Es un dispositivo semiconductor de potencia híbrido que combina los atributos del TBJ y del MOSFET. Posee una compuerta tipo MOSFET lo que da la ventaja de una alta impedancia de entrada. La compuerta o *gate* G maneja voltaje como el MOSFET. Generalmente se aplica a circuitos de potencia.

Es un dispositivo para la conmutación en sistemas de alta tensión. La tensión de control de puerta es de unos 15V. Esto ofrece la ventaja de controlar sistemas de potencia aplicando una señal eléctrica de entrada muy débil en la puerta.

El IGBT es una conexión integrada de un MOSFET y un BJT. El circuito de excitación del IGBT es como el del MOSFET, mientras que las características de conducción son como las del BJT. El IGBT es adecuado para velocidades de conmutación de hasta 20 KHz y ha sustituido al BJT en muchas aplicaciones debido a la alta potencia que maneja.

Figura 41. **Símbolo transistor IGBT**

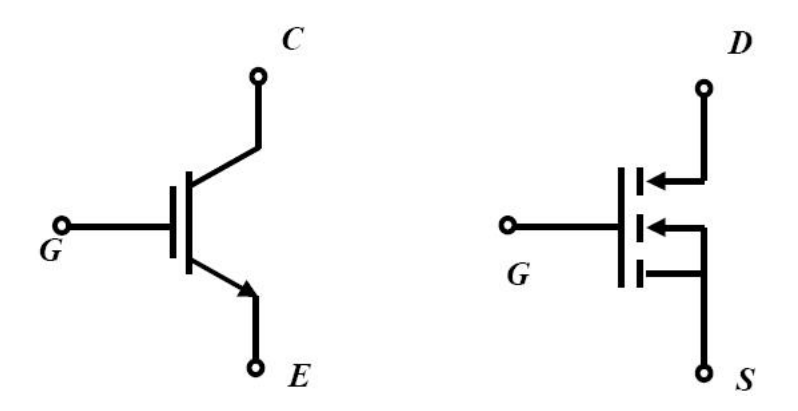

Fuente: elaboración propia, con base en el programa Multisim 11.0.

# **3.4. Convertidores electrónicos de potencia**

Los convertidores electrónicos de potencia están basados en el uso de dispositivos semiconductores que trabajan en conmutación comportándose como interruptores estáticos que pueden estar cerrados.

Los diversos tipos de conversión que se utilizan en la práctica se pueden clasificar en función de los tipos de señales, bien sean de c.a. o c.c. que utilizan y responden a las clasificaciones siguientes.

- Conversión corriente alterna a corriente continua: en este caso se dispone de una red de c.a. que se transforma por medio de una rectificación en una señal unidireccional, que más tarde se filtra por medio de bobinas y condensadores para obtener una salida aplanada que representa una onda de c.c. casi pura. Los convertidores utilizados se denominan rectificadores. Se puede variar la salida de c.c. utilizando un rectificador controlado o tiristor; en esta situación el convertidor se puede utilizar, en la regulación de velocidad de motores de c.c.
- Conversión corriente continua a corriente continua: una tensión de c.c. se transforma en otra tensión c.c. de amplitud menor e incluso mayor. Los convertidores que realizan esta aplicación se denominan choppers o recortadores.
- Conversión de corriente continua a corriente alterna: se dispone de una red de c.c. que se conmuta de una forma adecuada para obtener corriente alterna. Los convertidores que realizan esta operación se denominan inversores y también onduladores.

La salida de estos inversores está formada por trozos de ondas rectangulares o también escalonadas y se utilizan para el control de velocidad de motores de c.a. a partir de redes de c.c. para ello se modifica la frecuencia de la onda c.a. por técnicas de conmutación dentro del inversor. La forma de onda se puede aproximar a la senoidal modulando el ancho de impulso PWM (*pulse width modulation*).

- Conversión de corriente alterna a corriente alterna: existen tres tipos de convertidores que se incluyen en este grupo, a saber.
	- o Conversión c.a. a c.c. a c.a.: en este caso la conversión de corriente alterna a corriente alterna incluye una etapa intermedia de c.c. Para pasar de la corriente alterna de entrada a corriente continua se utilizan rectificadores fijos o controlados (tiristores); en la etapa siguiente se transforma la corriente continua intermedia en corriente alterna por medio de inversores. Este sistema se utiliza con frecuencia para el control de velocidad de motores de c.a. síncronos y asíncronos.
	- o Conversión c.a. a c.a. por control de fase: Se utiliza una tensión de c.a. que se conmuta periódicamente una vez en cada semiciclo, dando lugar a una c.a. controlada en fase de la misma frecuencia que la de entrada pero de menor amplitud. Los dispositivos empleados son los Triacs o dos tiristores en paralelo inverso.
	- o Conversión directa c.a. a c.a.: En este caso se obtiene una c.a. de frecuencia variable a partir de trozos de una c.a. de entrada; los convertidores se denominan entonces cicloconvertidores. La entrada generalmente es una red trifásica, y la salida también trifásica, tiene una frecuencia menor que la correspondiente de entrada. Este tipo de conversión no llamativo comercialmente porque requiere un equipo de control bastante complejo. Se utiliza en la regulación de velocidad de motores de c.a. trifásicos de gran potencia.

## **3.5. Rectificadores**

Los rectificadores monofásicos y también trifásicos con cargas de tipos resistivo o inductivo convierten una tensión de c.a. en una tensión de c.c. de valor medio constante. Este tipo de rectificadores utiliza diodos para rectificar el voltaje de c.a. y si los diodos rectificadores de estos circuitos se sustituyen por tiristores, se obtienen tensiones de c.c. cuyo valor medio se puede controlar.

#### **3.5.1. Rectificadores controlados**

Como se mencionó anteriormente un tiristor tiene tres terminales: ánodo, cátodo y puerta; básicamente un tiristor se comporta como un diodo, es decir, bloquea las tensiones inversas (cátodo positivo respecto al ánodo) y puede conducir con tensiones directas, pero solamente a partir del instante en que se aplica una corriente positiva entre el terminal de puerta y el cátodo.

Esta ligera diferencia con los diodos tiene una profunda importancia práctica, no solamente por disponer de una rectificación controlada para transformar la c.a. en c.c., sino también porque puede convertir la c.c. en c.a., trabajando en este caso como inversor (denominado también ondulador), y es por ello que reciben el nombre genérico de convertidores con control de fase. Sabemos que el tiristor deja de conducir, es decir, se apaga, cuando se anula la corriente principal ánodo-cátodo.

Si la red e de c.a. natural o conmutación por línea, pero en algunos casos (por ejemplo, si se desea interrumpir la corriente en un instante especifico) se debe obligar artificialmente a que se logre en la práctica cargando un condensador en un circuito auxiliar y descargándolo en el tiristor en el sentido cátodo-ánodo, es decir, contrario al sentido de la corriente principal.

En caso de utilizar tiristores tipo GTO, el apagado se logra aplicando a la puerta una corriente negativa.

Existen convertidores con control de fase que pueden ser monofásicos y trifásicos y cada uno de ellos se subdivide en función de la polaridad de la tensión  $v_0$  y la corriente i<sub>0</sub> que suministra a la carga, y así se tienen: convertidores de un cuadrante, de dos cuadrantes y de cuatro cuadrantes, como se muestra en la figura 42.

Los convertidores de un cuadrante o semiconvertidores funcionan solamente como rectificadores controlados, es decir, la polaridad de la tensión  $v_0$  es fija y el sentido de la corriente i<sub>0</sub> es único y no pueden trabajar como inversores conmutados por línea; trabajan como rectificadores cuadrantes I y III, tal como se señala en la figura 42.

Los convertidores de dos cuadrantes o convertidores completos tienen una polaridad de la tensión que puede ser positiva o negativa, pero el sentido de la corriente es único; trabajan como rectificadores en el cuadrante I y como inversores conmutados por línea en el cuadrante IV se observa en la figura 42 en la parte de dos cuadrantes.

Los convertidores de cuatro cuadrantes son en realidad dos convertidores acoplados de tal forma que funcionan como rectificadores en los cuadrantes I y III y como inversores en los cuadrantes II y IV; se denominan convertidores duales o dobles. Estos convertidores con el control de fase se utilizan sobre todo en la regulación de velocidad de motores de c.c.

## Figura 42. **Tipos de convertidores controlados**

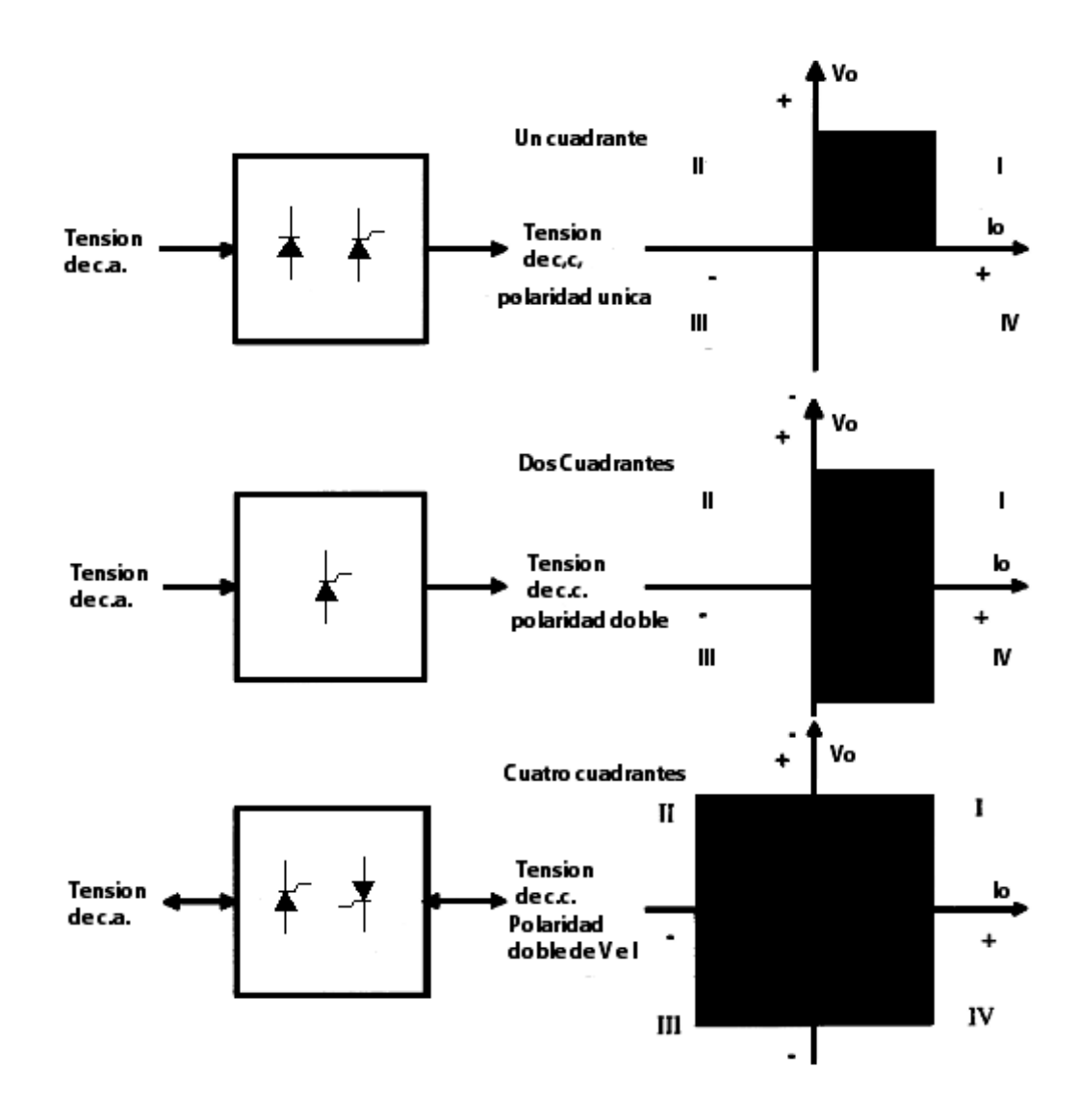

Fuente: MORA, Fraile. *Máquinas eléctricas*, p.593.

Los convertidores de cuatro cuadrantes son en realidad dos convertidores acoplados de tal forma que funcionan como rectificadores en los cuadrantes I y III y como inversores en los cuadrantes II y IV; se denominan convertidores duales o dobles. Estos convertidores con el control de fase se utilizan sobre todo en la regulación de velocidad de motores de c.c.

# **3.6. Convertidores de corriente continua a corriente continua (choppers o recortadores)**

En algunas aplicaciones se dispone de una fuente de c.c. constante y se requiere una tensión de c.c. variable. Un ejemplo de ello es la alimentación de motores de c.c. en los trenes metropolitanos. En estas instalaciones se produce inicialmente la transformación de la c.a. trifásica de la red de distribución de media tensión en c.c. por medio de rectificadores trifásicos. La c.c. obtenida es de amplitud constante y se aplica entre un cable sustentador denominado catenaria (terminal positivo) y el carril (terminal negativo).

En los choppers o recortadores, se utilizan interruptores estáticos para recortar o trocear la tensión de alimentación y conseguir un control del valor medio de la tensión de salida. Los diversos tipos de choppers difieren entre sí según sea el número de cuadrantes del diagrama tensión-corriente en los que son capaces de trabajar.

# **3.6.1. Chopper directo o reductor de tensión**

La figura 43 muestra el esquema eléctrico de un chopper directo que es capaz de suministrar una tensión de c.c. ajustable  $V_0$  a una carga genérica (por ejemplo, un motor de c.c. definido por una R, una L y una FCEM  $E$ ) a partir de una fuente de c.c. de amplitud constante V, de tal modo que se cumple esta limitación:  $V_{CC}$  ≤ V (donde  $V_{CC}$  representa el valor medio de la tensión continua de salida); SW es un interruptor estático autoconmutado cuyo cierre o apertura (conducción o no conducción) depende de la señal de control que se aplica a su terminal de puerta Gt. en la práctica SW puede ser un transistor bipolar de unión, un MOSFET de potencia, un GTO e incluso un tiristor con conmutación forzada; D1 es un diodo rectificador.
### Figura 43. **Chopper directo o reductor de tensión**

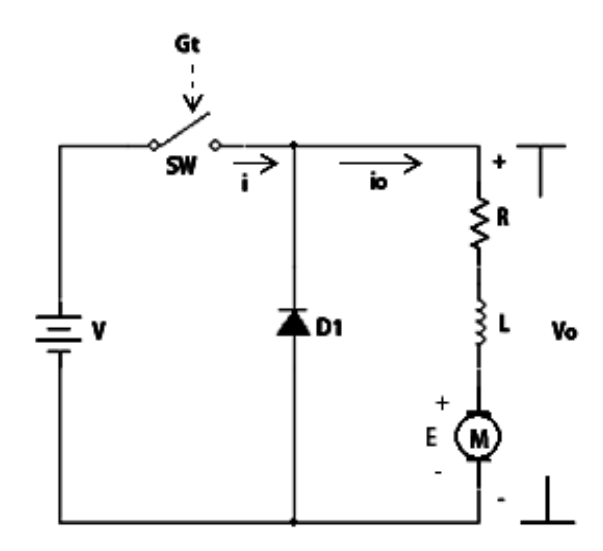

Fuente: elaboración propia, con base en el programa Multisim 11.0.

#### **3.6.2. Chopper inverso o elevador de tensión**

Para el chopper directo estudiando en el epígrafe anterior, se transfiere energía desde la fuente  $V_S$  hasta la carga (motor de c.c.), pero en la práctica es también importante poder efectuar el proceso inverso, es decir, transferir energía desde una fuente de c.c. de poca tensión a otra de mayor tensión.

La figura 44 muestra un circuito que es capaz de funcionar de este modo. Los sentidos de referencia de las tensiones y corrientes se han elegido igual que en el caso del chopper directo.

#### Figura 44. **Chopper inverso o elevador de tensión**

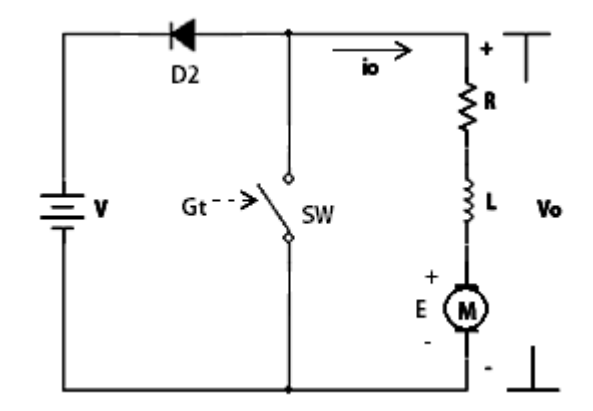

Fuente: elaboración propia, con base en el programa Multisim 11.0.

Debido a que la FCEM  $E$  del motor de la figura 44 es inferior a la tensión de alimentación V, no sucede nada hasta que no se cierra el interruptor estático Sw. Al entrar en conducción Sw, se cortocircuita la carga y la tensión en la misma es igual a cero,  $V_0 = 0$ . La FCEM E hace que la corriente en la carga i<sub>o</sub> empiece a aumentar en sentido negativo, almacenado energía magnética en la inductancia L, del circuito durante el tiempo de conducción ( $0 \le t \le t_{ON}$ ).

#### **3.6.3. Chopper de dos y cuatro cuadrantes**

Generalmente en la práctica se necesita una combinación de choppers reductores y elevadores. Un esquema eléctrico que responde a esta doble combinación es el que se muestra en la figura 45. Este circuito es capaz de suministrar un valor de la tensión media de la carga  $V_{CC}$  positivo, siempre que la corriente pueda circular en ambos sentidos, con una transición por cero.

#### Figura 45. **Chopper de dos cuadrantes**

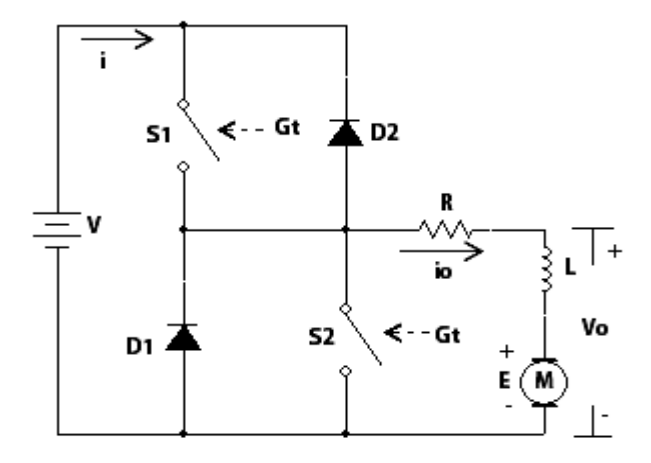

Fuente: elaboración propia, con base en el programa Multisim 11.0.

Esto significa que el sistema puede funcionar en los dos primeros cuadrantes del diagrama tensión-corriente ( $v_0 - i_0$ ). Los interruptores estáticos S1 y S2 se cierran o encienden alternativamente, con el pequeño intervalo de apagado de interruptor. Cuando funciona con una corriente i $_0$  positiva, el interruptor S1 y el diodo D1 actúan como un chopper directo o reductor. Ni S1 ni D1 pueden funcionar con este sentido de la corriente.

Similarmente, cuando la corriente  $i_0$  es negativa, el interruptor S2 y el diodo D2 trabajan como un chopper inverso o elevador, independientemente de S1 y D1. Cuando la corriente es positiva, ésta se cierra a través de S1 y D1 circula a través de S2 y D2 (funcionamiento en el segundo cuadrante).

Las relaciones de las tensiones y corrientes para el chopper de dos cuadrantes son las mismas que las de los choppers directo e inverso, siendo esta relación para estos tres tipos de chopper la siguiente relación.

$$
V_{cc} = \frac{t_{ON}}{T} V = kV \; ; \; I_{cc} = \frac{V_{cc} - E}{R} \quad (3.1)
$$

En aquellos casos en los que se necesita producir tanto tensiones como corrientes en ambos sentidos, es necesario utilizar un chopper de cuatro cuadrantes. Es preciso disponer, también de una tensión positiva para regular la velocidad en sentido directo o positivo y una tensión negativa para invertir la velocidad.

Se puede lograr este funcionamiento en cuatro cuadrantes utilizando dos sistemas como el señalado en la Figura 45, pero conectado según se muestra en la figura 46. La combinación S1, D1, S2 y D2 se utiliza para el funcionamiento en los cuadrantes 1 y 2, mientras que se requieren los S2, D2, S4 y D4 para el funcionamiento en los cuadrantes 3 y 4. Igualmente el chopper de cuatro cuadrantes se utiliza con profusión en la regulación de velocidad de motores eléctricos de c.c.

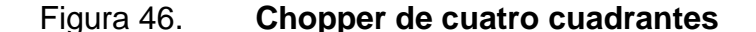

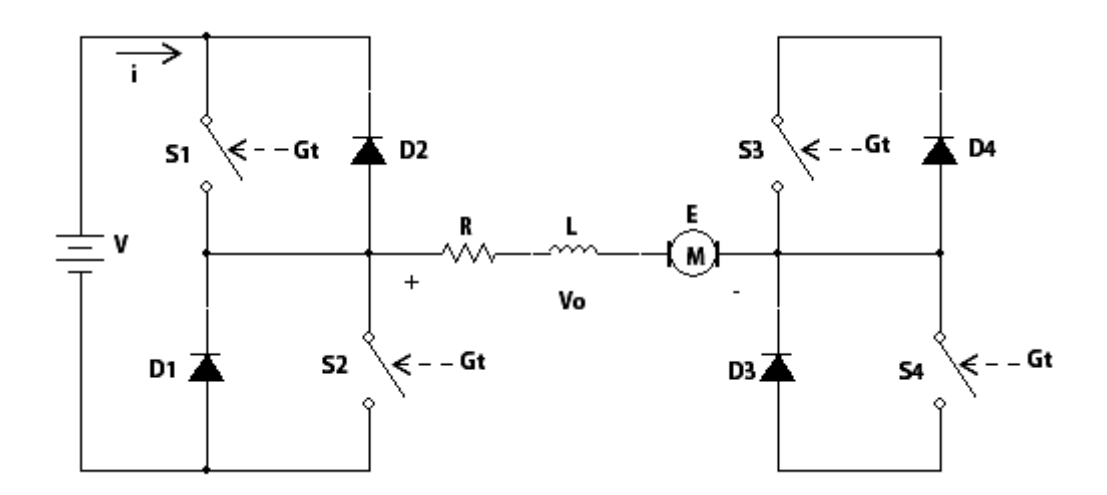

Fuente: elaboración propia, con base en el programa Multisim 11.0.

# **4. MODIFICACIÓN GENERAL DEL ACCIONAMIENTO DEL MOTOR DE CORRIENTE CONTINUA DEL LABORATORIO DE MÁQUINAS ELÉCTRICAS**

De acuerdo a las mediciones desarrolladas, a los diferentes métodos para el control de la regulación de velocidad y el estudio de los accionamientos electrónicos de potencia, teniendo en cuenta que la máxima corriente que proporciona el reóstato de campo es de aproximadamente de 10 amperios, en el mercado actual los dispositivos electrónicos de mayor demanda, para desarrollar el control para la corriente de campo para el motor de la máquina universal Hamden\_ULM, son dispositivos como los tiristores SCR, Triac como también, al ser la corriente a controlar 10 amperios una corriente generalmente no tan elevada, se toman en cuenta los semiconductores BJT conocidos como transistores.

**4.1. Elección de accionamiento electrónico de potencia para el motor de corriente continua del Laboratorio de Máquinas Eléctricas (de acuerdo a mediciones, recopilación de datos y estudio de los accionamientos electrónicos de potencia)**

Con la utilización de los tiristores; Triac y SCR se tiene el inconveniente que para poder regular la potencia suministrada a la carga, la variación de la corriente en la compuerta de estos semiconductores tiene que ser c.a. la regulación de esta corriente provoca una variación del período en el estado de conducción, el resto del periodo está en estado bloqueado.

La intensidad de la corriente determina el ángulo de disparo en el periodo para estos semiconductores, para el SCR se puede controlar la parte positiva de la onda alterna mientras que para el Triac se puede controlar tanto la parte positiva como negativa de la onda alterna.

Desde el punto de vista económico es factible utilizar transistores BJT en el diseño para la regulación de la corriente de campo del motor de la máquina universal Hamden\_ULM.

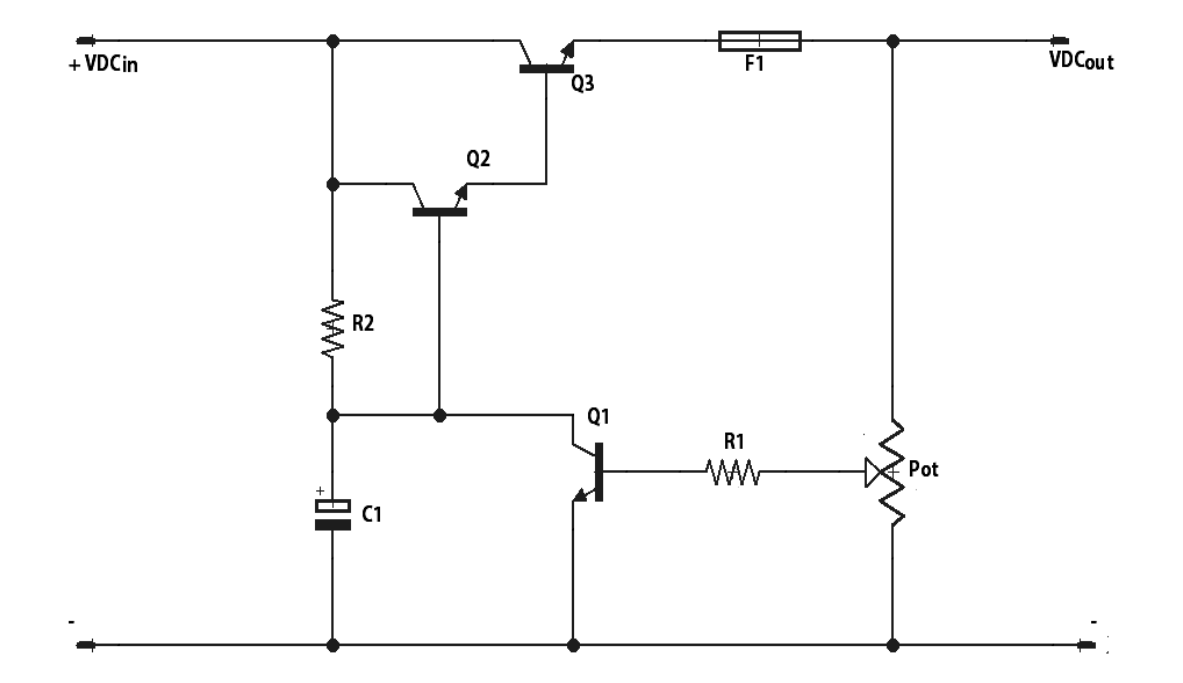

Figura 47. **Diagrama regulador utilizando transistores BJT**

Fuente: elaboración propia, con base en el programa EAGLE 5.11.0.

Al realizar la prueba se obtuvo el inconveniente de que el transistor utilizado no soporto la potencia disipada producida en él, debido a la corriente a regular y al no encontrar en el mercado nacional transistores BJT adecuados que cumplieran con las características eléctricas que el motor a regular demandaba, se optó a realizar un nuevo diseño utilizando el semiconductor IGBT.

La utilización de semiconductores IGBT ha remplazado en los últimos años a los transistores BJT, por la mayor potencia que estos pueden manejar y por la alta impedancia de entrada que posee en su compuerta que es igual a la de un MOSFET. Una desventaja con respecto a los BJT es que su costo es alto.

El diseño para la regulación de velocidad del motor de la máquina universal Hamden\_ULM, se basó en la utilización del IGBT, modelo 2MBI150NC-120 Fuji Electric. De acuerdo al diseño de un Chopper directo, de un solo cuadrante.

**4.2. Instalación y acople de accionamiento electrónico de potencia para el motor de corriente continua de la máquina universal Hamden\_ULM, del Laboratorio de Máquinas Eléctricas de la Facultad de Ingeniería**

Los componentes y diagramas utilizados para la realización del regulador de la máquina universal Hamden\_ULM, son los siguientes.

85

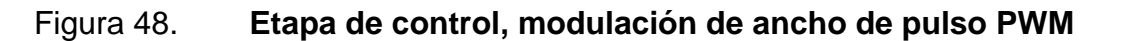

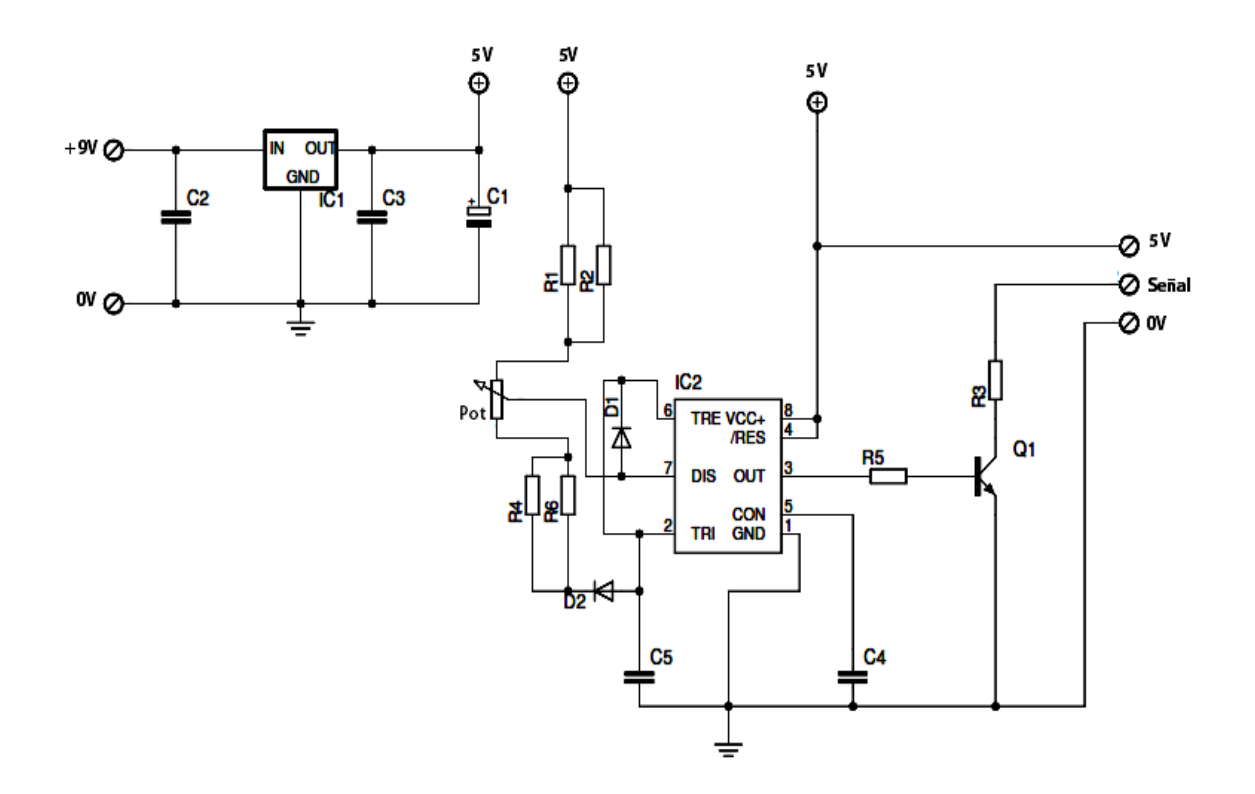

Fuente: elaboración propia, con base en el programa EAGLE 5.11.0.

### Tabla II. **Descripción de los componentes del diagrama de la figura 48**

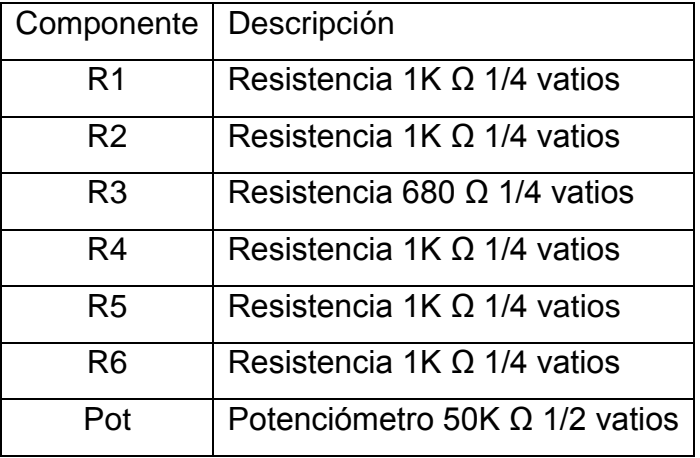

Continuación con la tabla ll.

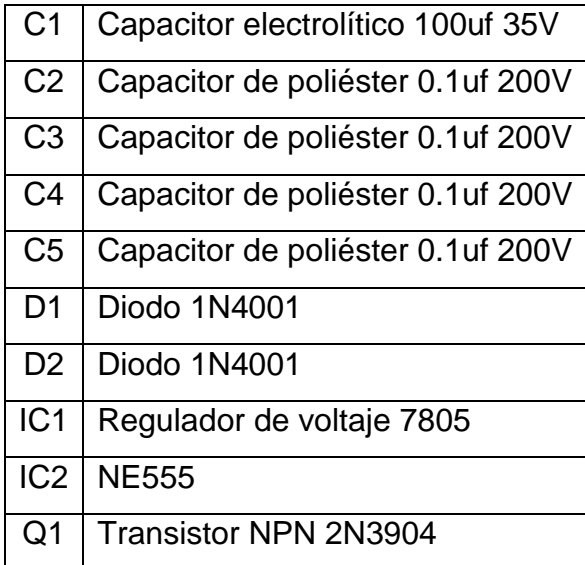

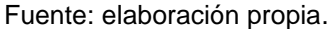

La modulación por ancho de pulsos PWM, puede ser de una fuente de energía o de una señal, el PMW modifica el ciclo de trabajo de una señal periódica, este ciclo es el ancho relativo de su parte positiva en relación con el período, matemáticamente se utiliza la ecuación 4.1.

$$
D=\frac{\tau}{T} \qquad (4.1)
$$

Dónde, D es el ciclo de trabajo,  $\tau$  es el tiempo en que la función es positiva, que generalmente se conoce como el ancho de pulso y T es el período de la función. El circuito integrado IC2 es un integrado de tiempo 555, el funcionamiento de IC2 en el diagrama de la figura 48 es muy similar al funcionamiento del mismo en configuración astable, con la característica adicional de que se puede modificar el ancho del pulso a la salida de IC2.

Esto se logra con el arreglo de los diodos (D1, D2), los resistores (R1, R2, R4, R6), el potenciómetro Pot y el capacitor C5. Las relaciones que controlan el periodo y el ciclo de trabajo en términos de los componentes pasivos utilizados para IC2 para la construcción del PWM son las siguientes.

$$
T = 0.7((R1//R2) + (R4//R6) + R\_Pot)C5 \quad (4.2)
$$

Donde  $R_{pot}$  es el valor de resistencia variable del potenciómetro Pot. La frecuencia de operación se puede encontrar mediante la siguiente expresión.

$$
F=\frac{1}{T} \qquad (4.3)
$$

Para conocer la frecuencia de operación del PWM del diagrama de la figura 48, se sustituye los valores de la tabla 2 y sacando el recíproco a T.

$$
F = \frac{1}{T} = \frac{1}{0.7((1000//1000) + (1000//1000) + 50000)0.0000001} = 274,7253 Hz
$$

El resultado obtenido es el valor de la frecuencia a la cual estará oscilando el circuito PWM. Para el ciclo de trabajo en términos pasivos tenemos.

$$
D = \frac{R4//R6}{(R4//R6)+(R1//R2)} \qquad (4.4)
$$

Donde el porcentaje del ciclo de trabajo dependerá del potenciómetro Pot que hará que R4//R6 sea mayor a R1//R2 y viceversa.

El propósito de este grupo de componentes es regular los tiempos de carga y descarga del capacitor C5 y así establecer el tiempo en que IC2 tiene su salida en alto y en bajo. Mediante la resistencia variable Pot.

La salida IC2 es una onda cuadrada, esta onda cuadrada manejara la compuerta G del IGBT que controlara el motor de la máquina universal Hamden\_ULM.

Entre la salida PWM y la compuerta G del módulo de Potencia IGBT se incluye una etapa de amplificación de la señal PWM, dado que la señal es muy débil, se muestra en la figura 49.

### Figura 49**. Etapa de amplificación, entre etapa de control y compuerta G del módulo de potencia IGBT**

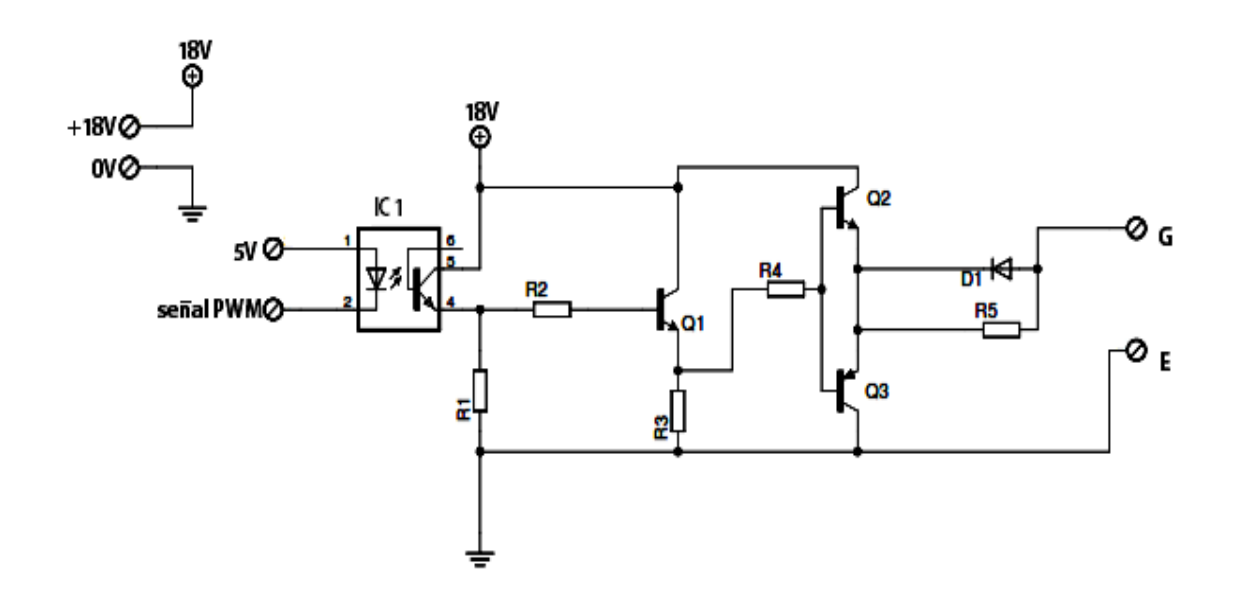

Fuente: elaboración propia, con base en el programa EAGLE 5.11.0.

### Tabla III. **Descripción de los componentes del diagrama de la figura 49**

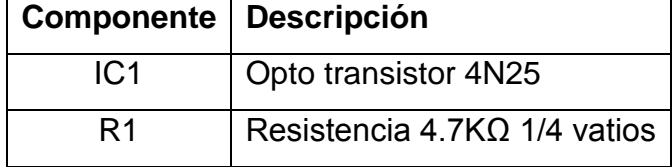

Continuación con la tabla lll.

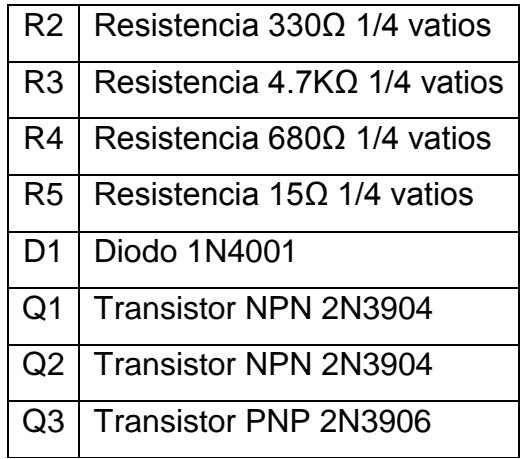

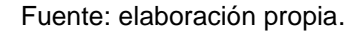

En la etapa de amplificación llega la señal de la etapa de control que se muestra en la figura 48, esta señal llega a un opto aislador que tiene salida a transistor, usar el opto aislador da la ventaja de aislar el circuito de control de la figura 48 con el circuito amplificador.

Utilizando la señal en la salida del opto transistor, esta es amplificada por el transistor Q1, el cual controla la base de los transistores complementarios Q2 y Q3 (NPN y PNP respectivamente), los cuales según la señal PWM, Q2 conduce en el tiempo en que el ciclo de trabajo es positivo y alimenta la compuerta G del IGBT a controlar, mientras que Q3 conduce en el tiempo en que el ciclo de trabajo es cero.

El diagrama de la parte de potencia que incluye el IGBT y el motor a controlar, es el siguiente.

### Figura 50. **Etapa de potencia, control sobre el IGBT**

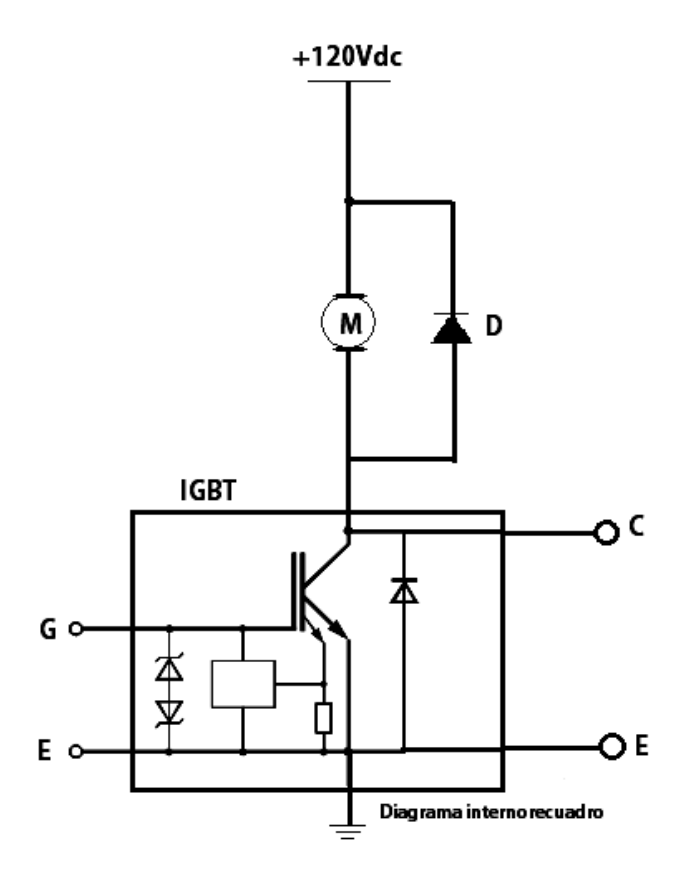

Fuente: elaboración propia, con base en el programa Multisim 11.0.

### Tabla IV. **Descripción de los componentes del diagrama de la figura 50**

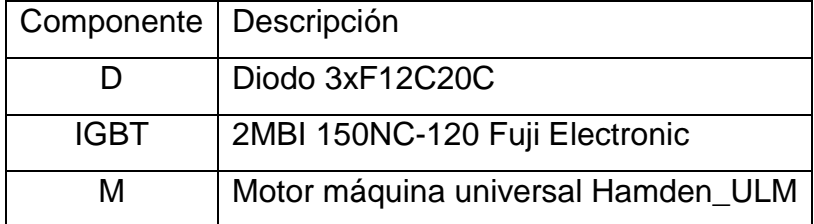

Fuente: elaboración propia.

El diagrama de la figura 50 es la representación del circuito de potencia utilizando el IGBT como dispositivo de accionamiento para la regulación de la velocidad del motor, la conexión de la figura 50 para el motor puede variar según la práctica a desarrollar para la máquina universal Hamden\_ULM.

Cuando la señal amplificada PWM que controla la compuerta G del IGBT, que varía de 0 a 15V se regula la potencia entregada al motor, ya que se controla el punto de carga para el colector-emisor del IGBT.

Los diseños de los circuitos impresos y su estructura final en su conexión a la máquina universal Hamden\_ULM, son los siguientes.

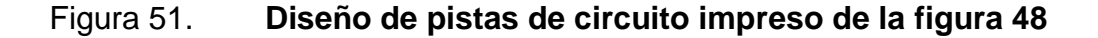

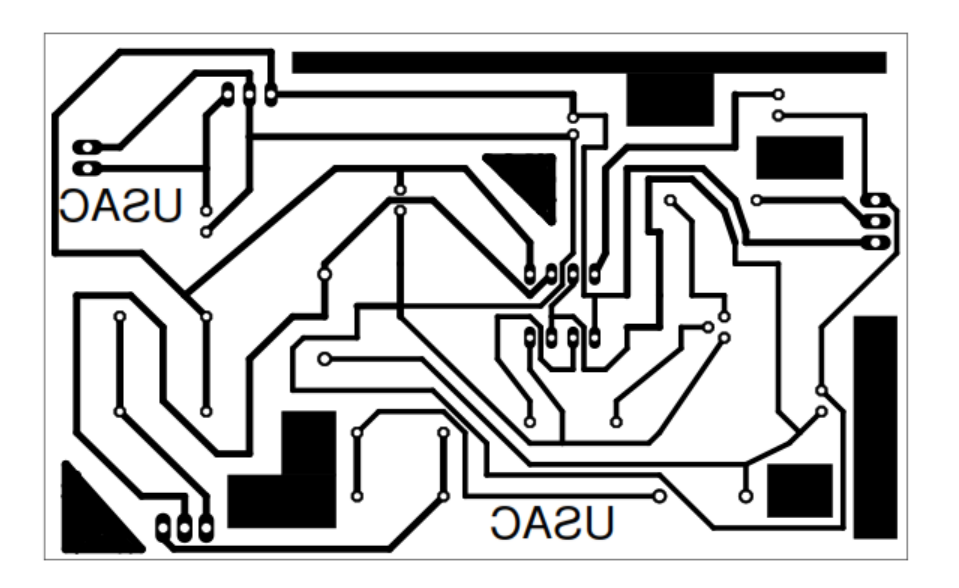

Fuente: elaboración propia, con base en el programa EAGLE 5.11.0.

### Figura 52. **Vista de planta, circuito impreso de la figura 48**

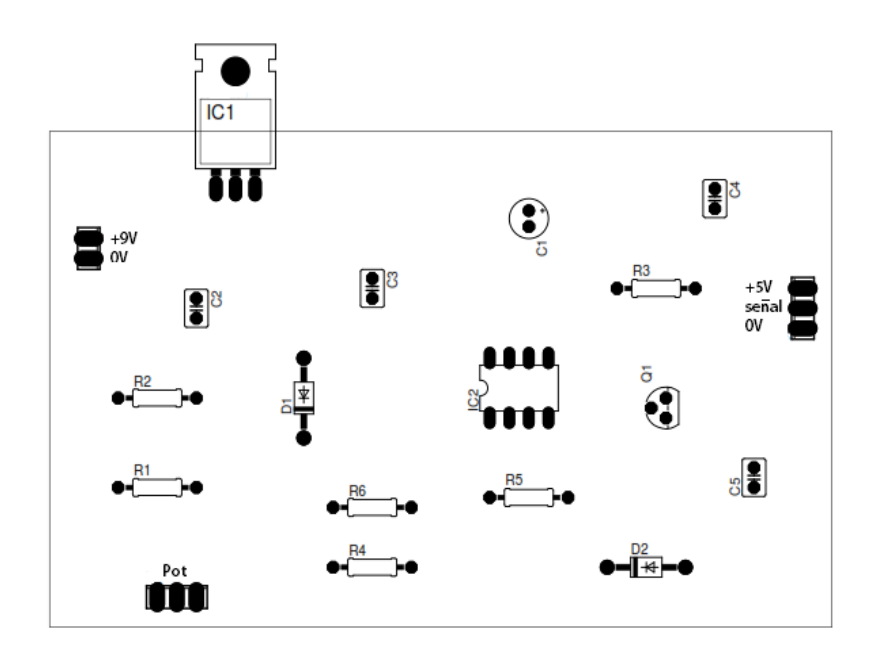

Fuente: elaboración propia, con base en el programa EAGLE 5.11.0.

### Figura 53. **Diseño de pistas de circuito impreso de la figura 49**

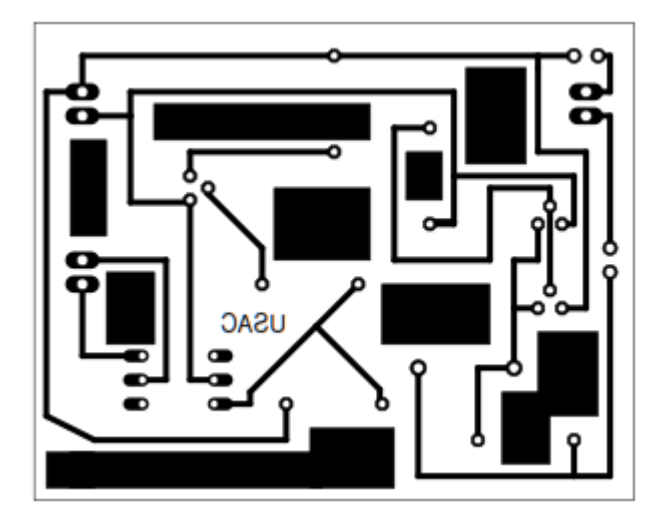

Fuente: elaboración propia, con base en el programa EAGLE 5.11.0

### Figura 54. **Vista de planta, circuito impreso de la figura 49**

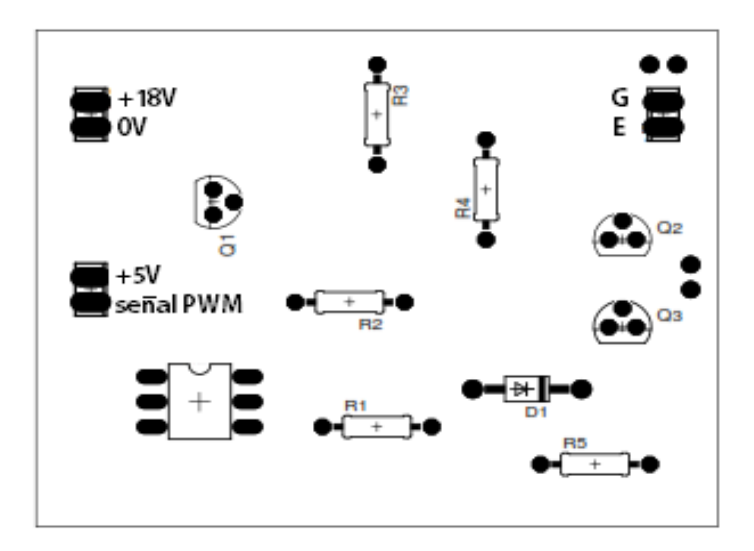

Fuente: elaboración propia, con base en el programa EAGLE 5.11.0.

**4.3. Actualización y modificación de las prácticas pertinentes al uso del motor de corriente continua de la máquina universal Hamden\_ULM, del Laboratorio de Máquinas Eléctricas, de la Facultad de Ingeniería**

Se desarrollaron dos prácticas, utilizando el nuevo accionamiento en base al semiconductor de potencia IGBT, para la regulación de la corriente de campo de la armadura dependiendo la práctica para el motor de corriente continua de la máquina universal Hamden\_ULM.

## **4.3.1. Práctica 1: generador de corriente continua, obtener la curva de un generador separadamente excitado**

El equipo y material utilizado para esta práctica es el siguiente.

1 voltímetro de c.c. 0-150V, 1 amperímetro de 0-15A c.c., Cables de conexión, máquina universal Hamden\_ULM y módulo de accionamiento en base a semiconductor IGBT desarrollado.

Procedimiento.

 Conectar el dinamómetro para que opere como uno motor paralelo, como se muestra en la figura 55.

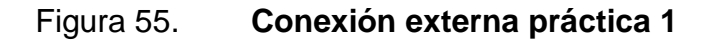

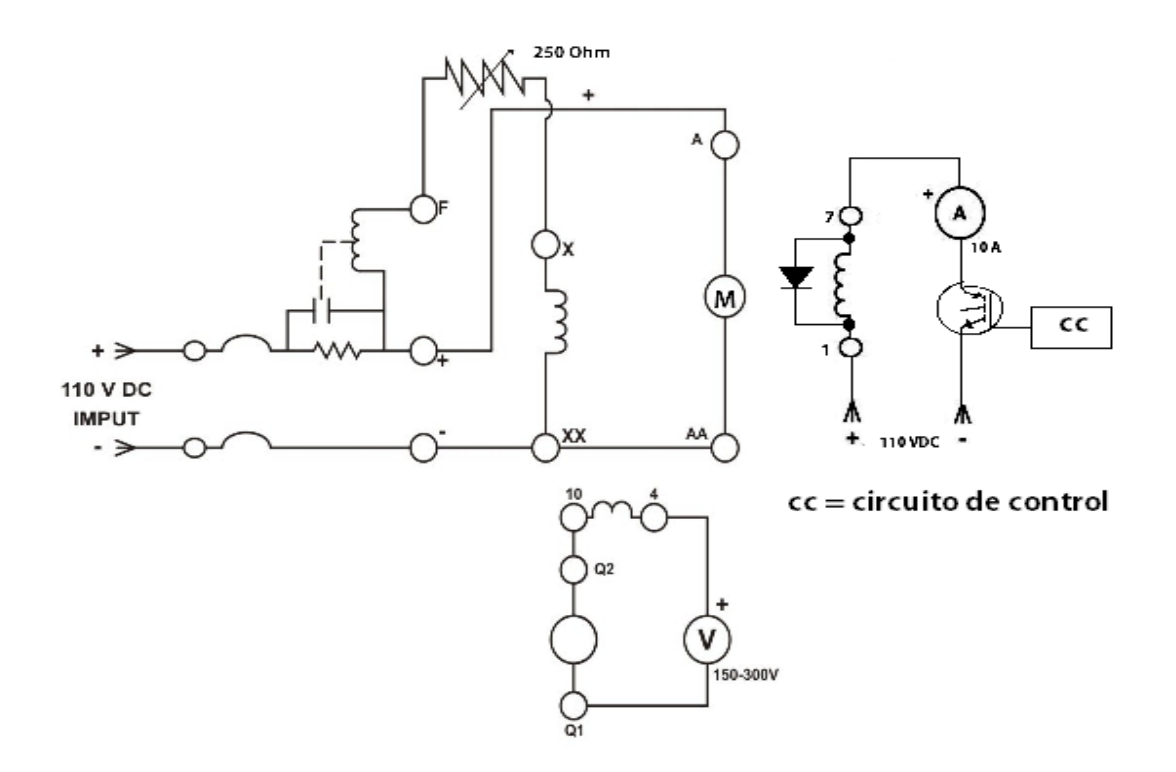

Fuente: elaboración propia, con base en el programa Multisim 11.0.

 Ajustar el reóstato de campo del dinamómetro (motor) a su mínima resistencia.

 Conectar la máquina universal para que opere como generador separadamente excitado, (usar *PLUG* 10, Figura 56, poner las escobillas en la posición 2 *DOWN*).

Figura 56. **Llave 10, conexiones del estator máquina universal**

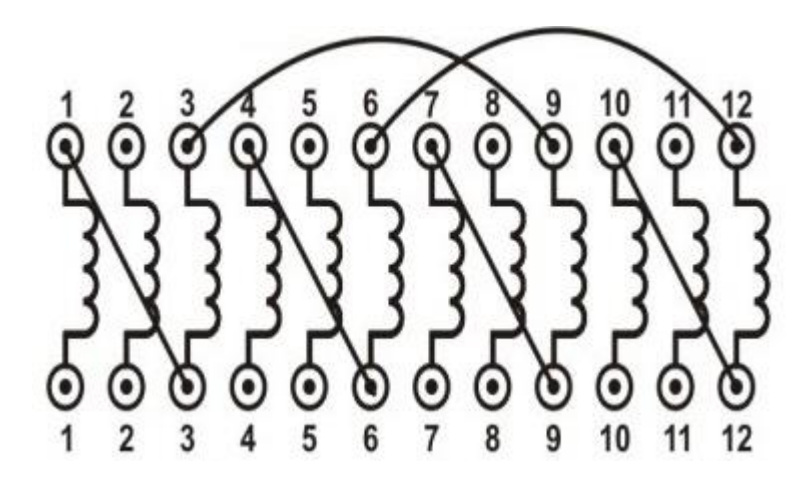

Fuente: AGUIRRE, Douglas. *Laboratorio de Maquinaría Eléctrica*, p. 27.

- Ajustar el control del IGBT al estado de corte en sus terminales colectoremisor, para controlar la corriente de campo.
- Arrancar el motor y ajustar su velocidad a 2,400 r.p.m. (revoluciones por minuto).
- Incrementar la corriente de campo del generador separadamente excitado desde 0 hasta 10 amperios (en 10 pasos).
- Para cada paso, anote el voltaje de salida y la corriente de campo del generador en la tabla V y represente su gráfica (figura 56).

#### Tabla V. **Voltaje generado para una corriente de campo de 0 a 10A**

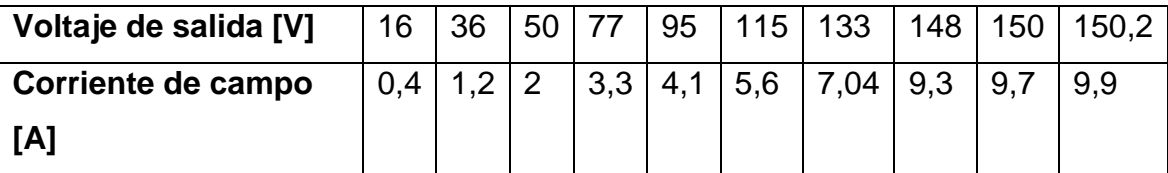

Fuente: elaboración propia.

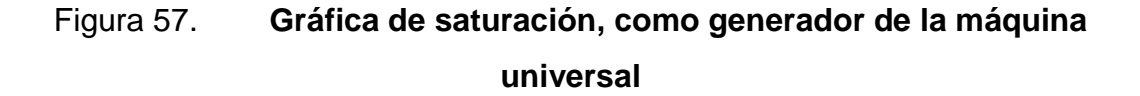

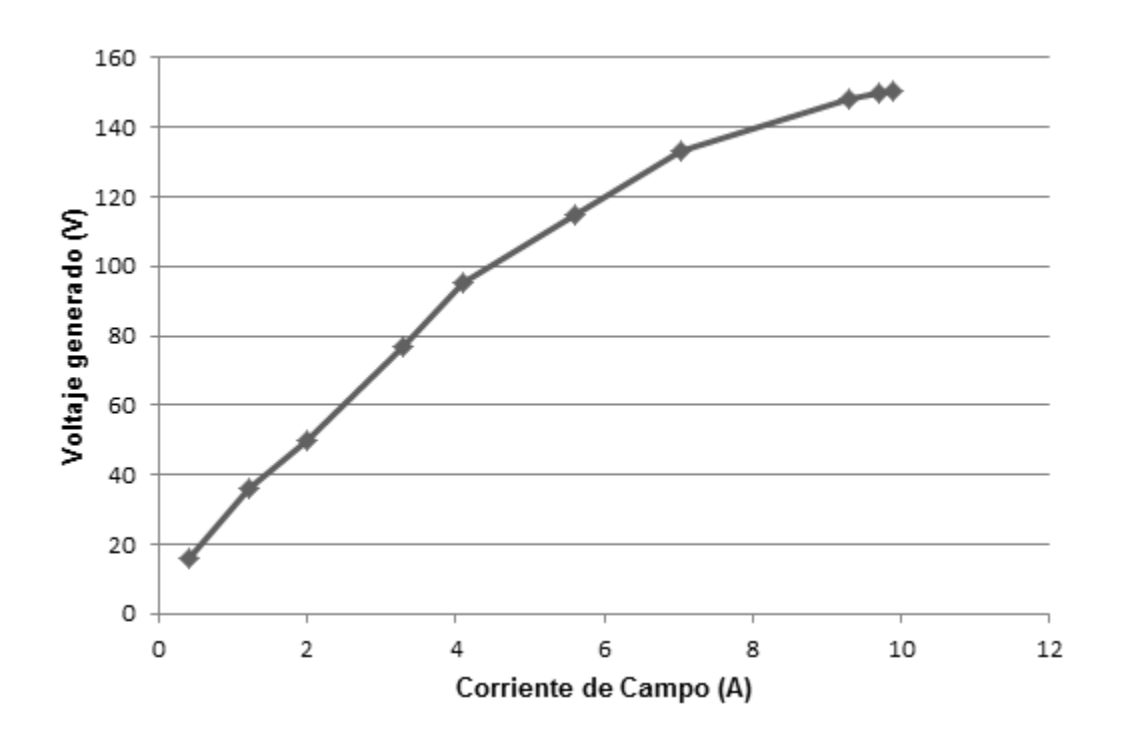

Fuente: elaboración propia.

Se puede observar en la gráfica de la figura 57 que cuando el valor de la corriente de campo llegar a un valor de aproximadamente 9 amperios el voltaje en el generador deja de aumentar de manera proporcional llegando a la zona de saturación de la máquina.

# **4.3.1. Práctica 2: operación de máquinas de corriente continua: control de velocidad de motor c.c. por flujo variable**

El equipo y material utilizado para la práctica 2 es el siguiente: 1 voltímetro de c.c. 0-150V, 1 amperímetro de 0-15A c.c., cables de conexión, máquina universal Hamden\_ULM y módulo de accionamiento con base en semiconductor IGBT desarrollado.

 Conexión de la máquina universal para operar como motor paralelo, como se muestra la figura 58, (se utilizó la misma conexión estatorica de la práctica anterior, la llave 10 y la posición de las escobillas en 2 *DOWN*). El valor del voltaje de compuerta G para el control del IGBT debe ser el mínimo para llevar al colector-emisor a saturación.

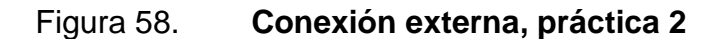

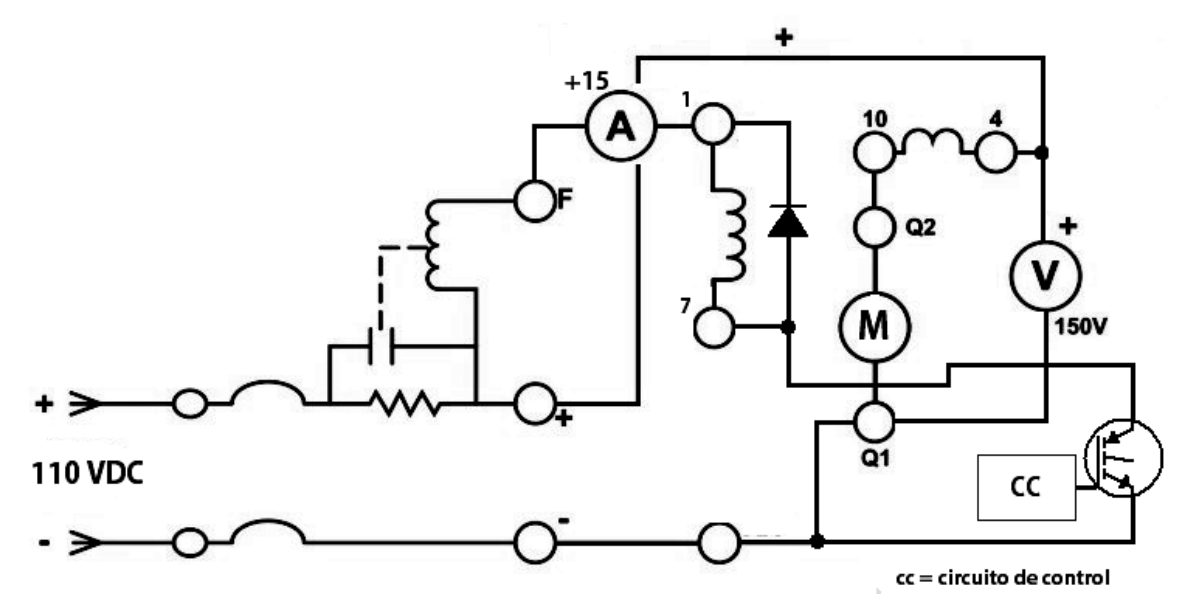

Fuente: elaboración propia, con base en el programa Multisim 11.0.

 Arrancada la máquina universal, variando la corriente de campo de 9 amperios a 4 amperios. En la tabla VI se muestran los valores obtenidos de la corriente de campo y voltaje de armadura.

# Tabla VI. **Voltaje en armadura de motor de c.c. para una variación de corriente de campo de 9 a 4 amperios**

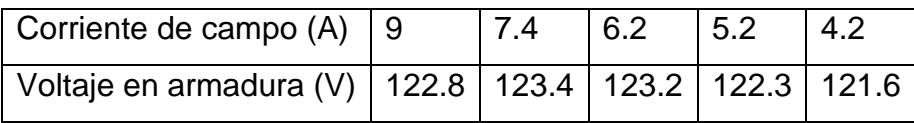

Fuente: elaboración propia.

En la tabla VI se puede observar que para una variación de la corriente de campo de 9 a 4 amperios estando el motor en conexión paralela, la variación del voltaje en la armadura se mantiene constante.

Dado que se está trabajando en la parte de saturación de la curva, al bajar el valor de 4 amperios el voltaje en la armadura comienza a disminuir, ya que se trabaja en la zona proporcional de la curva de saturación, el propósito de variar el flujo de corriente de 9 a 4 amperios fue el de observar la estabilidad del voltaje de armadura cuando se trabaja en la zona de saturación de la máquina.

# **5. INFORME ECONÓMICO DE COSTOS PARA LA ADICIÓN DEL ACCIONAMIENTO ELECTRÓNICO DE POTENCIA AL MOTOR DE CORRIENTE CONTINUA DEL LABORATORIO DE MÁQUINAS ELÉCTRICAS DE LA FACULTAD DE INGENIERÍA**

Inicialmente el planteamiento de que el reóstato que se encuentra en la máquina universal Hamden\_ULM, no está diseñado para soportar la corriente máxima que oscila alrededor de 10 amperios y que el gasto económico para sustituirlo es elevado y difícil de encontrar, se tomó como alternativa extra al reóstato, controlar la corriente de campo o armadura (según conexión) del motor de la máquina universal, por medio de semiconductores de potencia o electrónica de potencia, siendo el semiconductor utilizado para construcción del accionamiento de c.c. a base de choppers, el transistor bipolar de puerta aislada IGBT.

# **5.1. Estudio de precios que actualmente se cotizan para personal que desarrolla proyectos iguales o similares en base a la instalación de accionamientos electrónicos de potencia de corriente continua**

Actualmente existen muchas empresas que se dedican a la fabricación de accionamientos electrónicos: SIEMENS, Allen Bradley, ABB, EATON, DANFOSS, MITSUBISHI, Telemecanique, CONTROL TECHNIQUES, entre otros.

101

Las empresas antes mencionadas se dedican algunas de ellas a la instalación y mantenimiento de sus equipos, existen también empresas que se dedican al campo industrial, en la rama eléctrica de la automatización industrial que instalan y proporcionan la gran variedad de variadores para accionamientos en este caso de corriente continua.

En ocasiones, estas empresas particulares son las encargadas de la distribución y comercialización autorizadas por las empresas fabricantes. Las características eléctricas que se tomaron como base para el estudio del personal que realiza las diferentes instalaciones de este tipo de equipos de variadores fueron: motor de corriente continua, para 5 caballos de fuerza (HP), voltaje de operación 120 voltios corriente continua, para una corriente eléctrica de 10 amperios.

Al realizar un análisis de costos por servicios técnicos de instalación, dadas las características eléctricas del motor a controlar, en base al mercado, se procedió a cotizar variadores de velocidad de corriente continua para 120 voltios, 10 amperios para una potencia de operación de 5 HP, el costo por este servicio no tomando en consideración el origen de la fabricación del variador ni propiamente el precio de este, tomando en cuenta consideraciones logísticas, aspectos tales como; disponibilidad de acceso en la instalación y distancia del lugar de la instalación, los resultados fueron los siguientes.

102

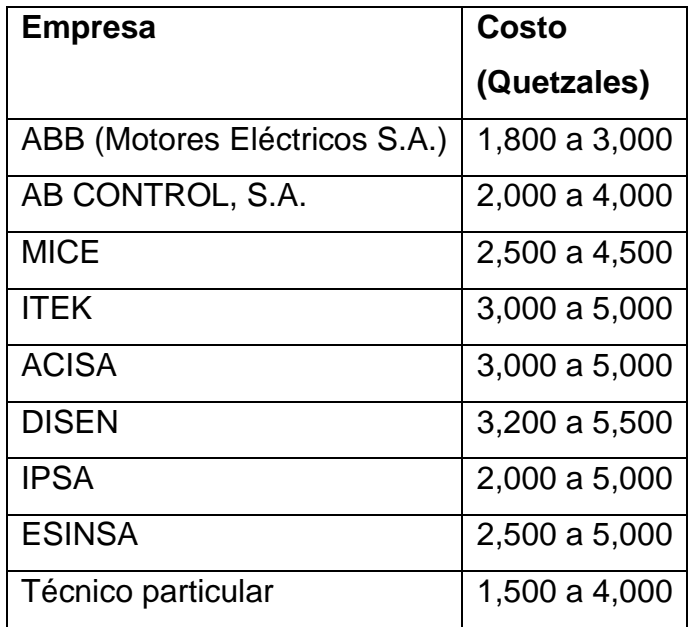

#### Tabla VII. **Instalación de variadores de c.c. en el mercado industrial**

Fuente: elaboración propia.

Empresas como Motores Eléctricos S. A. manejan exclusivamente variadores de velocidad de la marca ABB, la empresa Mantenimiento Industrial y Control Electrónico (MICE) trabaja con la marca CONTROL TECHNIQUES, la tabla VII describe las empresas de mayor relevancia en Guatemala y sus alrededores que se dedican al campo de la automatización industrial.

# **5.2. Costo de los insumos para el equipo utilizado para la instalación del accionamiento electrónico de potencia en base a diferentes tipos de accionamientos existentes hoy en día en el mercado**

Los fabricantes de variadores de velocidad para motores de corriente continua tomando en consideración las características de operación para el motor de la máquina universal Hamden\_ULM, 120V, 10A para 5 HP, los precios de variadores de velocidad en los cuales según el fabricante y su serie abarcan los datos eléctricos que el motor de la máquina universal demanda. Se reflejan en la tabla VIII.

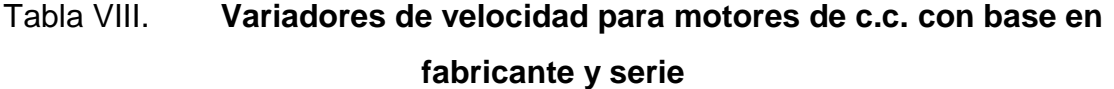

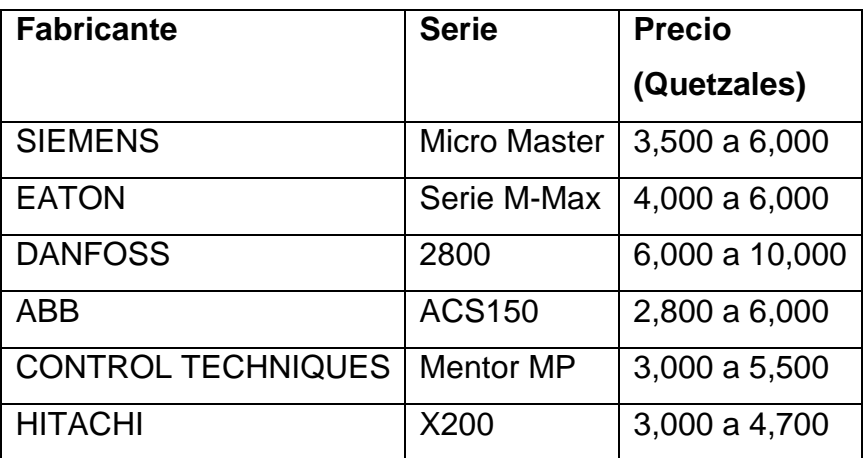

Fuente: elaboración propia.

La tabla VIII, refleja la inversión necesaria para la compra del variador de velocidad dependiendo del fabricante.

El costo de la realización del accionamiento realizado a base del transistor bipolar de puerta aislada IGBT, dadas las características eléctricas del motor, se muestran en la tabla VII.

# Tabla IX. **Componentes utilizados para la realización del accionamiento con IGBT del motor de la máquina universal Hamden\_ULM**

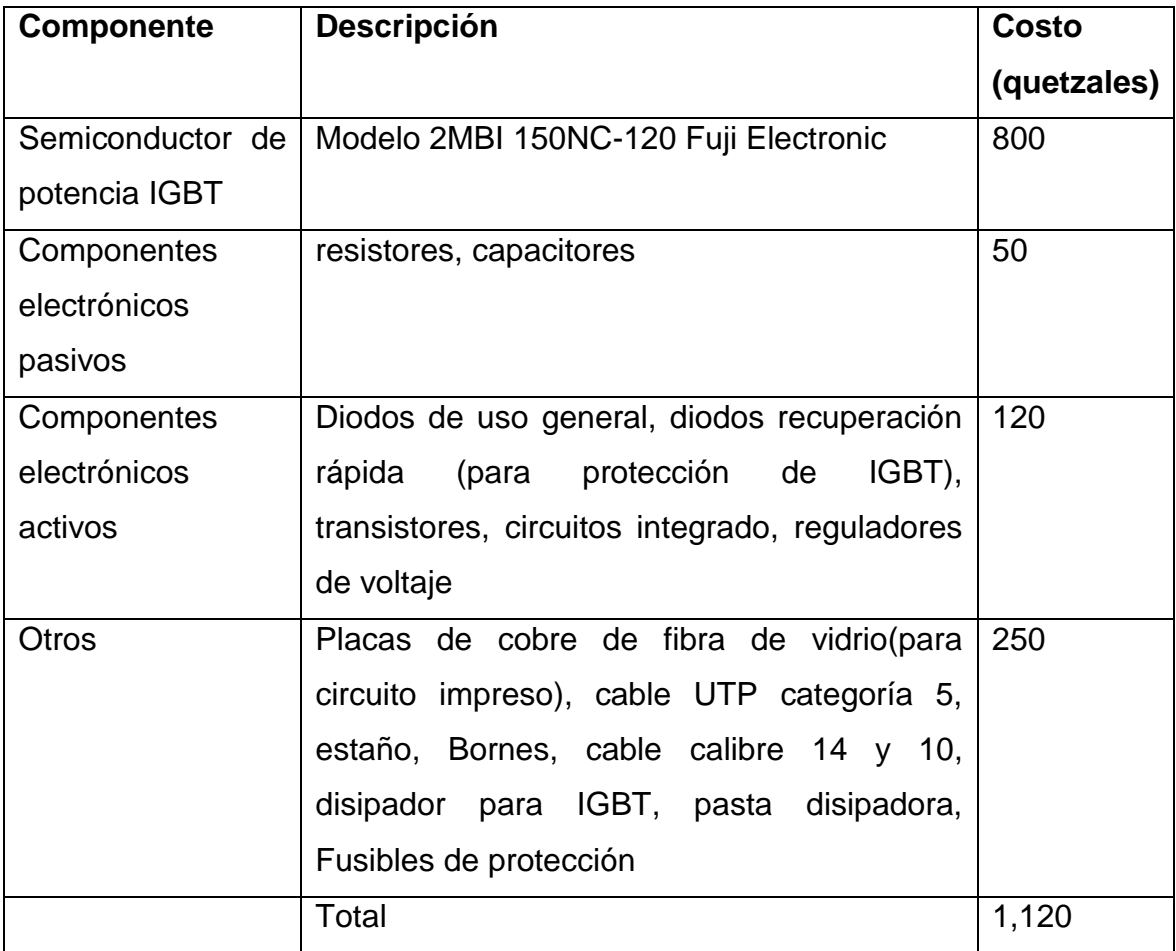

Fuente: elaboración propia.

La tabla IX refleja el costo de los insumos realizados para la realización del proyecto.

#### **5.3. Perspectivas del coste total del proyecto realizado**

En la sección 5.1 se verifico los costos por instalación de equipo (variadores de velocidad) que se manejan actualmente, en la sección 5.2, los precios de los variadores de velocidad para accionamientos de máquinas de c.c. según el fabricante.

Teniendo los gastos promedios que se manejan, tanto para el servicio técnico calificado para la instalación, así como también el precio del variador de velocidad de corriente continua promedio en particular, dependiendo del fabricante, se realiza la perspectiva del coste total del proyecto realizado.

El rango del costo para el servicio técnico de instalación, en promedio es el siguiente.

Valor mínimo (Quetzales).

$$
\frac{1,800 + 2,000 + 2,500 + 3,000 + 3,000 + 3,200 + 2,000 + 2,500 + 1,500}{9} = 2,389
$$

Valor máximo (Quetzales).

$$
\frac{3,000 + 4,000 + 4,500 + 5,000 + 5,000 + 5,500 + 5,000 + 5,000 + 4,000}{9} = 4,556
$$

Teniendo el promedio del rango del costo técnico de instalación, esto abarca considerando tiempo, equipo utilizado, logística del lugar (Universidad de San Carlos), agregando el costo de los insumos para la realización del proyecto, se tiene que el rango del costo total para el accionamiento en base a dispositivos de potencia del motor de la máquina universal Hamden\_ULM, es el siguiente.

Valor mínimo (quetzales).

 $2,389 + 1,200 = 3,589$ 

Valor máximo (quetzales).

 $4,556 + 1,200 = 5,756$ 

El costo total del proyecto realizado, varía desde un costo total mínimo Q. 3,589,00 a un costo máximo total de Q. 5,756,00

## **CONCLUSIONES**

- 1. Para controlar la velocidad de un motor de corriente continua se toman en cuenta variables como su corriente de armadura y de campo, flujo magnético, par y su voltaje de alimentación.
- 2. La principal ventaja de utilizar motores de corriente continua es que se tienen una fácil y precisa regulación de velocidad.
- 3. Los accionamientos de los motores de corriente continua pueden ser mecánicos, desde un simple reóstato, como también eléctricos y electrónicos.
- 4. Su poco mantenimiento y su alta eficiencia hacen que los accionamientos electrónicos sean los más confiables.
- 5. A nivel industrial el control de la velocidad de un motor de corriente continua se lleva a cabo por medio de variadores de velocidad.

### **RECOMENDACIONES**

- 1. Para el manejo de las variables eléctricas: corriente de armadura y de campo, así como el par y el flujo magnético en un motor, considerar el manejo de estas variables la conexión del motor, que puede ser serie, paralelo o compuesto.
- 2. En la elección de un motor con aplicación a manejo de la velocidad, se debe considerar que en un motor de corriente continua se tiene un control de velocidad más estable que en un motor de corriente alterna.
- 3. Para la correcta elección del semiconductor electrónico de potencia, del accionamiento del motor, se debe tomar en cuenta el flujo de potencia que la fuente de alimentación proporcione para una buena eficiencia.
- 4. En un accionamiento electrónico se debe tomar en cuenta sus respectivas protecciones para proteger al tiristor, principalmente esto ocurre en el paro y arranque del motor de corriente continua.
- 5. Al realizar una cotización para un variador de velocidad para el control de un motor de corriente continua, el fabricante debe tomar en cuenta el aspecto económico.

### **BIBLIOGRAFÍA**

- 1. CHAPMAN, Stephen J. *Máquinas eléctricas*. 3a. ed. Santa Fe de Bogotá: 2000. 768 p. ISBN: 989-4100-56-4.
- 2. C.I.P. ETI Tudela. *Semiconductore*s. [en línea]. [Las Palmas, España]: [ref. 10 de septiembre del 2013]. Disponible en web: <http://www.etitudela.com/Electrotecnia/downloads/introduccion.pdf>
- 3. DATASHEETCATALOG. *PIC16FXXX*. [en línea]. [ref. 20 de febrero del 2014]. Disponible en web: [www.datasheetcatalog.com.](http://www.datasheetcatalog.com/)
- 4. Electrónica Completa. *Transistor BJT*. [en línea]. [ref. 15 de septiembre del 2013]. Disponible en web: [http://electronicacompleta.com/t](http://electronicacompleta.com/)ransistor/
- 5. ENLAU. *Transistor IGBT*. [en línea]. [ref. 1 de octubre del 2013]. Disponible en web: [http://enlau.weebly.com](http://enlau.weebly.com/)
- 6. Escuela Superior Politécnica del Litoral. *Manual de maquinaria eléctrica*. [en línea]. Galindo, Gustavo. [Guayaquil, Ecuador]: [ref. 10 de enero del 2014]. Disponible en web: [http://www.espol.edu.ec](http://www.espol.edu.ec/)
- 7. FRAILE MORA, Jesús. *Máquinas eléctricas*. 5a. ed. Madrid: Mcgraw-Hill, 2003. 757 p. ISBN: 84-481-39.
- 8. MALONEY, Timothy J. "*El SCR". Electrónica industrial*. México: 1983. p. 141-162.
- 9. Scribd. *Reacción de armadura*. [en línea]. [ref. 15 de octubre del 2012]. Disponible en web: [http://es.scribd.com/doc/94763740/REACCION- DE-ARMADURA](http://es.scribd.com/doc/94763740/REACCION-DE-ARMADURA)
- 10. Unican. *Accionamiento eléctrico*. [en línea]. [ref. 12 enero del 2012]. Disponible en web: http://www.unican.es/Departamentos/diee/docencia/detalle\_od\_asi gnatura.html?id=108&ca=2564
## **APÉNDICE**

Figura 59. **Vista real, circuito impreso, control (PWM)**

Fuente: Edificio T1, Laboratorio de Máquinas Eléctricas, Facultad de Ingeniería.

## Figura 60. **Vista de frente, módulo de accionamiento para máquina universal Hamden\_ULM**

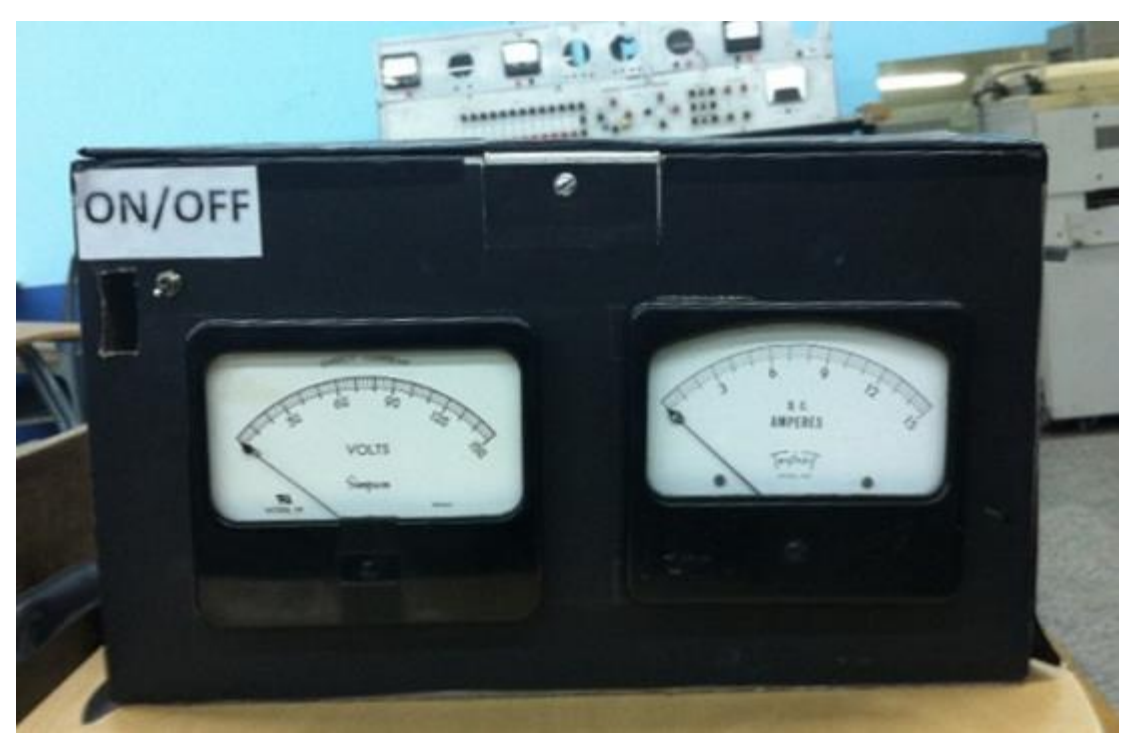

Fuente: Edificio T1, Laboratorio de Máquinas Eléctricas, Facultad de Ingeniería.

## Figura 61. **Módulo de potencia IGBT 2MBI 150NC-120 marca: Fuji Electric**

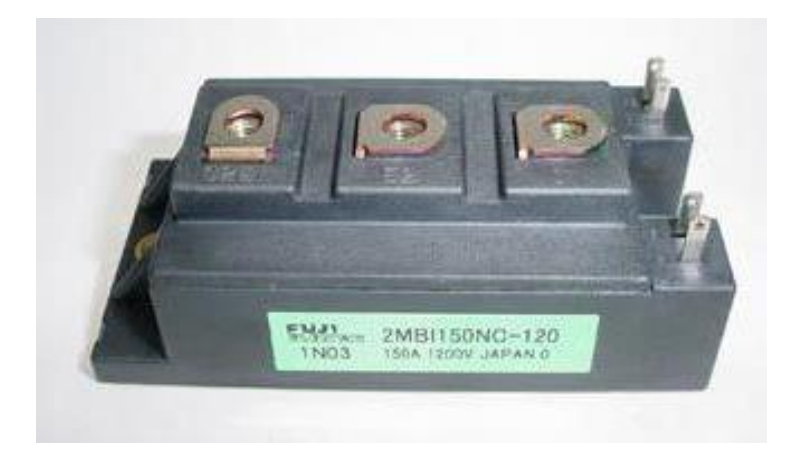

Fuente: Edificio T1, Laboratorio de Máquinas Eléctricas, Facultad de Ingeniería.